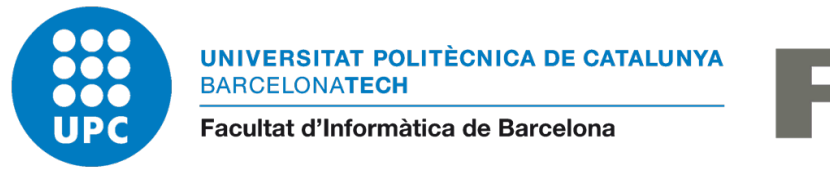

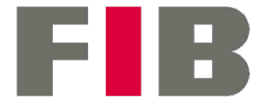

# Universitat Politècnica de Catalunya (UPC)

Facultat d'Informàtica de Barcelona (FIB)

Grau d'Enginyeria Informàtica

Especialitat de Computació

# Eina per a la generació d'imatges físicament acurada de models 3D de patrimoni cultural

Tutor de GEP: David Pardos Benito Departament d'Organització d'Empreses

Director: Imanol Muñoz Pandiella Departament de Ciències de la Computació

Codirector: Carlos Andujar Gran Departament de Ciències de la Computació

Autora: Míriam Méndez Serrano

9 d'octubre del 2022

#### Resum

Eina per a la generació d'imatges físicament acurades de models 3D de patrimoni cultural

Actualment les eines de visualització de models i de renderització, es centren en obtenir imatges fotorrealistes en l'àmbit artístic, però tot i que visualment ho poden semblar, moltes vegades aquestes imatges no segueixen les lleis de la física.

En aquest projecte es desenvolupa una eina científica que genera imatges basades en el comportament físic de la llum, simulant diferents condicions d'il·luminació, combinant fonts de llum natural i artificial. Aquesta eina estén el popular software de modelatge Blender permetent crear imatges físicament acurades, de manera senzilla mitjançant el programari Radiance.

L'aplicació principal de l'eina és ajudar a validar les hipòtesis d'historiadors de l'art en esglésies preromàniques. Utilitzarem com a cas d'estudi l'església de Sant Quirze de Pedret, que es troba a Berga.

Per a realitzar una renderització realista, la nostra eina haurà de tenir en compte diversos factors, com la posició del sol segons el dia i l'hora, el comportament de la llum en funció dels materials a les finestres (vidre, cuir...) i els tipus d'il·luminacions artificials emprats.

Paraules clau: renderització, fotorrealisme, Radiance, Blender, Sant Quirze de Pedret.

### Resumen

### Herramienta para la gneración de imagenes físicamente precisas de modelos 3D de patrimonio cultural

Actualmente, las herramientas de visualización de modelos y de renderización se centran en obtener imágenes fotorrealistas en el ámbito artístico, pero aunque visualmente pueden parecerlo, muchas veces estas imágenes no siguen las leyes de la física.

En este proyecto se quiere desarrollar una herramienta científica que genere imágenes basadas en el comportamiento físico de la luz, simulando diferentes condiciones de iluminación, combinando fuentes de luz natural y artificial. Esta herramienta extiende el popular software de moldeado Blender permitiendo crear imágenes físicamente precisas de manera sencilla mediante el software Radiance.

La aplicación principal de la herramienta es ayudar a validar las hipótesis de historiadores de l'arte en iglesias prerrománicas. Utilizaremos como caso de estudio la iglesia de San Quirico de Pedret, que se encuentra en Berga.

Para realizar una renderización realista, nuestra herramienta deberá de tener en cuenta diversos factores, como la posición del Sol según el día y la hora, el comportamiento de la luz en función de los materiales en las ventanas (vidrio, cuero) y los tipos de iluminación artificial empleados.

Palabras clave: renderización, fotorrealismo, Radiance, Blender, San Quirco de Pedret.

#### Abstract

### Tool for the generation of physically accurate 3D model images of cultural **HERITAGE**

Nowadays model visualization and rendering tools are focused on obtaining photorealistic images in the artistic field, but even though they may look like visually correct, many times these images do not follow the laws of physics.

This project aims to develop a scientific tool that generates images based on the physical behavior of light, simulating different lighting conditions, combining natural and artificial light sources. This tool extends the popular Blender modeling software by allowing you to easily create physically accurate images using Radiance software.

The main application of the tool is to help validate the hypotheses of art historians regarding pre-Romanesque churches. We will use the church of Sant Quirze de Pedret in Berga as a case study.

To perform a realistic rendering, our tool must take into account various factors such as the position of the sun according to the day and time, the behavior of light depending on the materials in the windows (glass, leather) and the types of artificial lighting used.

KEYWORDS: rendering, photorealism, Radiance, Blender, Sant Quirze de Pedret.

# **AGRAÏMENTS**

Gràcies a tota aquella gent que m'ha acompanyat personalment, i m'ha ajudat a seguir i acabar aquest [Treball de Fi de Grau.](#page-101-0)

Especialment als meus tutors: Imanol Muñoz i Carlos Andujar, per haver-me donat ànims i forces de cara al treball. A més a més, d'aportar-me, en tot moment, observacions i comentaris que m'han permès reformular diferents apartats.

Per altra banda, també a la meva família, en particular a la meva mare, per donar-me suport en tot moment, i ajudar-me amb aquesta tasca titànica, llegint-se aquest projecte i revisant-lo amb mi. A més a més, d'assistir-me en tot el possible.

Als meus amics i companys, que m'han escoltat i acompanyat en aquest viatge, respectant que tenia un treball a realitzar, i acceptant la meva vida monàstica, sobretot en les últimes setmanes del [TFG.](#page-101-0) Però vull mencionar a la Sandra Garcia ja que també m'ha proporcionat moltes opinions honestes sobre la claredat del treball.

Finalment, donar les gràcies a l'Òscar Argudo, a l'Immaculada Lorés Otzet, al Joan Font Comas, al Genís Àvila Casademont, al Xavier Pueyo, al Museu Comarcal i Diocesà de Solsona, al grup de recerca [ViRVIG](#page-102-0) i a totes les persones que han treballat per l'elaboració del model digital de Sant Quirze de Pedret.

# ÍNDEX DE CONTINGUTS

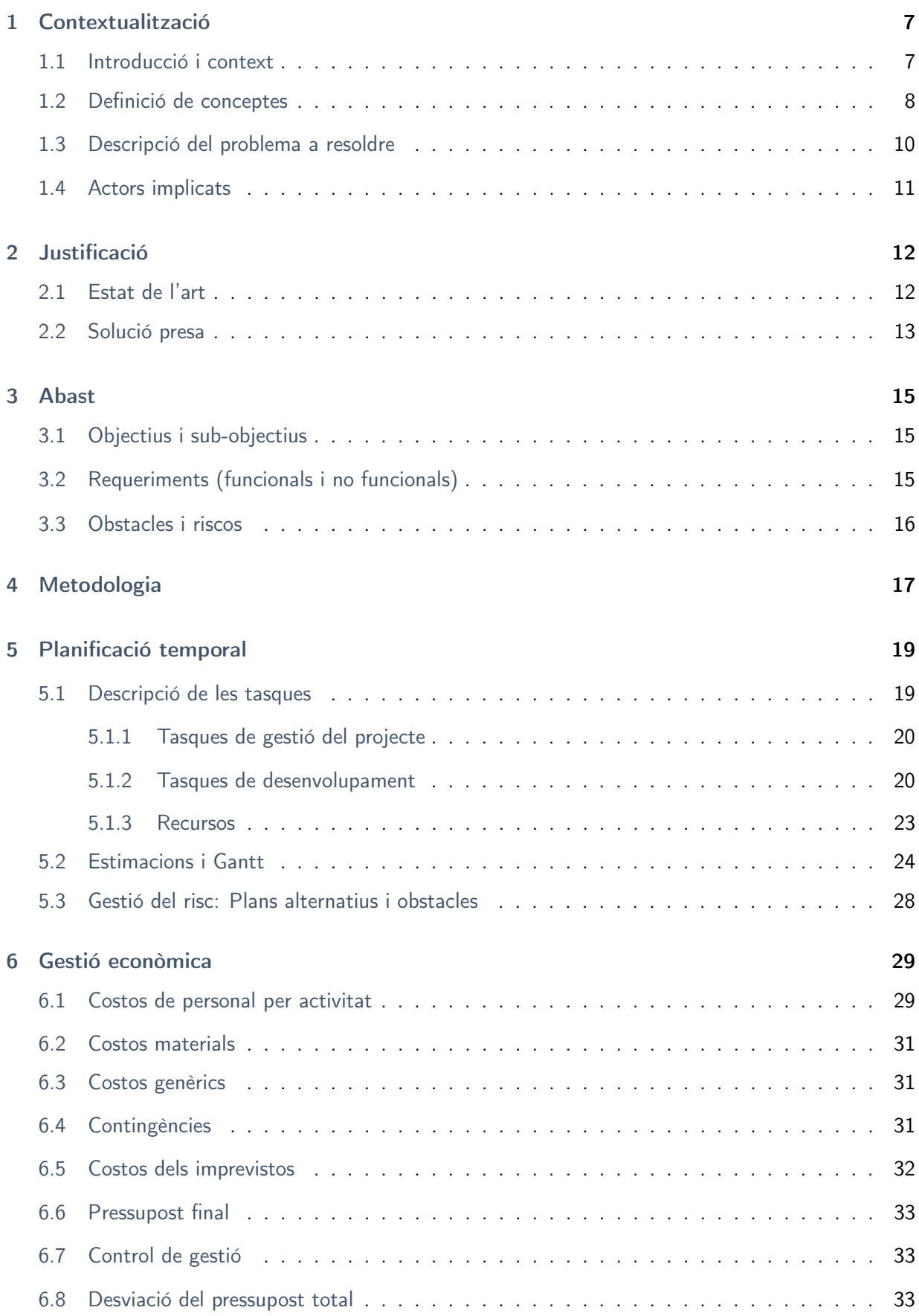

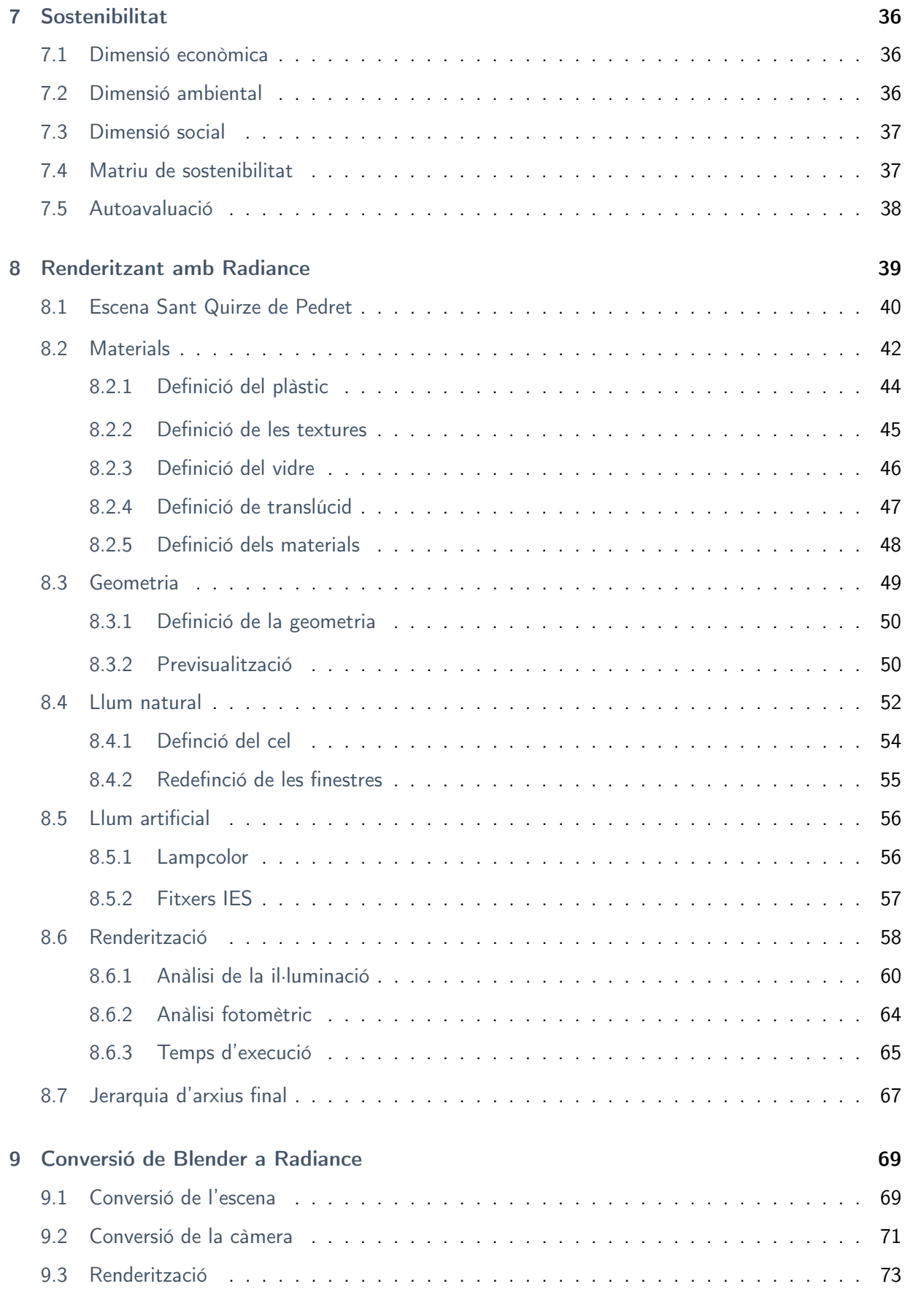

[10 Addon](#page-76-0) 74

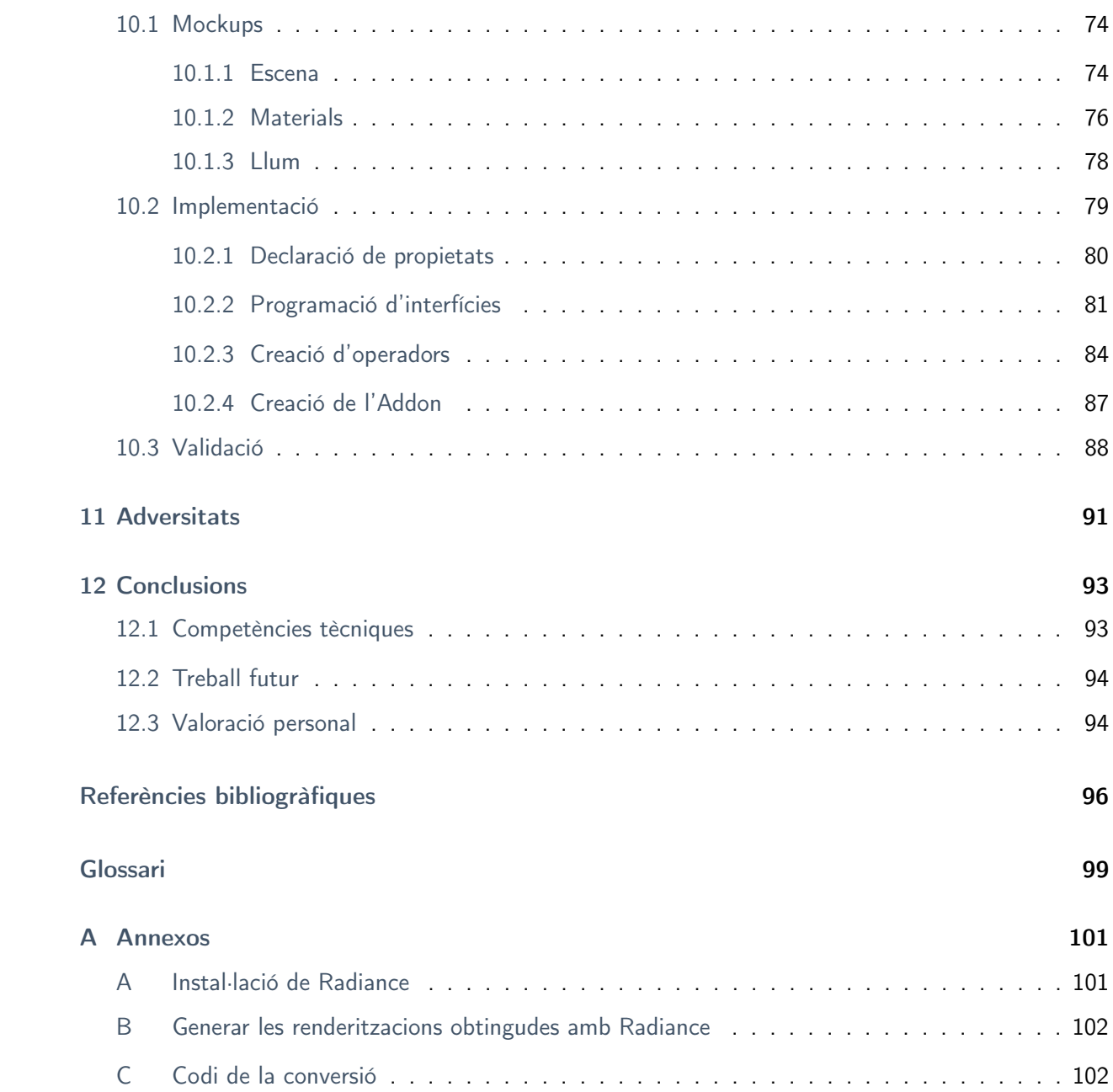

# Índex de figures

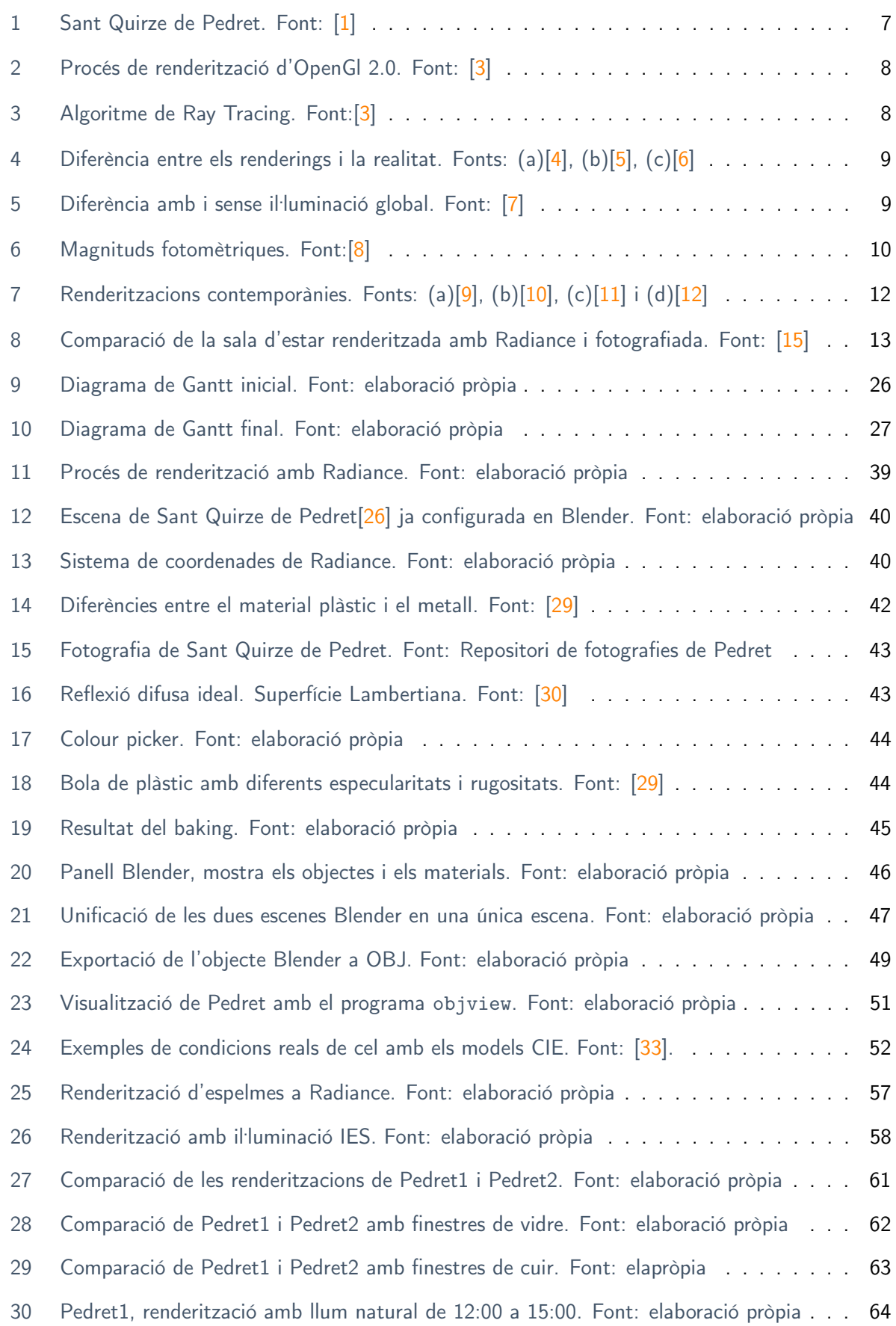

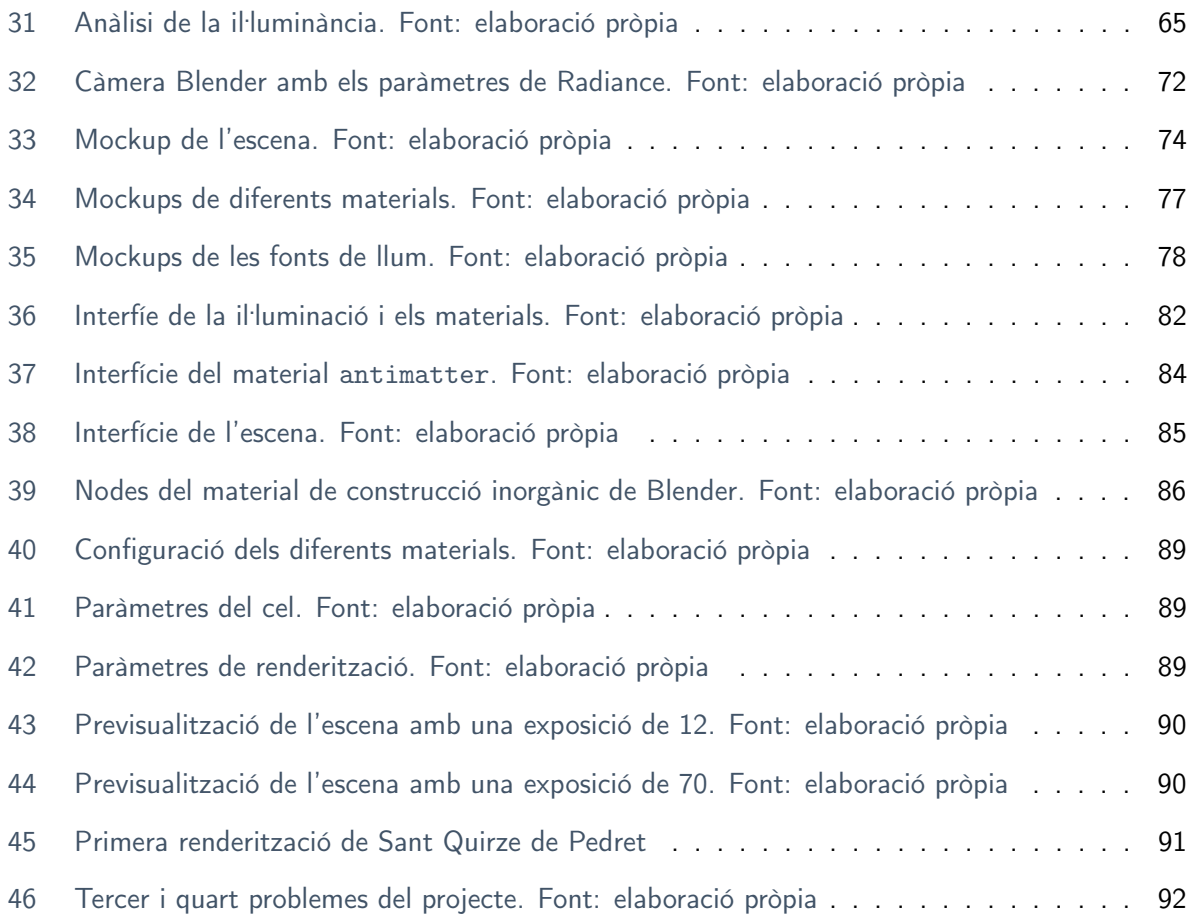

# Índex de taules

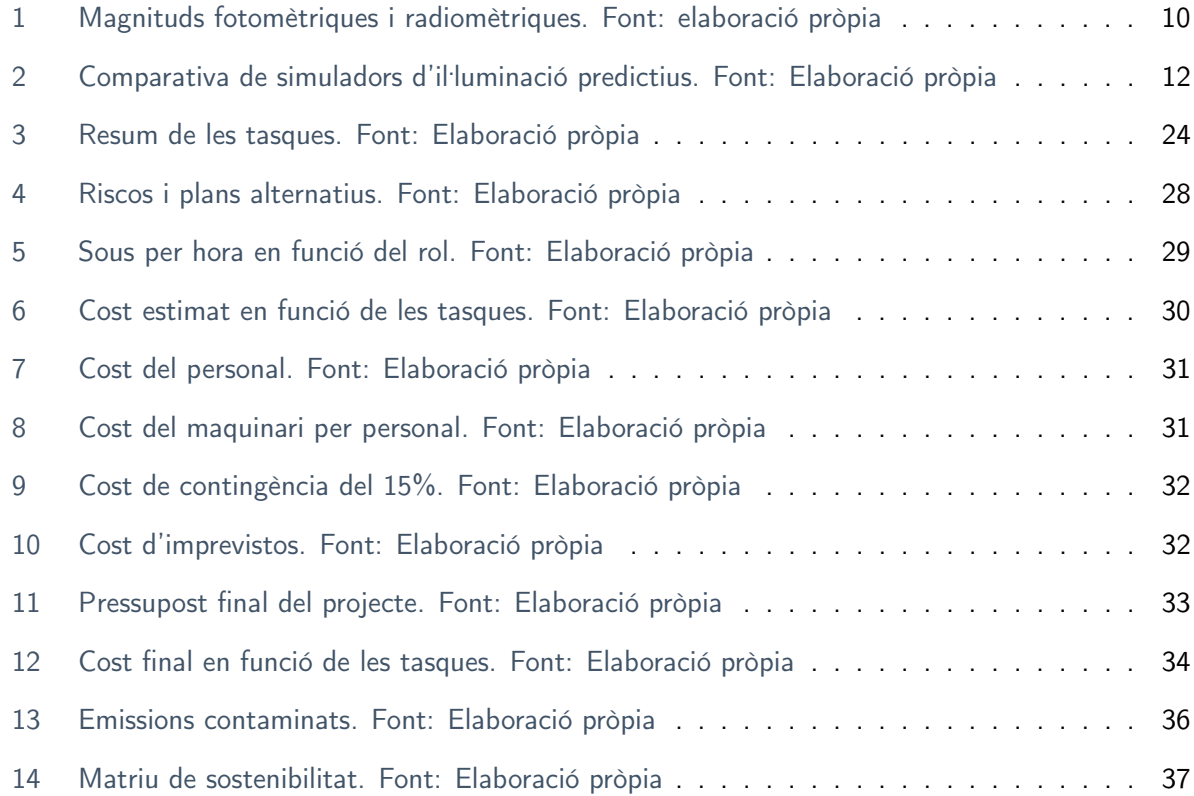

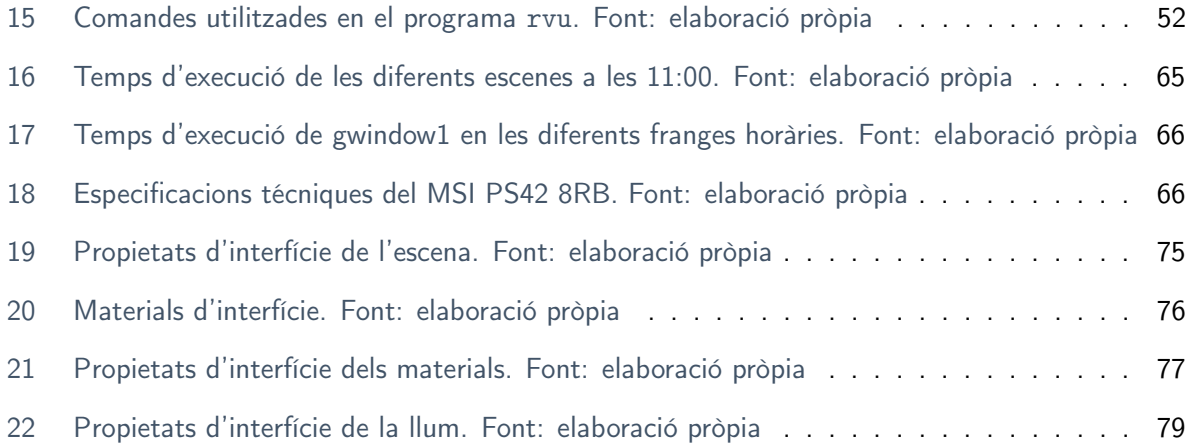

# Índex de codis

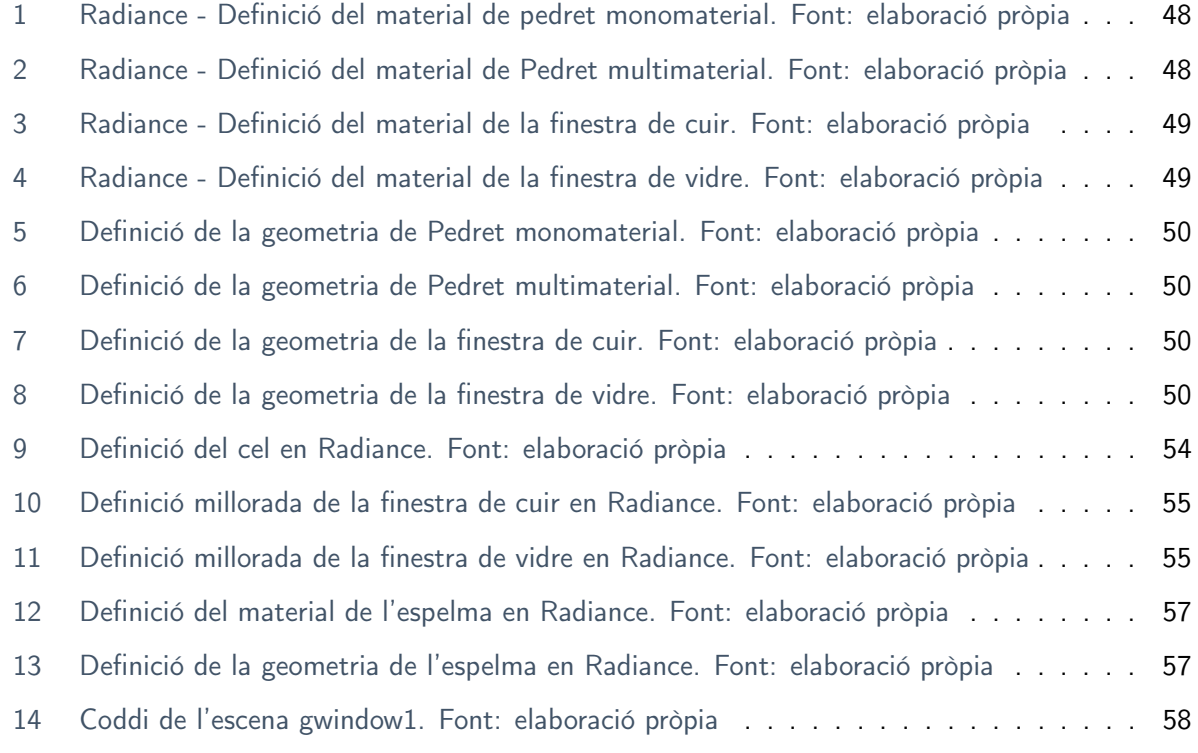

# <span id="page-10-0"></span>1 Contextualització

Aquest [TFG](#page-101-0) d'Enginyeria Informàtica, està emmarcat en l'especialitat de Computació i es centra en la renderització, un dels grans dominis pertanyents a la branca de computació gràfica. El projecte s'ha fet en la modalitat A, és a dir, en la [Facultat d'Informàtica de Barcelona](#page-101-2) i sota la direcció i co-direció d'Imanol Muñoz i Carlos Andujar, respectivament.

Dos doctors i investigadors del grup de recerca de [ViRVIG](#page-102-0) que em van proposar aquest tema, afí al projecte [EHEM](#page-101-3) en el qual es trobaven treballant. La proposta va ser acceptada amb molta il·lusió, ja que des d'un principi tenia molt clar que volia fer el [TFG](#page-101-0) amb el doctor Imanol.

### <span id="page-10-1"></span>1.1 Introducció i context

El cas d'estudi del projecte està centrat en l'església de Sant Quirze de Pedret, Figura [1,](#page-10-3) una obra preromànica de Catalunya, que ha estat restaurada i conservada durant el segle XX i recentment digitalitzada.

Aquesta digitalització ens ha estat proporcionada amb l'objectiu de poder renderitzar aquest patrimoni cultural generant imatges físicament acurades. La generació d'imatges físicament realistes en entorns de patrimoni cultural és encara un tema obert que interessa a les comunitats d'informàtica gràfica i d'història de l'art.

<span id="page-10-3"></span>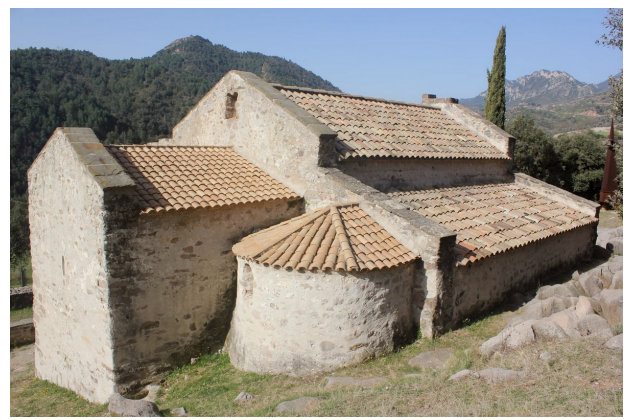

Figura 1: Sant Quirze de Pedret. Font: [\[1\]](#page-98-0)

De fet, està relacionat amb la tercera tasca del projecte europeu [EHEM\[](#page-101-3)[2\]](#page-98-12) anomenada Raise and propose the resolution of lighting problems i que obté la següent descripció:

«To date, trials have been carried out for the restitution of these problems in digital models based on the analysis of natural lighting, which we intend to improve. We also propose to deal with artificial lighting by chandeliers or oil lamps, which produced effects of painting vibration at the moment when, for liturgical reasons, the images "acted".»

<span id="page-10-2"></span>És a dir, la nostra tasca consistirà a intentar ajudar als historiadors de l'art en la comprensió de quin paper jugava la il·luminació, en els actes litúrgics. Jo m'encarragaré de realitzar una eina de renderització físicament acurada, per a poder crear escenes de patrimoni cultural, de manera interactiva amb il·luminacions artificials i natural (la il·luminació del Sol en un instant concret), amb la finalitat de poder generar una imatge que segueixi les lleis de la física. Aquesta eina no només serà útil per a l'església de Sant Quirze de Pedret, sinó també, per a altres monuments de patrimoni cultural.

### 1.2 Definició de conceptes

Abans d'entrar en matèria, hi ha uns coneixements bàsics que s'han de tenir en compte degut a l'ampli abast de les renderitzacions, començant per la definició d'aquesta mateixa paraula.

La renderització és el procés de generar imatges a partir de models 2D o 3D, mitjançant programes informàtics. En aquest procés es poden aplicar diverses tècniques de visualització, de les quals em centraré en dues bàsiques: Rasterització i Ray Tracing.

Rasterització: És una tècnica de renderització extremadament ràpida si la comparem amb el Ray Tracing, però menys precisa, ja que és un algoritme bàsic, que consisteix en projectar el model de vèrtexs i triangles a píxels en una imatge 2D, com mostra la Figura [2.](#page-11-0)

<span id="page-11-0"></span>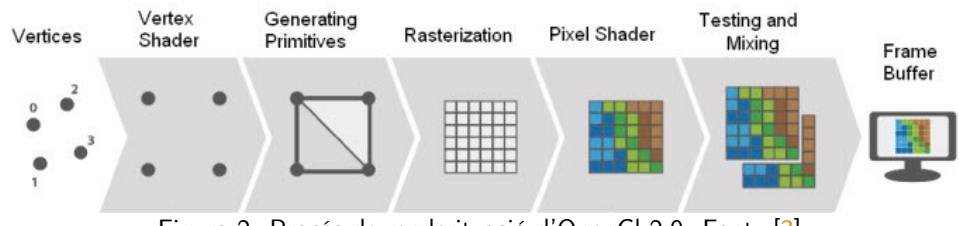

Figura 2: Procés de renderització d'OpenGl 2.0. Font: [\[3\]](#page-98-1)

Ray Tracing: La diferència bàsica amb la rasterització és que la imatge 2D és generada a partir d'una sèrie de rajos que s'inicien des de l'observador (càmera) fins a l'escena a través del plànol de la imatge, tal com està representat en la Figura [3.](#page-11-1) Des del punt intersecat, es traça un nou raig en la direcció de les fonts de llum comprovant si aquestes són visibles. D'aquesta manera, el traçador de raigs calcula el color i l'ombrejat exactes de cada punt de l'escena, tenint en compte el pla que estableix la posició de l'observador.

<span id="page-11-1"></span>El Ray Tracing té la capacitat de generar un raig per a cada píxel de la imatge que es crea a la pantalla de l'ordinador. Aquesta tècnica és més lenta que la rasterització, però és superior en fotorrealisme.

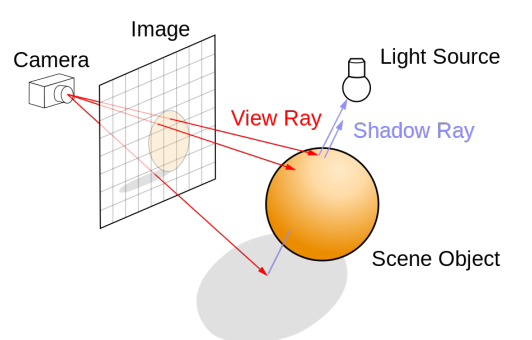

Figura 3: Algoritme de Ray Tracing. Font:[\[3\]](#page-98-1)

No obstant una renderització anomenada fotorrealista, no té per què ser realista. Hi ha moltes renderitzacions que poden semblar tretes de la realitat, però en veritat no ho són. Per exemple, l'absència de [càustiques,](#page-101-4) és una característica que mostra clarament la diferència d'una renderització físicament acurada i una fotorrealista, com mostra la Figura [4.](#page-12-0)

En la renderització fotorrealista(Figura [4a\)](#page-12-0) tot i que la nostra percepció pot pensar que és realista, però com es pot contrastar, no s'han reproduït les càustiques que sí apareixerien en una fotografia (Figura [4c\)](#page-12-0), que representa la realitat. Per tant, no s'ha realitzat volent imitar la realitat, sinó amb objectius artístics on es busca obtenir una imatge amb una estètica concreta que sembli visualment realista.

En canvi en la renderització físicament acurada (Figura [4b\)](#page-12-0) les llibertats artístiques que permeten ometre efectes d'il·lumicació indirecta, càustiques,... queden anul·lades, ja que aquest tipus de renderització segueix les lleis de la física. La renderització físicament acurada intenta representar la realitat, és a dir, ens permet obtenir imatges predictives que emulen la realitat.

<span id="page-12-0"></span>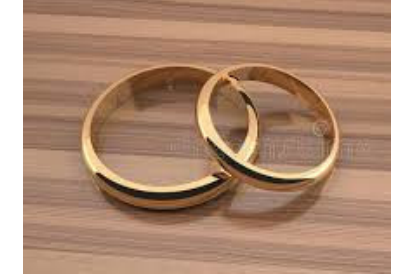

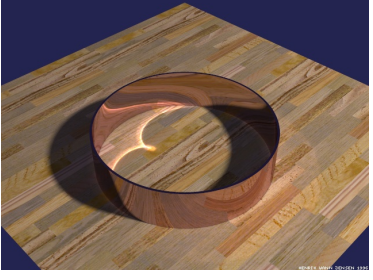

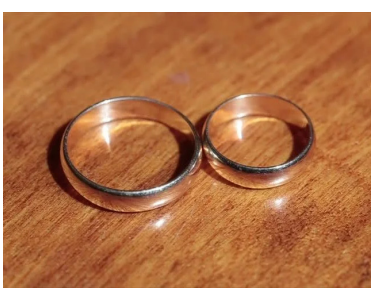

(a) Rendering fotorrealista (b) Rendering físic (c) Fotografia Figura 4: Diferència entre els renderings i la realitat. Fonts:  $(a)[4]$  $(a)[4]$ ,  $(b)[5]$  $(b)[5]$ ,  $(c)[6]$  $(c)[6]$ 

Per altra banda, no podem oblidar la importància que té la il. luminació en aquest projecte. Per aquest motiu definiré alguns conceptes elementals sobre aquesta àrea:

Il·luminació global: no és només la il·luminació que prové directament de la font de llum, sinó també la indirecta, és a dir, la llum que prové de la mateixa font però que ha estat propagada a través de reflexions sobre les superfícies de l'escena.

Per tant, una escena sense il·luminació global, no implica una escena sense il·luminació (uniformement negre), sinó una com la Figura [5a;](#page-12-1) encara que en aquest cas sense la llum ambiental afegida al render, l'escena apareixeria totalment negre. Per altra banda, en la Figura [5b](#page-12-1) es pot veure un ombrejat natural a causa de la interacció de la il·luminació amb els objectes de l'escena. De fet, el *Ray Traicing* és un dels principals algoritmes d'il. luminació global.

<span id="page-12-1"></span>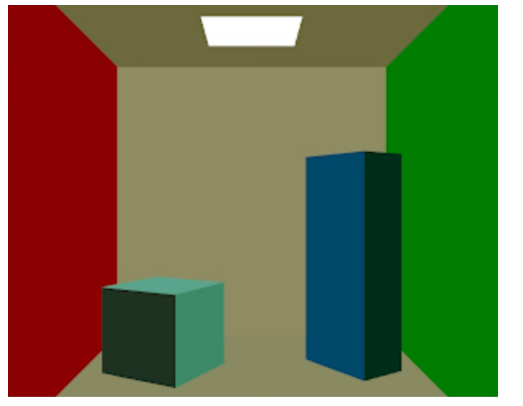

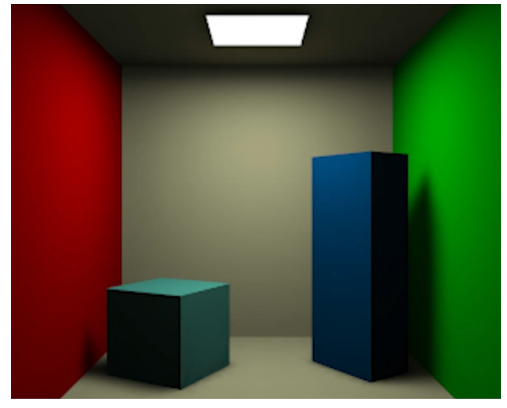

(a) Renderització sense il·luminació global luminació global (b) Renderització amb il. luminació global Figura 5: Diferència amb i sense il·luminació global. Font: [\[7\]](#page-98-5)

Les magnituds fonamentals d'il·luminació, seran utilitzades en la secció d'anàlisi, quan les diferents renderitzacions de Sant Quirze de Pedret, es trobin definitives i s'hagi computat el càlcul d'irradiància.

<span id="page-13-2"></span>La Taula [1](#page-13-2) representa els aspectes més significatius de les magnituds fonamentals de luminotècnia amb les magnituds radiomètriques corresponents, i la Figura [6](#page-13-1) projecta les definicions.

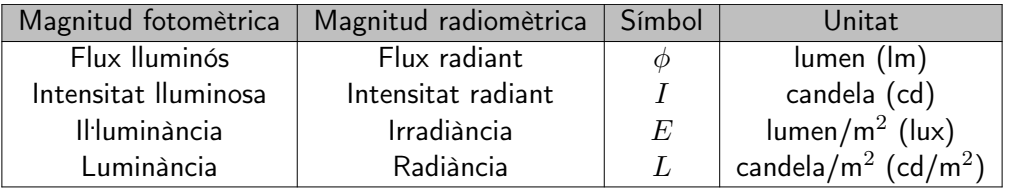

Taula 1: Magnituds fotomètriques i radiomètriques. Font: elaboració pròpia

Flux lluminós: Quantitat de llum emesa per una font en totes direccions.

Intensitat lluminosa: Quantitat de llum emesa per una font en una direcció donada.

Il·luminància: Quantitat de llum que incideix sobre la unitat de superfície.

Luminància: Intensitat lluminosa per unitat de superfície aparent d'una font que emet llum o que la reflexa, captada per l'ull humà.

<span id="page-13-1"></span>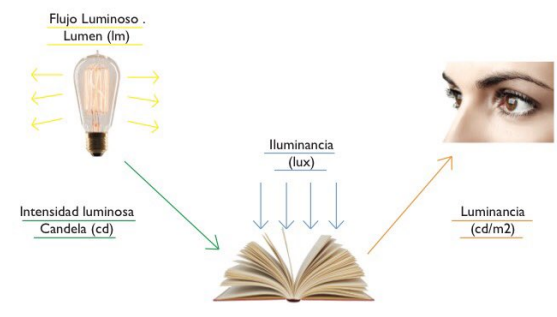

Figura 6: Magnituds fotomètriques. Font:[\[8\]](#page-98-6)

### <span id="page-13-0"></span>1.3 Descripció del problema a resoldre

L'obstacle que ens trobem és la renderització, hi ha moltes eines fotorrealistes i molt poques predictives. Nosaltres podríem haver invertit temps en crear una ill·luminació realista que aconseguís una imatge fotorrealista, però com ens asseguraríem que aquesta imatge generada fos fidel a la realitat d'aquella època?

Per aquest motiu s'utilitza un motor de renderització físicament acurat, que ens permeti predir com era el passat, perquè la gent que estudia patrimonis culturals pugui simular les condicions del passat de manera acurada i científicament validada.

A diferència dels renders fotorrealistes que tenen una interfície molt completa i una gran comunitat com Blender, Maya, 3DStudio Max, AutoCAD, etc.; la majoria de motors no fotorrealistes tenen una comunitat pobre a causa de la poca popularitat que tenen. Per tant, la informació és escassa sobre aquests motors i el temps d'aprenentatge s'incrementa notablement, sobretot per a la gent no familiaritzada amb programes de renderització realista, o conceptes de fotografia i il·luminació.

En aquest projecte investigarem com integrar el motor de renderització extern que hem triat a una eina de modelatge. Això implica fer una transformació de les dades de l'escena utilitzades en les aplicacions de gràfics 3D, al format propi del motor de renderització. A banda d'això, necessitarem crear un sistema de comunicació entre l'eina de modelatge i el motor de renderització, i una interfície gràfica

per permetre a l'usuari ajustar els paràmetres necessaris.

D'aquesta manera crearem una eina totalment interactiva, que permeti a l'usuari simular diferents condicions d'il. luminació i fer renderitzacions físicament acurades, integrant a l'aplicació de gràfics 3D existent una extensió o plugin que actuï com a una interfície entre ells.

<span id="page-14-0"></span>Per tal d'avaluar la connexió del plugin a l'aplicació de gràfics 3D, haurem d'analitzar i estudiar les imatges que haurem obtingut, demostrant la seva validesa a través de la física.

### 1.4 ACTORS IMPLICATS

Els stakeholders (parts interessades) del nostre projecte, es classifiquen en dos grups: interns i externs.

Els interns són els que tenen influència directa amb el [TFG:](#page-101-0) el director Imanol, el codirector Carlos i l'autora Míriam.

- El director i el codirector són encarregats de supervisar i guiar el projecte procurant el seu correcte desenvolupament, i verificant que s'adeqüi als objectius del grup de recerca [ViRVIG,](#page-102-0) al qual pertanyen els dos.
- L'autora serà la responsable de planificar, investigar, desenvolupar, experimentar i documentar el projecte.

Els externs, no actuen en el [TFG](#page-101-0) però són beneficiaris dels seus resultats:

- El grup de recerca [ViRVIG,](#page-102-0) en particular l'equip que es troba darrere el projecte [EHEM,](#page-101-3) al qual va dirigit el producte. Desitgen aconseguir que l'eina formi part del desenvolupament del seu tercer objectiu [\[2\]](#page-98-12).
- Gent de patrimoni cultural, els principals usuaris als quals va dirigit, especialment, els historiadors de l'art que duen a terme l'estudi de Sant Quirze de Pedret. Actualment, volen una eina científica que els permeti simular diferents escenes hipotètiques d'il. luminació, a fi de trobar explicacions i realitzar simulacions.
- Professionals interessats en la renderització predictiva: arquitectes, interioristes, Art director lighting designer, responsables de projectes lumínics, lighting designer, etc.
- Investigadors o desenvolupadors, es podrà accedir al codi de l'eina per a poder crear extensions o modificacions d'aquesta. Per tant, el codi hauria d'intentar ser de qualitat.
- Societat, gràcies a l'obtenció d'imatges acurades, es podrà aprofundir en els coneixements de la història i el món de l'art.

## <span id="page-15-0"></span>2 JUSTIFICACIÓ

### <span id="page-15-1"></span>2.1 ESTAT DE L'ART

Els gràfics 3D s'han enfocat molt en les renderitzacions fotorrealistes, ja que la seva utilització és molt profitosa en diferents camps: des de sectors artístics com la cinematografia, l'animació, els videojocs, VFX (Figura [7b\)](#page-15-3); fins a sectors industrials com l'automobilístic, dispositius electrònics i productes materials (Figura [7a\)](#page-15-3), com també en visualitzacions arquitectòniques i interiorisme (Figura [7c\)](#page-15-3). Però no només han estat utilitzats per empreses per promocionar els seus productes, sinó també en sectors científics com ara la medicina, la bioinformàtica i l'arqueologia (Figura [7d\)](#page-15-3).

<span id="page-15-3"></span>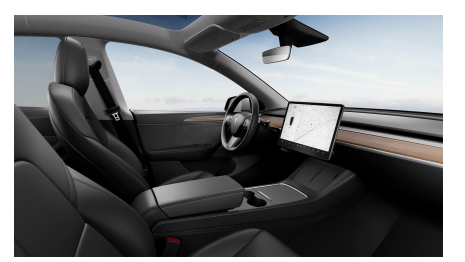

(a) Personalització del Tesla (b) Star Wars - Yoda

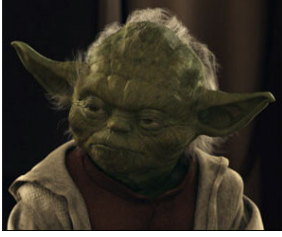

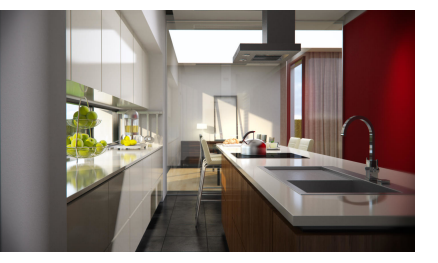

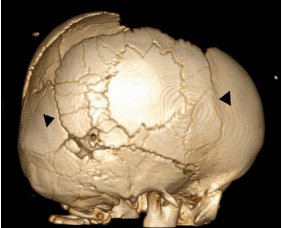

(c) Disseny d'interior (d) Crani - reconstrucció Figura 7: Renderitzacions contemporànies. Fonts: (a)[\[9\]](#page-98-7), (b)[\[10\]](#page-98-8),  $(c)[11]$  $(c)[11]$  i  $(d)[12]$  $(d)[12]$ 

La manca de sistemes de renderització

predictius oberts, ha fet que moltes empreses i institucions s'hagin hagut de desenvolupar els seus propis sistemes de renderització predictius, i moltes d'aquestes han decidit mantenir el software de manera privada. No obstant, en la Taula [2](#page-15-4) es mostra de manera visual l'estudi que es va fer per triar l'eina que simulés la il·luminació.

<span id="page-15-4"></span>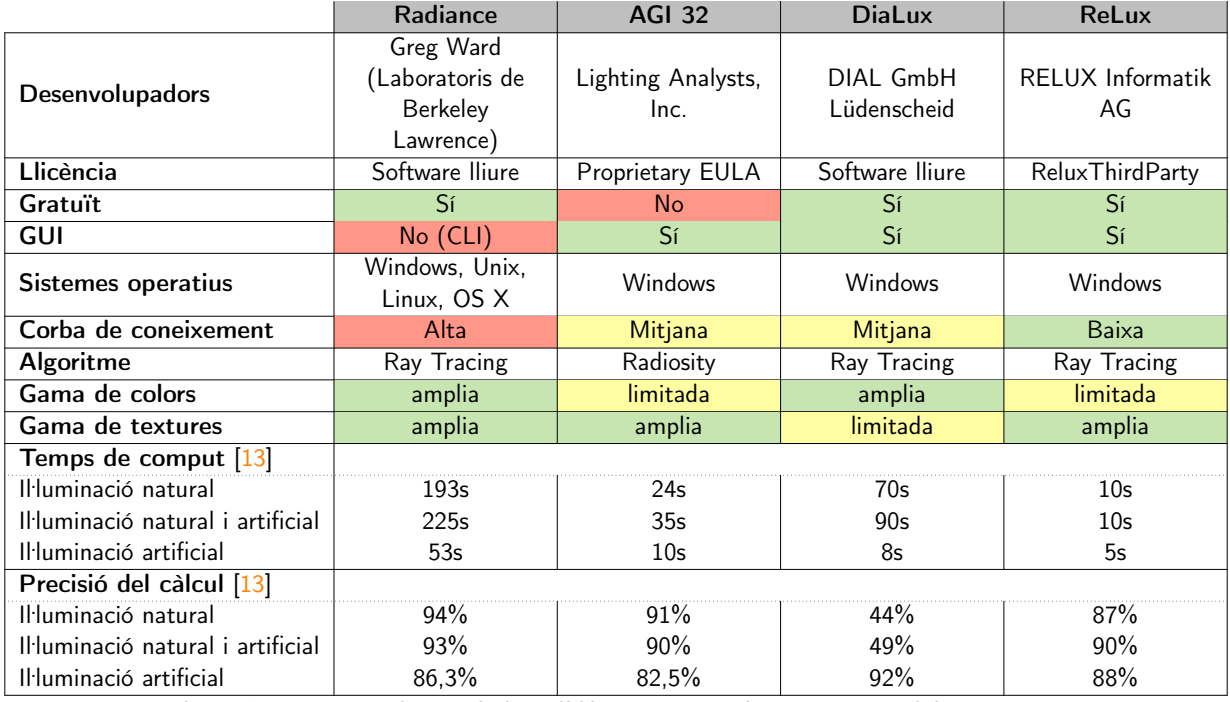

<span id="page-15-2"></span>Taula 2: Comparativa de simuladors d'il. luminació predictius. Font: Elaboració pròpia

### 2.2 Solució presa

Radiance [\[14\]](#page-98-14) va ser l'opció triada, ja que guanya la partida a la resta en els aspectes fonamentals per a nosaltres: la seva precisió en les simulacions, és a dir, la desviació mínima en la predicció de la realitat. A més a més, de l'extensa gama de colors i textures que ens permetrà definir materials complexos de l'època pre-romanica i la seva llicència oberta.

Per altra banda, utilitza Ray Tracing un aspecte important a tenir en compte, ja que permet simular reflexions especulars. En el cas de què l'algorisme hagués estat Radiosity, només podríem gestionar reflexions difuses, que qualitativament serien menys fidels a la realitat.

Radiance implementa un tipus de Ray Tracing anomenat backward que consisteix en què els raigs de llum són traçats des de l'observador fins a la font de llum tenint en compte totes les interaccions físiques (reflexió, refracció) entre els objectes que componen l'escena.

No obstant, a causa de què els càlculs s'inicien des de la posició de l'observador, s'ha de fer un càlcul completament nou cada cop que es canvia la seva localització. Per tant, el fet de recórrer una escena incrementaria el cost computacional, que ja és bastant elevat a causa de la precisió i no estalviar temps de càlcul aplicant simplificacions.

De fet, de tots els renderitzadors és el que té major temps de comput, podent arribar a superar l'hora. Tot i així és un temps que ens podem permetre, ja que no és res comparat amb alguns entrenaments de models de machine learning. Per aquest motiu, he decidit que Radiance serà l'element clau pel desenvolupament d'aquest projecte.

En resum, Radiance és únic en la descripció de la llum emesa, reflectida i refractada per a cada superfície, ja que no només considera la radiositat (radiància de sortida) com molts programes de visualització d'il·luminació, sinó inclou també en els mètodes reflexió especular i direccional-difusa. Ara bé, el més important és que el model d'il·luminació local tingui una simulació acurada en l'emissió de les fonts de llum, perquè si no es fa correctament de res servirà el resultat.

La llibreria Radiance ha estat validada numèricament i, com és lògic, la seva correcció s'observa en comparar els seus resultats amb fotografies equivalents. Existeix un article de BlenderNation [\[15\]](#page-98-11), que documenta com crear renderitzacions a un nivell de detall qualitatiu alt, demostrant la capacitat de predicció de manera fiable simplement mesurant mostres d'objectes.

<span id="page-16-0"></span>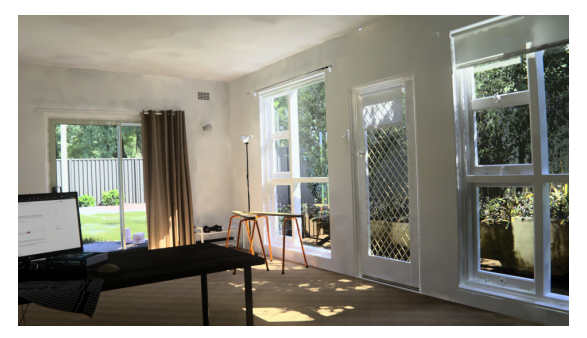

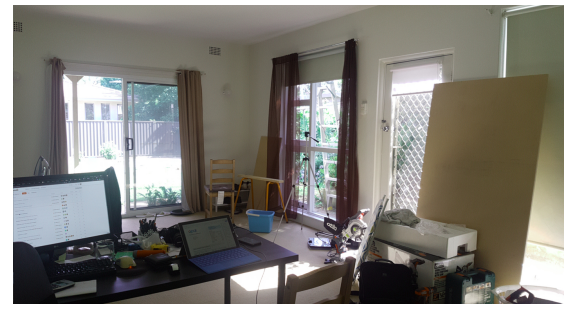

(a) Renderització amb Radiance (b) Fotografia Figura 8: Comparació de la sala d'estar renderitzada amb Radiance i fotografiada. Font: [\[15\]](#page-98-11)

Com mostra la Figura [8](#page-16-0) de l'estudi [\[15\]](#page-98-11), les diferències d'il·luminació són mínimes entre la fotografia i la renderització amb Radiance, tenint en compte que no es troben tots els models i la localització no és la mateixa que l'exposada en la fotografia. Amb tot i això, aquestes dues diferències tenen fàcil solució, ja que sempre es poden incorporar més models i la posició de la càmera es pot triar en Radiance.

En el nostre cas, per a poder utilitzar Radiance, no només haurem de configurar l'escena (geometria, materials i il·luminació), sinó també haurem d'incorporar el component temporal, per poder produir imatges en qualsevol època de l'any (data i hora). Així com les propietats tant històriques com físiques, de la il. luminació de làmpades d'oli i espelmes, per a oferir imatges plausibles amb una gran diversitat de possibles simulacions.

Tot i que pot ser considerada una llibreria, Radiance és una pura col. lecció d'executables especialment pensats per l'entorn UNIX. Degut a això, molts stakeholders no la utilitzarien per la seva poca usabilitat. Per tal de reduir el forat existent que Radiance té entre usabilitat i qualitat, utilitzarem una eina de modelatge existent que ens permeti exportar les dades de l'escena 3D, i transformar-les en el format propi de Radiance per a poder generar la renderització.

Blender [\[16\]](#page-98-15) serà l'eina de modelatge triada, encara que existeixen moltes eines de modelatge que permeten l'exportació de dades de l'escena de modelatge (CAD, Maya, ZBrush, 3ds Max, ...) , vam decidir utilitzar Blender, perquè és és un programa informàtic multiplataforma de codi obert i molt popular, tant en la docència, com en la recerca i en la producció. A més a més, de comptar amb una gran i activa comunitat al darrere.

A més a més, la seva extensió és senzilla, ja que utilitza Python com a llenguatge principal per a crear scripts, plugins i extreure informació de l'escena a través de la seva consola. Per últim, degut a què és una eina que s'utilitza en la docència dels cursos de gràfics de la [FIB,](#page-101-2) ja m'hi trobo familiaritzada. Un fet important a tenir en compte, ja que Radiance té una corba d'aprenentatge molt pronunciada.

Aquest context m'obligarà a implementar una solució nova, ja que no conec cap eina que permeti realitzar renderitzacions físicament acurades de manera interactiva i amb una interfície que sigui usable, sobretot en entorns de patrimoni cultural.

## <span id="page-18-0"></span>3 Abast

### <span id="page-18-1"></span>3.1 Objectius i sub-objectius

L'objectiu principal d'aquest projecte és desenvolupar una eina que combini la renderització físicament acurada (Radiance) i una eina de modelatge 3D (Blender) pel cas d'estudi, l'església preromànica Sant Quirze de Pedret.

Dit d'una altra manera, interactuar amb els diferents factors d'il. luminació com la posició del Sol (segons la data i l'hora), el comportament de la llum en funció dels materials a les finestres (vidre i cuir) i els tipus d'il. luminacions artificials emprats (làmpades d'oli i espelmes) .

Els dos programes, Blender i Radiance, seran combinats en la realització de l'eina d'aquest TFG, utilitzant scripts de Python com a mitjà d'unificació.

Per abordar aquestes fites es van establir els següents objectius i subobjectius:

- 1. Familiarització amb Radiance i els conceptes d'il·luminació.
	- (a) Definir tots els materials dels models en unitats físiques.
	- (b) Definir els tipus d'il·luminació artificial (làmpades d'oli i espelmes) en el [IES](#page-101-5)
	- (c) Definir la il·luminació global segons la posició del Sol a través del format [CIE Sky Model](#page-101-6)
	- (d) Simular la il·luminació en funció de les propietats específiques de les finestres,.
	- (e) Crear diferents renderitzacions validades de Sant Quirze de Pedret, des de diversos punts d'orientació, localitzacions i jugant amb les diferents funcionalitats.
- 2. Unificació de Blender i Radiance: Combinar els dos sistemes a través de l'API de Python incorporada a Blender.
	- (a) Conversió de les dades de Blender a Radiance: conversió manual dels formats Blender a Radiance.
	- (b) Definició automàtica dels materials i il·luminació a partir dels objectes de l'escena de Blender.
	- (c) Interacció amb la posició de l'observador.
	- (d) Crear una interfície (add-on) per a facilitar la interacció entre l'eina i l'usuari
	- (e) Crear diferents renderitzacions validades d'altres models també preromànics, de manera senzilla i intuïtiva.
- 3. Seguir la metodologia Agile correctament: utilitzar el programari per a la gestió del backlog i la actualització de l'estat de les tasques.

### <span id="page-18-2"></span>3.2 Requeriments (funcionals i no funcionals)

D'altra banda, es tindran en compte els següents requisits per garantir la qualitat del projecte:

### Requisits funcionals

- Obtenció d'imatges físicament acurades i qualitatives.
- Simular la il. luminació natural del Sol segons l'any, el dia i l'hora.
- · Simular els diferents tipus d'il·luminació artificial: espelmes i làmpades d'oli.
- Simular el comportament de la llum en funció dels materials de les finestres: vidre i cuir.

### Requisits no funcionals

- Usabilitat: L'eina serà intuïtiva i fàcil d'utilitzar per a qualsevol tipus d'usuari, i possiblement sense la necessitat d'haver tingut coneixements previs de Radiance.
- Precisió i exactitud: La simulació serà realitzada a partir de dades quantitatives que seran convertides en dades fotomètriques.
- Adaptabilitat: L'eina podrà ajustar-se a qualsevol model de patrimoni cultural.
- Reusabilitat: Flexible, modular i fàcil d'integrar en diferents projectes.

### <span id="page-19-0"></span>3.3 Obstacles i riscos

Tot projecte té diferents dificultats que han de ser analitzades anticipadament per minimitzar el seu impacte.

- Termini del projecte: Existeix una data límit per a l'entrega del projecte que condiciona el desenvolupament, per la qual cosa és necessari disposar d'una bona planificació per acabar el projecte a temps.
- Planificació temporal errònia: Una mala planificació del projecte, podria provocar una mala eficiència en el seu desenvolupament i seria adient replanificar o modificar les tasques considerant les prioritats del projecte.
- La inexperiència en el camp d'estudi: El fet d'utilitzar tecnologies de les quals el desenvolupador no n'és expert fa que el temps d'aprenentatge sigui més alt i per tant pugui allargar-se el temps necessari per al desenvolupament.
- Corba d'aprenentatge de Radiance: L'escassa informació de la llibreria i la poca popularitat, comportarà dedicar molt de temps a Radiance, produint-se una reducció important en temps, al desenvolupament del projecte.
- Pèrdua de dades: Existeix el risc de perdre la feina realitzada, per la qual cosa, s'haurà d'anar guardant el treball fet en el núvol i un dispositiu d'emmagatzematge físic.
- Bugs i altres dificultats de programació Un bug en el codi podria afectar de manera inesperada al resultat. És per això, que es programarà codi llegible de la forma més simple possible.
- Recursos computacionals: La renderització i el seu cost computacional consumeixen gran part de la RAM, que creix amb el nombre de superfícies i el nombre de fonts de llum en l'escena.

# <span id="page-20-0"></span>4 Metodologia

El desenvolupament del projecte es farà utilitzant la metodologia Agile, concretament Scrum<sup>[\[17\]](#page-98-16)</sup>, ja que enfoca el desenvolupament del projecte de forma iterativa i incremental. S'han realitzat algunes modificacions: els daily scrum i el rol de Scrum Master han estat eliminats, ja que en ser un equip de tres persones no té sentit i d'aquesta manera la desenvolupadora pot anar validant-se i verificant-se ella mateixa els requisits realitzats durant l'Sprint. El paper de Produt Owner serà realitzat per l'Imanol Muñoz i el Carlos Andujar i el de Desenvolupadora per la Míriam Méndez.

Per a la planificació del projecte, s'ha realitzat un Sprint per setmana, és a dir, cada setmana es reunia l'estudiant, el director i el codirector, per a comprovar l'estat del projecte, a excepció del mes d'agost que es va continuar de manera autònoma i es va aprofitar per a redactar.

Es va fer una planificació inicial, però no es va poder seguir, ja que al ser un projecte amb un component de recerca hi ha hagut canvis en en els requeriments, mentre s'anava avançant en el projecte i per aquest motiu hi ha hagut alguns canvis en les tasques (modificacions, addicions i subtraccions).

D'altra banda, també es van fer canvis temporals, ja que durant el quadrimestre em vaig sotmetre a una intervenció quirúrgica i sumat a la càrrega lectiva de la facultat, va significar una postergació en el treball.

Finalment aquestes tasques es van anar decidint a mesura que avançava el projecte. En les primeres etapes, es va dedicar temps a GEP i a estudiar Radiance, en les següents etapes es va començar a realitzar la integració de Radiance amb Blender, a través d'add-on (plugin), generant diferents prototips capaços de treure el màxim partit a Radiance i també ser una GUI amigable.

Durant el Procés de desenvolupament del projecte s'han utilitzat tres tipus d'eines: les de seguiment, les de desenvolupament i les de validació.

EINES DE SEGUIMENT (eines utilitzades tant per a la planificació com l'avaluació del projecte):

Google Meet, ha estat el software principal pel seguiment del projecte, ja que ens permetia reunir-nos de forma síncrona i resoldre els problemes que anaven sorgint. En cada reunió s'actualitzava l'estat de les tasques en el Trello, es creaven noves tasques i es verificava el trasllat de tasques de To Reveiw a Done. (Hem estructurat 5 estats: forecast, to-do, in-progress, to-review i done). Abans de finalitzar la trucada es creava un esdeveniment en Google Calendar, per a posar data i hora a la pròxima reunió.

Altrament, també s'han utilitzat recursos com Google Drive per emmagatzemar i compartir arxius, com per exemple: models 3D, textures... Gmail per contactar de manera puntual tant amb el director com amb el codirector, Overleaf per documentar la memòria en format LaTex en línia, permetent accedir al director i el codirector, perquè poguessin estar al corrent del contingut i GanttProject per a fer la planificació del projecte amb el diagrama de Gantt.

EINES DE DESENVOLUPAMENT (eines utilitzades durant el procés de construcció del software):

Blender v3.0.1, Radiance v.5.4 i Python 3.10.6, seran les imprescindibles per desenvolupar el projecte, juntament amb l'editor de text Visual Studio Code i la consola de Linux.

Així mateix, també s'utilitzarà Git per controlar les versions del nostre codi i GitHub per a pujar el nostre projecte en el núvol, d'aquesta manera ens assegurem que en cas de voler recuperar una versió anterior de codi, es pugui tornar enrere en l'historial de commits. El codi estarà organitzat en dues branques: *feature* i main. La primera serà una branca amb el contingut en desenvolupament, mentre que main contindrà la versió estable del projecte. El progrés realitzat en la branca feature serà traslladat a la branca main, segons sigui necessari.

EINES DE VALIDACIÓ (eines que verifiquen que tot sigui correcte i proporcionen feedback en cas contrari):

Les reunions no només són de seguiment, sinó també de verificació, ja que es fa una validació del correcte desenvolupament de les tasques de l'Sprint, tot utilitzant Google Meet.

Respecte al marc avaluatiu oficial, s'ha utilitzat Atenea per entregar els lliuraments de GEP i el Racó per a trametre l'informe de seguiment i la memòria final. D'aquesta manera hem disposat de dos entorns validadors, ja que existeix una nota i un feedback posterior a l'enviament.

## <span id="page-22-0"></span>5 Planificació temporal

El [TFG](#page-101-0) va ser iniciat el 2 de febrer del 2021, on es va tenir el primer contacte amb el director, el codirector i es va parlar sobre el tema que anàvem a tractar. Segons la normativa<sup>[\[18\]](#page-99-4)</sup>, hauria d'haver estat finalitzat el 20 de juny, una setmana abans que comencessin els torns de lectura, data que s'havia tingut en compte per a la planificació inicial. No obstant, es va sol·licitar una extensió, de manera que es va ampliar el temps i la data de finalització del [TFG](#page-101-0) serà el 8 d'octubre.

Entremig d'aquest període, a part de la intervenció quirúrgica, també es van cursar les últimes assignatures de la carrera d'informàtica i començar el màster. A més a més, vaig cursar l'avaluació continuada de [GEP,](#page-101-7) on vaig obtenir feedback de tota la documentació inicial del [TFG.](#page-101-0) De manera que vaig dedicar 4 setmanes a la gestió del projecte (duració de [GEP\)](#page-101-7), en el cas de no tenir en compte l'extensió temporal haguessin estat 12 setmanes per al desenvolupament, començant a comptar a partir del 21 de març, moment en el qual va finalitzar el curs de [GEP.](#page-101-7) En canvi, si es té en compte l'extensió, passarien a ser 27 setmanes per al desenvolupament.

Actualment, en el grau d'enginyeria informàtica el [TFG](#page-101-0) té un pes de 18 ECTS (3 crèdits de [GEP](#page-101-7) + 15 crèdits del mateix projecte). Segons fonts de la [UPC](#page-101-8) [\[19\]](#page-99-5), cada crèdit equival a 25h, però excepcionalment pel [TFG](#page-101-0) pot arribar a igualar les 30h. En la planificació inicial es van considerar el mínim d'hores, ja que en ser una estimació preferia que faltessin hores en les tasques, i estendre el temps que necessités per finalitzar-les, així assegurar-me que sempre hi hauria alguna cosa a fer.

Per tant, el nombre d'hores dedicades havien d'haver estat:

hores de GEP = 
$$
3ECTS \cdot \frac{25h}{1ECTS} = 75h
$$
 (1)

$$
hores de desenvolupament = 15ECTS \cdot \frac{25h}{1ECTS} = 375h \tag{2}
$$

<span id="page-22-1"></span>Aquestes hores calculades es van repartir al llarg de les setmanes en funció de les tasques, per tal de crear la planificació inicial del projecte, que havia de ser contrastada amb la final.

### 5.1 Descripció de les tasques

A l'inici del projecte seguíem la metodologia Agile/Scrum, per tant, no tenim tasques definides, ja que el Product Backlog no es troba desgranat a nivell de tasca, sinó a nivell d'història d'usuari, és a dir, es feia difícil detallar les tasques, ja que l'Sprint planning es fa cada setmana i a més, el desconeixement i la falta d'experiència amb les principals eines que toca aquest projecte: Blender i Radiance, dificultava saber exactament quines eren les tasques i la seva estimació.

Per aquest motiu, era molt probable que les tasques referents al desenvolupament del projecte no fossin les definitives. És més, moltes tasques van patir canvis (modificacions, agregacions i/o eliminacions) mentre s'anaven realitzant Sprints. Ara bé, la planificació inicial em va servir per tenir una idea més clara i concreta del que havia de desenvolupar, ja que per fer les estimacions temporals m'havia de plantejar com ho havia de desenvolupar, per a poder fer una aproximació del temps que em requeriria completar la tasca.

Les tasques van ser dividides i subdividides segons el seu tipus: Gestió del Projecte (GP), Seguiment i Documentació (SD), Desenvolupament amb Radiance(DR), Desenvolupament amb Blender(DB), Desenvolupament amb Radiance i Blender(DRB) i Proves de Validació (PV).

### <span id="page-23-0"></span>5.1.1 Tasques de gestió del projecte

- $GP1 \Rightarrow$  Contextualització i abast (26h): Redacció de la primera entrega de GEP. Es documenta i es determina el context, la justificació, l'abast i la metodologia. No hi ha dependències
- $GP2 \Rightarrow$  Planificació temporal (12h): Redacció de la segona entrega de GEP. Es documenta i es determinen les tasques, estimacions i Gantt, i Gestió de risc: Plans alternatius i obstacles. Dependències: GP1 < GP2
- $GP3 \Rightarrow$  Pressupost i sostenibilitat(13h): Redacció de la tercera entrega de GEP. Es documenta i es determina la identificació i l'estimació de costos, el control de gestió i l'informe de sostenibilitat. Dependències: GP2 < GP3
- $GPA \Rightarrow Doc$ umentació de la fase inicial (24h): Integració dels tres lliuraments anteriors, fent les modificacions, extensions i rectificacions oportunes. Dependències: GP3 < GP4

<span id="page-23-1"></span>Respecte la planificació final, cap d'aquestes tasques ha patit desviament i modificació, per tant, és va fer una bona estimació.

### 5.1.2 Tasques de desenvolupament

### Seguiment i Documentació

- $SD1 \Rightarrow$  Sprint review (1h/setmana): Cada dimecres l'equip es reuneix per comprovar l'estat de les tasques assignades a l'sprint. Aquestes tasques es generaven cada setmana a partir de les històries del Product Backlog. Un cop s'assignaven al Sprint Backlog, totes les tasques havien de trobar-se finalitzades en acabar la setmana, almenys de manera simple per a poder ser arxivades i començar un nou Sprint. No hi ha dependències.
- SD2 ⇒ Documentació de l'Sprint (1h30min/setmana): En finalitzar l'Sprint, es documenta en la memòria un esbós de l'avançament en el projecte, i s'afeixen les referències útils per a facilitar la posterior redacció. Dependències: SD1 < SD2 (paral·lela)
- SD3 ⇒ Documentació fase final (56h): Es va redactant de manera correcta, clara i concisa allò que ha estat redactat en SD2 i la resta del treball. Dependències: SD2 < SD3
- SD4  $\Rightarrow$  Preparació de la presentació final (14h): Preparació de la presentació del treball. Dependències: SD3 < SD4

Respecte a la planificació final, la primera, la segona i la tercera, no són del tot certes:

 $SD1 \Rightarrow$  La duració de les reunions ha estat bastant variable, podent durar entre 1 hora o un quart d'hora. La idea central de les reunions era mostrar el que s'anava fent i aclarir dubtes si hi havia algun. En efecte, al principi les reunions eren més llargues en haver d'encaminar el projecte.

SD2 ⇒ A la documentació es va dedicar 30min, per apuntar els punts claus i inserir imatges. Però la major part ha estat eliminada per la memòria final, ja que vaig decidir documentar-la com si fos un tutorial, i prescindir d'alguns resultats erronis que únicament complicarien la lectura i desorientaríem al lector.

 $SD3 \Rightarrow$  En la redacció de la documentació final s'han dedicat 60h, ja que a part de documentar, també s'ha invertit bastant temps en la reparació de bugs i en la compill·lació del LaTeX.

### Desenvolupament amb Radiance

- DR1 ⇒ Instal·lació de l'entorn Radiance (1h): S'intal·len correctament tots els executables en Linux Mint. No hi ha dependències
- DR2  $\Rightarrow$  Cercar documentació i tutorials (1h): S'investiguen totes aquelles fonts que poden ser útils per al nostre treball. Dependències DR1 < DR2
- DR3 ⇒ Execució de tests i seguiment de tutorials (8h): S'explora Radiance i el seu funcionament seguint tutorials i executant testos. Dependències: DR2 < DR3
- DR4 ⇒ Reproducció d'un cas base amb Radiance (8h): Es reprodueix un cas d'estudi ja fet, en Radiance de forma manual; on tots els materials, llums i escena ja estan definits. Dependències: DR3 < DR4
- DR5 ⇒ Familiarització en la definició de materials, llums i escena (7h): S'aprèn a través d'exemples i pàgines a crear les nostres pròpies definicions, per a reproduir les nostres pròpies escenes. Dependències: DR4 < DR5
- DR6  $\Rightarrow$  Definició de materials i textures (16h): Amb diferents models es fan proves per finalment definir Sant Quirze de Pedret. Dependències: DR5 < DR6
- DR7  $\Rightarrow$  Calibratge de textures (4h): S'utilitza macbethcal per tenir en compte detalls com les variacions de la superfície i els colors dels objectes. Dependències: DR6 < DR7
- DR8  $\Rightarrow$  Definició de la il·luminació natural(8h): Serà creada amb genskye, que generarà un [CIE Sky Model](#page-101-6) físicament acurat, a partir de la geolocalització i una determinada hora. Dependències: DR7 < DR8
- DR9 ⇒ Definició de la il·luminació artificial utilitzant [IES](#page-101-5) (8h): S'hauran de trobar fitxers .ies d'espelmes i làmpades d'oli o fer un escaneig fotomètric per a poder-los definir. Dependències: DR8 < DR9
- DR10  $\Rightarrow$  Calibratge de l'environment map, combinat amb la il·luminació del cel(4h): S'ajusten els paràmetres del [CIE Sky Model.](#page-101-6) Dependències: DR9 < DR10

Respecte a la planificació final, la setena i la desena van ser eliminades, ja que no van ser necessàries.

Pel que fa els temps estimats, van estar ben calculats. Malgrat això, en alguns casos jo he trigat més, perquè m'he trobat amb algunes dificultats externes de Radiance i algunes tasques les vaig complicar, quan en realitat eren més senzilles de realitzar. Però la tasca dos (cercar documnetació i tutorials) s'ha realitzat de manera paral·lela a la creació de l'escena en Radiance, per tant el temps ha estat molt major. Tanmateix, el comput d'una renderització en qualitat màxima pot tardar fins a sis hores. Però com es feien altres tasques de manera paral·lela a la generació d'imatges, no he comptat aquest temps.

Una tasca que falta aquí, és la definició dels paràmetres de renderització, per crear l'escena de Sant Quirze de Pedret en Radiance.

### Desenvolupament amb Blender

- DB1 ⇒ Familiarització amb l'entorn de Blender: materials, il. luminació i renderització (12h): A través de video-tutorials i la documentació de Blender. No hi ha dependències
- DB2 ⇒ Organització d'assets en l'escena (4h): Estructurar l'escena i l'entorn per a poder-lo renderitzar físicament. Dependències: DB1 < DB2
- DB3  $\Rightarrow$  Modificació de material d'assets, si és pertinent (6h) : Es comprovarà que tots els materials siguin vàlids per a crear la renderització amb Radiance, sinó serà modificat. Dependències: DB1 < DB3
- DB4 ⇒ Introducció a l'API de Python (8h): Aprendre a fer funcionar tant el Text Editor i la Python Console de Blender. Dependències: DB1 < DB4

Respecte a la planificació final, en la tercera tasca s'ha invertit més temps, ja que només el procés del baking va durar més de 6h (unes 12h). La resta van ser correctament estimades.

### Desenvolupament amb Radiance i Blender

- DRB1 ⇒ Desenvolupament bàsic de l'script d'automatització (64h): S'especifiquen manualment les propietats dels models de Blender per a poder fer les següents conversions a Radiance. Dependències: DB4 < DRB1 i DR10 < DRB1
	- DRB1.1 ⇒ Conversió de models (16h).
	- DRB1.2 ⇒ Conversió de materials (16h).
	- DRB1.3 ⇒ Conversió de llums (16h).
	- DRB1.4 ⇒ Conversió de la càmera (16h).
- DRB2 ⇒ Extensió avançada de l'script d'automatització (73h): Les propietats seran introduïdes automàticament per l'script, a partir de l'escena creada en Blender. Per cada automatització s'ha creat una subtasca. Dependències: DRB1 < DRB2
	- DRB2.1 ⇒ Automatitzar materials (20h).
	- $-$  DRB2.2  $\Rightarrow$  Automatitzar il·luminació artificial (24h).
	- $-$  DRB2.3  $\Rightarrow$  Automatitzar la il·luminació natural (18h).
	- DRB2.4 ⇒ Incorporar trajectòries temporals del Sol (11h).

• DRB3 ⇒ Conversió d'Script a Add-on (8h): Transformació d'Script a Add-on, perquè sigui usable per l'usuari. Dependències: DRB2 < DRB3

Respecte la planificació final, cap d'aquestes tasques ha patit desviament ni modificació.

### Proves de vàlidació

• PV ⇒ Proves de vàlidació (24h): Creació de testos de Radiance i Python per a validar el correcte desenvolupament de les tasques. Dependències: DR5 < PV

<span id="page-26-0"></span>Respecte a la planificació final, no s'ha patit cap desviament ni modificació.

### 5.1.3 Recursos

Recursos humans: Els recursos humans implicats en les tasques són l'estudiant ⇒ RH1 i tres experts: dos en el tema del treball de recerca (el director  $\Rightarrow$  RH2 i el codirector  $\Rightarrow$  RH3) i un en la gestió de projectes (el tutor de GEP  $\Rightarrow$  RH4). Tots tres s'encarreguen de supervisar i guiar perquè el projecte de l'estudiant tingui èxit. A més a més, de les persones externes  $\Rightarrow$  RH5 que han dedicat el seu temps a publicar informació en Internet que és útil per al nostre TFG.

Recursos materials: Els recursos materials utilitzats són:

- $RM1 \Rightarrow$  Overleaf: Eina de redacció de LaTex en línia, utilitzada per a la memòria.
- RM2 ⇒ Google Meet i Google Calendar: Eines utilitzades per a les reunions: Google Calendar per crear-la i Google Meet per a realitzar-la.
- RM3  $\Rightarrow$  Google Drive: Eina per a compartir materials entre el director, codirector i l'estudiant.
- RM4 ⇒ Atenea: Eina de comunicació amb el tutor de GEP i utilitzada principalment per al lliurament d'entregues.
- RM5  $\Rightarrow$  Git amb GitHub: Eines per gestionar el codi: Git per portar el control de les versions i GitHub per a emmagatzemar el codi en el núvol.
- RM6  $\Rightarrow$  Visual Studio Code: IDE per a facilitar el desenvolupament del projecte.
- RM7 ⇒ Python i llibreries diverses: Llenguatge de programació principal per a la integració Radiance i Blender
- $\mathsf{R} \mathsf{M} \mathsf{8} \Rightarrow \mathsf{Radio} \mathsf{A}$  Llibreria per a crear renderitzacions físicament acurades.
- RM9  $\Rightarrow$  Blender: Software utilitzat per a preparar l'escena.
- RM10  $\Rightarrow$  Trello: Eina utilitzada per a regularitzar i gestionar les tasques.
- RM11  $\Rightarrow$  GanttProject: Eina per produir el diagrama de Gantt.
- <span id="page-26-1"></span>• RM12 ⇒ Ordinador: Habilita l'ús de tots els recursos anteriors. Portàtil MSI PS42 amb 16GB DDR4 de RAM, processador i7 8550U, i targeta gràfica Nvidia GeForce MX150.

## 5.2 Estimacions i Gantt

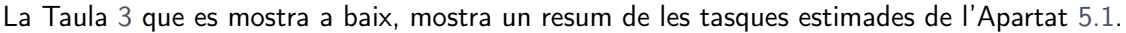

<span id="page-27-0"></span>

| $\overline{\mathsf{GP}}$<br>75h<br>Gestió de projecte<br>75h<br>GP.1<br>Contextualització i abast<br>26h<br>26h<br>RM1, RM2, RM4,<br><b>RM12</b><br>GP.2<br>GP.1<br>GP.1<br>RM1 RM2, RM4,<br>Planificació temporal<br>12h<br>12h<br>RM10, RM12<br>GP.3<br>GP.2<br>GP.2<br>Pressupost i sostenibilitat<br>13h<br>13h<br>RM1, RM2, RM4,<br><b>RM12</b><br>GP.4<br>Documentació de la fase inicial<br>24h<br>GP.3<br>24h<br>GP.3<br>RM1, RM4, RM12<br>SD<br>Seguiment i documentació<br>110h<br>132h<br>16h<br>RM1, RM2, RM3,<br>SD.1<br>Sprint Review<br>24h<br>RM6, RM7, RM8,<br>RM9.<br>RM10.<br><b>RM12</b><br>SD.2<br>Documentació de l'Sprint<br>24h<br>SD.1<br>20h<br>SD.1<br>RM1, RM12<br>SD.3<br>Documentació fase final<br>60h<br>SD.2<br>56h<br>SD.2<br>RM1, RM12<br>SD.4<br>Preparació de la presentació final<br>14h<br>SD.3<br>14h<br>SD.3<br>RM3, RM12<br>$\overline{\mathsf{DR}}$<br>Estudi i proves amb Radiance<br>65h<br>74h<br>DR.1<br>Instal·lació de l'entorn Radiance<br>1 <sub>h</sub><br>RM8, RM12<br>1h<br>DR <sub>2</sub><br>Cercar documentació i tutorials<br>1 <sub>h</sub><br>DR.1<br>8h<br>DR.1<br><b>RM12</b><br>DR.3<br>Execució de tests i seguiment de tutorials<br>8h<br>8h<br>DR.2<br>RM6, RM8, RM12<br>DR.2<br>DR.4<br>Reproducció d'un cas base amb Radiance<br>8h<br>DR.3<br>RM6, RM8, RM12<br>DR <sub>3</sub><br>8h<br><b>DR.5</b><br>RM6, RM8, RM9,<br>Familiarització en la definició de materials, llums i<br>7h<br>DR.4<br>7h<br>DR.4<br><b>RM12</b><br>escena<br>DR.6<br>Definició de materials i textures<br>16h<br>DR.5<br>16h<br><b>DR.5</b><br>RM6, RM8, RM12<br>DR.7<br>DR.6<br>RM6, RM8, RM12<br>Calibratge de textures<br>4h<br>(eliminada)<br>8h<br>DR.8<br>Definició de la il·luminació natural<br>DR.8<br>8h<br>DR.7<br>RM6, RM8, RM12<br>DR.9<br>8h<br>DR.8<br>8h<br>DR.7<br>RM6, RM8, RM12<br>Definició de la il·luminació artificial utilitzant .ies<br>DR.10<br>Calibratge de l'environment map, combinat amb la<br>4h<br>DR.9<br>(eliminada)<br>RM6, RM8, RM12<br>il·luminació del cel<br>DR.11<br>Definició dels paràmetres de renderització<br>8h<br><b>DR.5</b><br>RM6, RM8, RM12<br>(agregada)<br>$\overline{DB}$<br>Estudi i proves amb Blender<br>30h<br>38h<br>DB.1<br><b>RM9, RM12</b><br>Familiarització amb l'entorn de Blender<br>12h<br>12h<br>DB.2<br>4h<br>Organització d'assets en l'escena<br>DB.1<br>6h<br>DB.1<br>RM3, RM9, RM12<br>DB.3<br>Modificació de material d'assets, si és pertinent<br>6h<br>12h<br>DB.1<br>DB.1<br>RM9, RM12<br>8h<br>8h<br>DB.4<br>Introducció a l'API de Python<br>DB.1<br>DB.1<br>RM7, RM9, RM12<br>Implementació de la connexió de Blender i Ra-<br>DBR<br>146h<br>146h<br>diance<br>DBR.1<br>Desenvolupament bàsic del script d'automatització<br>64h<br>DB.4, DR.10<br>64h<br>DB.4, DR.10<br>RM7, RM8, RM9,<br><b>RM12</b><br>DBR.1.1<br>Conversió de models<br>16h<br>16h<br>DBR.1.2<br>Conversió de materials<br>16h<br>16h<br>DBR.1.3<br>Conversió de llums<br>16h<br>16h<br>DBR.1.4<br>Conversió de la càmera<br>16h<br>16h<br>DBR.2<br>Extensió avançada de l'script d'automatització<br>74h<br>DBR.1<br>74h<br>DBR.1<br>RM7, RM8, RM9,<br><b>RM12</b><br>DBR.2.1<br>Automatitzar materials<br>20h<br>20h<br><b>DBR.2.2</b><br>Automatitzar il·luminació artífical<br>24h<br>24h<br>DBR.2.3<br>Automatitzar il·luminació natural<br>18h<br>18h<br>DBR.2.4<br>Incorporar trajectòries temporals del Sol<br>12h<br>12h | ID    | Tasca                       | <b>Temps</b> | Dependències | <b>Temps</b> | Dependències<br>finals | <b>Recursos</b> |
|----------------------------------------------------------------------------------------------------|-------|-----------------------------|--------------|--------------|--------------|------------------------|-----------------|
|                                                                                                    |       |                             | estimat      | estimades    | final        |                        |                 |
|                                                                                                    |       |                             |              |              |              |                        |                 |
|                                                                                                    |       |                             |              |              |              |                        |                 |
|                                                                                                    |       |                             |              |              |              |                        |                 |
|                                                                                                    |       |                             |              |              |              |                        |                 |
|                                                                                                    |       |                             |              |              |              |                        |                 |
|                                                                                                    |       |                             |              |              |              |                        |                 |
|                                                                                                    |       |                             |              |              |              |                        |                 |
|                                                                                                    |       |                             |              |              |              |                        |                 |
|                                                                                                    |       |                             |              |              |              |                        |                 |
|                                                                                                    |       |                             |              |              |              |                        |                 |
|                                                                                                    |       |                             |              |              |              |                        |                 |
|                                                                                                    |       |                             |              |              |              |                        |                 |
|                                                                                                    |       |                             |              |              |              |                        |                 |
|                                                                                                    |       |                             |              |              |              |                        |                 |
|                                                                                                    |       |                             |              |              |              |                        |                 |
|                                                                                                    |       |                             |              |              |              |                        |                 |
|                                                                                                    |       |                             |              |              |              |                        |                 |
|                                                                                                    |       |                             |              |              |              |                        |                 |
|                                                                                                    |       |                             |              |              |              |                        |                 |
|                                                                                                    |       |                             |              |              |              |                        |                 |
|                                                                                                    |       |                             |              |              |              |                        |                 |
|                                                                                                    |       |                             |              |              |              |                        |                 |
|                                                                                                    |       |                             |              |              |              |                        |                 |
|                                                                                                    |       |                             |              |              |              |                        |                 |
|                                                                                                    |       |                             |              |              |              |                        |                 |
|                                                                                                    |       |                             |              |              |              |                        |                 |
|                                                                                                    |       |                             |              |              |              |                        |                 |
|                                                                                                    |       |                             |              |              |              |                        |                 |
|                                                                                                    |       |                             |              |              |              |                        |                 |
|                                                                                                    |       |                             |              |              |              |                        |                 |
|                                                                                                    |       |                             |              |              |              |                        |                 |
|                                                                                                    |       |                             |              |              |              |                        |                 |
|                                                                                                    |       |                             |              |              |              |                        |                 |
|                                                                                                    |       |                             |              |              |              |                        |                 |
|                                                                                                    |       |                             |              |              |              |                        |                 |
|                                                                                                    |       |                             |              |              |              |                        |                 |
|                                                                                                    |       |                             |              |              |              |                        |                 |
|                                                                                                    |       |                             |              |              |              |                        |                 |
|                                                                                                    | DBR.3 | Conversió d'Script a Add-on | 8h           | DRB.2        | 8h           | DRB.2                  | RM7, RM9, RM12  |
| PV<br>Proves de validació<br>24h<br>DR <sub>5</sub><br>24h<br>DR <sub>5</sub><br>RM7, RM8, RM9,<br><b>RM12</b>                                                                                                    |       |                             |              |              |              |                        |                 |
| <b>Total</b><br>450h<br>489                                                                                                    |       |                             |              |              |              |                        |                 |

Taula 3: Resum de les tasques. Font: Elaboració pròpia

En la pàgina següent es mostra com queden distribuïdes les tasques estimades a través del diagrama de Gantt. Per després contrastar-la amb la distribució de les taques finals.

<span id="page-28-0"></span>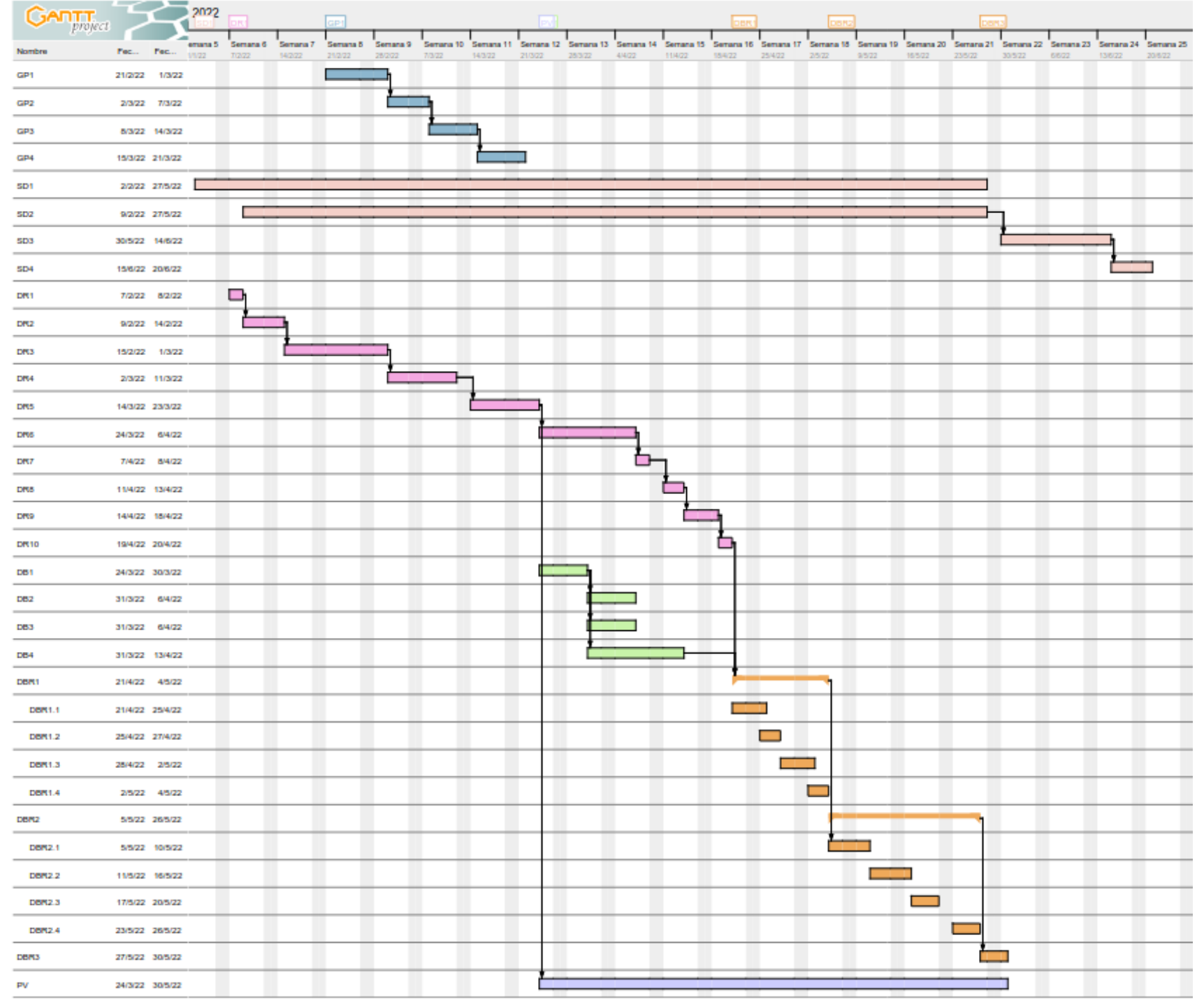

<span id="page-29-0"></span>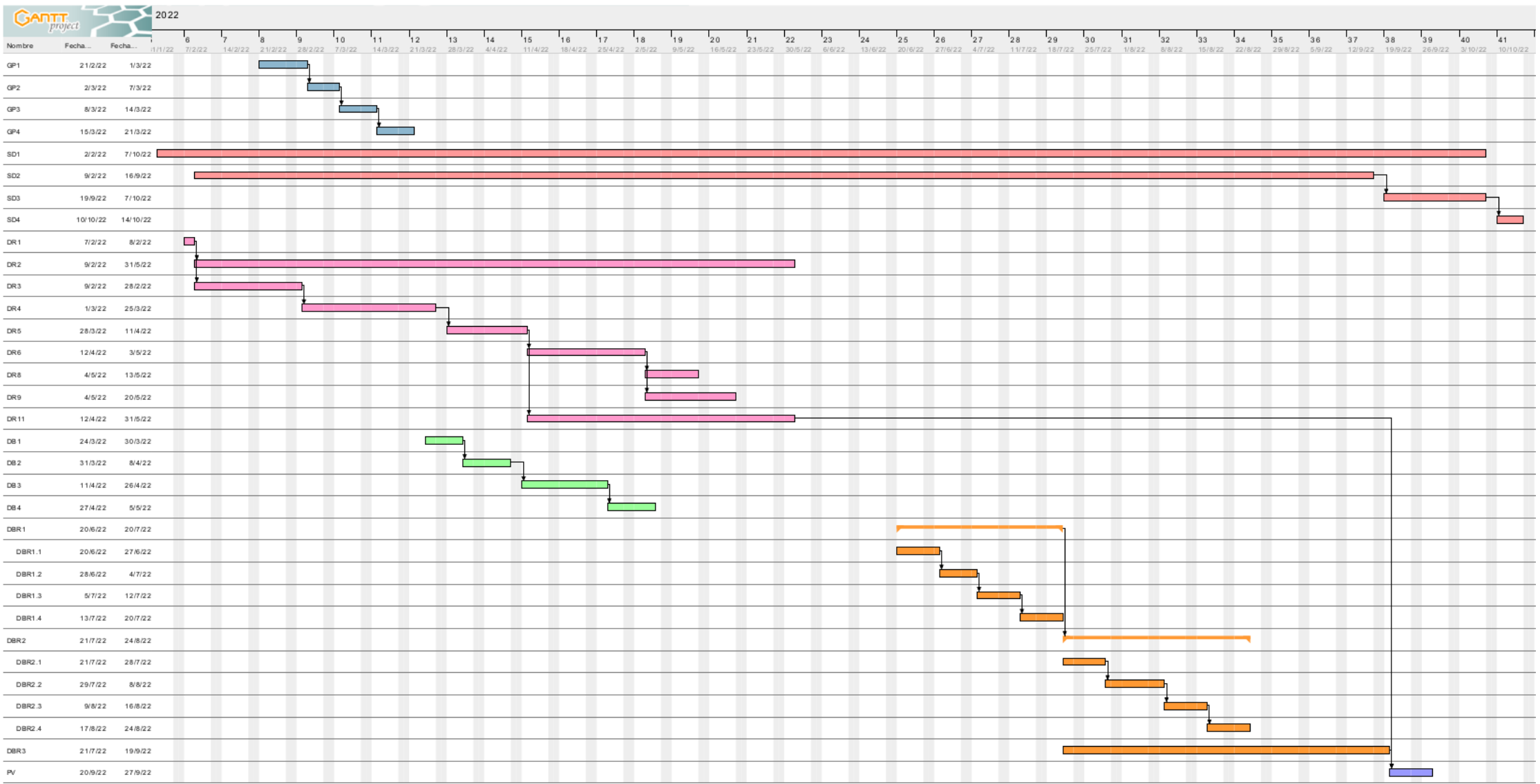

Figura 10: Diagrama de Gantt final. Font: elaboració pròpia

### <span id="page-30-0"></span>5.3 Gestió del risc: Plans alternatius i obstacles

A continuació en la Taula [4](#page-30-1) podem veure els diferents riscos ja introduïts en l'Apartat [3.3](#page-19-0) (d'obstacles i riscos), amb la resolució i el nivell de risc experimentat durant la realització del projecte (impacte i probabilitat).

<span id="page-30-1"></span>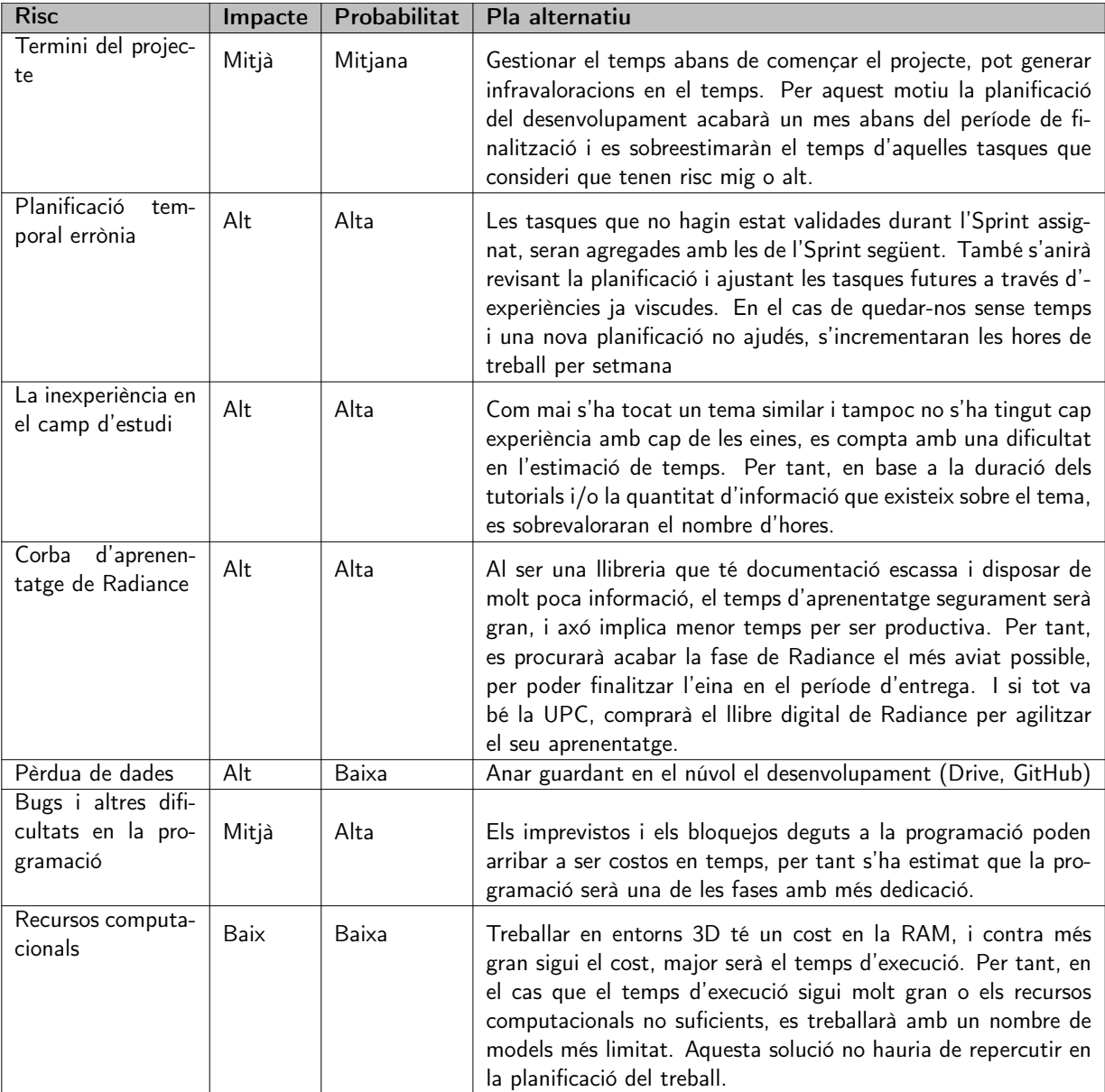

Taula 4: Riscos i plans alternatius. Font: Elaboració pròpia

# <span id="page-31-0"></span>6 Gestió econòmica

### <span id="page-31-1"></span>6.1 Costos de personal per activitat

Encara que en el TFG tots els rols seran assumits pel director, codirector i l'estudiant. A partir de les tasques definides, podem trobar quatre rols diferents:

- Cap de projecte (CP): Principal responsable del projecte, s'encarrega d'encaminar-lo i assegurar el seu correcte desenvolupament.
- Programador (P): S'encarrega d'implementar l'eina.
- Tester (T): S'ocupa de realitzar les proves de validació del sistema. Ha de dissenyar proves, executar-les i presentar un informe per a poder arreglar els errors trobats.
- Dissenyador (D): S'encarrega de dissenyar l'Add-on.

Perquè sigui fiable l'estimació del salari, s'ha obtingut la informació de [Glassdoor,](https://www.glassdoor.es/index.htm) que proporciona la mitjana del salari brut anual en diferents rols que treballen en sectors propers al desenvolupament.

Per calcular el cost de cada rol en l'àmbit d'enginyeria, s'ha considerat una jornada laboral de 8h amb 220 dies (s'eliminen dissabtes, diumenges i els dies festius), per tant per a poder extreure la informació en hores s'ha efectuat el següent càlcul:

$$
Salari \ (\text{€}/\text{hora}) = \frac{\text{Salari} \ (\text{€}/\text{any})}{1760 \text{ hores}} \tag{3}
$$

No obstant, per tenir el cost que pagaria l'empresa al treballador, se li ha de sumar el cost de la seguretat social que representa un 30 % d'increment del salari brut. Per tant, el càlcul que aplicarem per obtenir el salari brut amb SS serà el següent:

$$
Salari brut amb SS = Salari brut \cdot 1,30
$$
\n(4)

El procés d'investigació de sous, s'ha resumit en la Taula [5.](#page-31-2) A cada rol se li ha adjuntat la seva referència de Glassdoor on s'ha obtingut l'estimació del seu salari brut anual mig, i a partir dels càlculs descrits anteriorment, s'ha calculat el salari brut amb SS en hores.

<span id="page-31-2"></span>

| Rol             | Referència | Sou brut $(\epsilon$ /any) | Cost horari amb SS $(\epsilon/h$ ora) |
|-----------------|------------|----------------------------|---------------------------------------|
| Cap de projecte | <b>20</b>  | 48 067 €/any               | $35,50 \in/h$                         |
| Programador     | 21         | 25 372 €/any               | $18,74 \in/h$                         |
| Tester          | 22         | 25 000 €/any               | $18,47 \in/h$                         |
| Dissenyador UI  | 23         | 34 000 €/any               | $25,11 \in/h$                         |

Taula 5: Sous per hora en funció del rol. Font: Elaboració pròpia

A partir d'aquestes estimacions, en la Taula [6,](#page-32-0) es determina de manera detallada el cost de cada tasca a partir del sou brut amb SS calculat, i en la Taula [7](#page-33-3) el cost que s'hauria de pagar a cada membre de l'equip.

<span id="page-32-0"></span>

| ID                       | Tasca                                              | Hores/rol<br><b>Temps</b> |                              |                          | Cost brut amb SS         |                          |                          |
|--------------------------|----------------------------------------------------|---------------------------|------------------------------|--------------------------|--------------------------|--------------------------|--------------------------|
|                          |                                                    |                           | CP                           | P                        | т                        | D                        |                          |
| $\overline{\mathsf{GP}}$ | Gestió de projecte                                 | 75h                       | 75h                          |                          |                          | $\overline{\phantom{a}}$ | 2662,50 €                |
| GP.1                     | Contextualització i abast                          | 26h                       | 26h                          | $\overline{\phantom{a}}$ |                          | $\overline{\phantom{a}}$ | 923,00 $\in$             |
| GP.2                     | Planificació temporal                              | 12h                       | 12h                          |                          |                          | $\overline{\phantom{a}}$ | 426,00 €                 |
| GP.3                     | Pressupost i sostenibilitat                        | 13h                       | 13h                          | $\overline{a}$           | $\overline{\phantom{a}}$ | $\overline{\phantom{a}}$ | 461,50 €                 |
| GP.4                     | Documentació de la fase inicial                    | 24h                       | 24h                          | $\blacksquare$           | $\overline{\phantom{a}}$ | $\overline{\phantom{a}}$ | 852,00 €                 |
| SD                       | Seguiment i documentació                           | 110h                      | 47h                          | 53h                      | 7h                       | 3h                       | $\overline{2866,}34 \in$ |
| SD.1                     | Sprint Review                                      | 16h                       | 8h                           | 6h                       | 1h                       | 1h                       | 440,02 €                 |
| SD.2                     | Documentació de l'Sprint                           | 24h                       | $\mathbb{Z}^{\mathbb{Z}}$    | 22h                      | 1 <sub>h</sub>           | 1h                       | 455,86 €                 |
| SD.3                     | Documentació fase final                            | 56h                       | 25h                          | 25h                      | 5h                       | 1h                       | 1473,46 €                |
| SD.4                     | Preparació de la presentació final                 | 14h                       | 14h                          | $\blacksquare$           | $\blacksquare$           | $\equiv$                 | 497,00 €                 |
| DR                       | Estudi i proves amb Radiance                       | 65h                       | $\overline{\phantom{m}}$     | 65h                      |                          | $\overline{\phantom{a}}$ | $1218,10 \in$            |
| DR.1                     | Instal·lació de l'entorn Radiance                  | $\overline{1h}$           | $\overline{a}$               | 1 <sub>h</sub>           | $\equiv$                 | $\equiv$                 | 18,74 €                  |
| DR.2                     | Buscar informació i tutorials                      | 1 <sub>h</sub>            | $\frac{1}{2}$                | 1h                       | $\blacksquare$           | $\overline{\phantom{a}}$ | 18,74 €                  |
| DR.3                     | Execució de tests i seguiment de tutorials         | 8h                        | $\frac{1}{2}$                | 8h                       | $\equiv$                 | $\overline{\phantom{a}}$ | 149,92 €                 |
| DR.4                     | Reproducció d'un cas base amb Radiance             | 8h                        | $\qquad \qquad \blacksquare$ | 8h                       |                          | $\overline{\phantom{a}}$ | 149,92 €                 |
| DR.5                     | Familiarització en la definició de materials,      | 7h                        | $\overline{a}$               | 7h                       |                          | $\overline{\phantom{a}}$ | $131,18 \in$             |
|                          | llums i escena                                     |                           |                              |                          |                          |                          |                          |
| DR.6                     | Definició de materials i textures                  | 16h                       | $\overline{a}$               | 16h                      | $\overline{\phantom{a}}$ | $\overline{\phantom{a}}$ | 299,84 €                 |
| DR.7                     | Calibratge de textures                             | 4h                        | $\frac{1}{2}$                | 4h                       | $\overline{a}$           | $\equiv$                 | 74,96 €                  |
| DR.8                     | Definició de la il·luminació natural               | 8h                        | $\overline{a}$               | 8h                       | $\overline{a}$           | $\equiv$                 | 149,92 €                 |
| DR.9                     | Definició de la il·luminació artificial utilitzant | 8h                        | $\overline{a}$               | 8h                       |                          | $\overline{\phantom{a}}$ | 149,92 €                 |
|                          | .ies                                               |                           |                              |                          |                          |                          |                          |
| DR.10                    |                                                    | 4h                        |                              | 4h                       |                          |                          |                          |
|                          | Calibratge de l'environment map, combinat          |                           | $\qquad \qquad -$            |                          | $\frac{1}{2}$            | $\overline{\phantom{a}}$ | 74,96 €                  |
| $\overline{DB}$          | amb la il·luminació del cel                        | 30h                       |                              |                          |                          |                          |                          |
|                          | Estudi i proves amb Blender                        |                           | $\overline{\phantom{a}}$     | 30h                      | $\frac{1}{2}$            |                          | $562,20 \in$             |
| DB.1                     | Familiarització amb l'entorn de Blender            | 12h                       | $\overline{\phantom{m}}$     | 12h                      | $\equiv$                 | $\blacksquare$           | 224,88 €                 |
| DB.2                     | Organització d'assets en l'escena                  | 4h                        | $\qquad \qquad -$            | 4h                       |                          | $\equiv$                 | 74,96 €                  |
| DB.3                     | Modificació de material d'assets, si és perti-     | 6h                        | $\overline{a}$               | 6h                       |                          | $\overline{\phantom{a}}$ | $112,44 \in$             |
|                          | nent                                               |                           |                              |                          |                          |                          |                          |
| DB.4                     | Introducció a l'API de Python                      | 8h                        | $\qquad \qquad -$            | 8h                       |                          |                          | 149,92 €                 |
| <b>DBR</b>               | Implementació de la connexió de Blen-              | 170h                      | $\frac{1}{2}$                | 146h                     | $\blacksquare$           | 2 <sub>h</sub>           | 2786,26 €                |
|                          | der i Radiance                                     |                           |                              |                          |                          |                          |                          |
| DBR.1                    | Desenvolupament bàsic de l'script d'automa-        | 64h                       |                              |                          |                          |                          |                          |
|                          | tització                                           |                           |                              |                          |                          |                          |                          |
| <b>DBR.1.1</b>           | Conversió de models                                | 16h                       | $\qquad \qquad -$            | 16h                      |                          | $\overline{\phantom{a}}$ | 299,84 €                 |
| <b>DBR.1.2</b>           | Conversió de materials                             | 16h                       | $\frac{1}{2}$                | 16h                      |                          | $\equiv$                 | 299,84 €                 |
| <b>DBR.1.3</b>           | Conversió de llums                                 | 16h                       | $\frac{1}{2}$                | 16h                      |                          | $\overline{\phantom{a}}$ | 299,84 €                 |
| DBR.1.4                  | Conversió de la càmera                             | 16h                       |                              | 16h                      |                          |                          | 299,84 €                 |
| DBR.2                    | Extensió avançada de l'script d'automatitza-       | 74h                       |                              |                          |                          |                          |                          |
|                          | ció                                                |                           |                              |                          |                          |                          |                          |
| DBR.2.1                  | Automatitzar materials                             | 20h                       |                              | 20h                      |                          | $\overline{\phantom{a}}$ | 374,80 €                 |
| <b>DBR.2.2</b>           | Automatitzar il·luminació artificial               | 24h                       |                              | 24h                      |                          | $\overline{\phantom{a}}$ | 449,76 €                 |
| DBR.2.3                  | Automatitzar il·luminació natural                  | 18h                       |                              | 18h                      |                          | $\overline{\phantom{a}}$ | 337,32 €                 |
| DBR.2.4                  | Incorporar trajectòries temporals del Sol          | 12h                       |                              | 12h                      |                          | $\overline{\phantom{a}}$ | 224,88 €                 |
| DBR.3                    | Conversió d'Script a Add-on                        | 8h                        |                              | 6h                       |                          | 2 <sub>h</sub>           | 162,66 €                 |
| PV                       | Proves de validació                                | 24h                       |                              |                          | $\overline{24h}$         |                          | 443,28 €                 |
| <b>Total</b>             |                                                    | 450h                      | 122h                         | 292h                     | 31h                      | 5 <sub>h</sub>           | 10 501,20 €              |

Taula 6: Cost estimat en funció de les tasques. Font: Elaboració pròpia

Per estimar el cost del personal, s'ha calculat el producte del total d'hores realitzades de cada rol pel seu cost en hores.

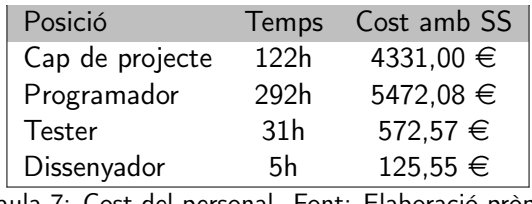

Taula 7: Cost del personal. Font: Elaboració pròpia

### <span id="page-33-3"></span><span id="page-33-0"></span>6.2 Costos materials

<span id="page-33-5"></span>Pel que fa al Hardware, s'utilitzarà quatre ordinadors portàtils MSI, un per cada empleat. Aquest recurs té un preu d'adquisició de 1149  $\in$  i una vida útil de 4 anys, l'amortització d'aquest ordinador s'ha calculat a partir de l'Equació [5.](#page-33-5) En la Taula [8](#page-33-4) es mostra el cost del maquinari per personal i el total que es correspon a les 450h d'ús.

<span id="page-33-4"></span>Cost d'amortització =  $\frac{\text{Cost d'adquisició} (\epsilon)}{\text{Vida útil (anys)} \cdot 1760 \text{ hores}} \cdot \text{hores d'ús del recurs}$  (5)

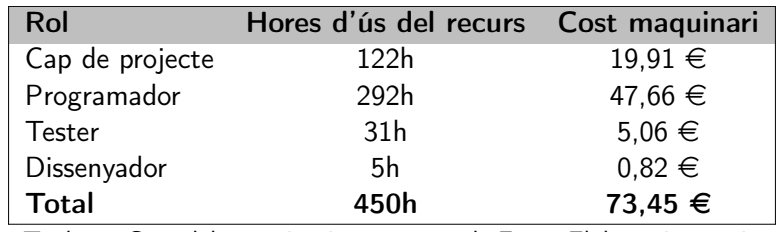

Taula 8: Cost del maquinari per personal. Font: Elaboració pròpia

<span id="page-33-1"></span>Per altra banda, tot el Software que s'utilitza (esmentats en l'Apartat de Descripció de tasques) són gratuïts, de llicència lliure, i per tant no s'aplicarà cap cost.

### 6.3 Costos genèrics

S'ha decidit llogar una sala o una oficina de treball per facilitar els comptes i abastir a l'equip de treball un lloc on poder treballar i reunir-se còmodament. Per calcular el cost, s'ha localitzat un coworkingspace en Barcelona  $[24]$  de 210  $\in$ /mes (iva no inclòs) amb Internet d'alta velocitat, electricitat, accés a impressora i escàner, aire condicionat, calefacció, sala de reunions i amb completa disponibilitat.

Per tant, el cost total del co-working serà:

Cost del co-workersing = 
$$
210 \epsilon / \text{mes} \cdot 1.21 \text{ IVA} \cdot 4 \text{ mesos} = 1016,40 \epsilon
$$
 (6)

### <span id="page-33-2"></span>6.4 CONTINGÈNCIES

<span id="page-33-6"></span>Per a contingències, s'estableix un percentatge específic del 15 %. Així doncs, a la Taula [9](#page-34-2) es pot veure els càlculs concrets per cadascun dels costos del projecte aplicant l'Equació [7.](#page-33-6)

<span id="page-34-2"></span>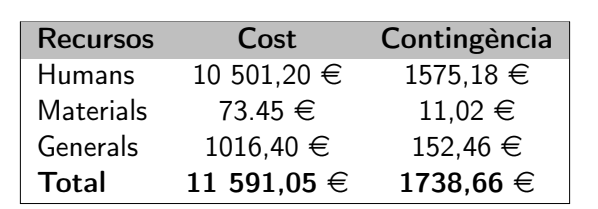

Contingència =  $Cost \cdot 0, 15$  (7)

### <span id="page-34-0"></span>6.5 Costos dels imprevistos

En l'Apartat [5.3](#page-30-0) es van detallar els riscos que podien aparèixer en el projecte i els plans alternatius. En la Taula [10](#page-34-3) es quantificarà el cost d'afrontar cada un d'aquests riscs, en el cas de causar alguna despesa econòmica. L'estimació es calcularà amb la següent Equació:

Cost del risc = Preu del risc · Probabilitat del risc 
$$
(8)
$$

- Augment del temps de desenvolupament: En el cas de necessitar més temps de desenvolupament, s'agregaràn 45h, que es corresponen al 10% de les hores totals del projecte, la distribució serà de 44h de desenvolupament i 1h de testing. El preu del risc seria 44h · Cost $_{\text{prooramador}}$  + 1h · Cost<sub>tester</sub> = 843,03 €. Probabilitat del risc: 20%
- Modificacions en la planificació: En el cas de què es (canviïn, eliminin o s'agreguin) tasques en la planificació, s'hauràn de replanificar totes les tasques a partir d'aquesta, per tant s'agregaràn 2h de planificació i 20h de desenvolupament (s'estima que hi hauran més agregacions que eliminacions), i seran adjudicades al programador, ja que és el rol més polivalent. El preu de risc seria 2h · Cost<sub>cap de projecte</sub> + 20h · Cost<sub>programador</sub> = 445,80  $\epsilon$ . Probabilitat del risc: 20%
- Averia a l'ordinador: En el cas de que algun recurs computacional falli, s'haurà d'arreglar o comprar un de nou. El preu del risc seria  $65.16 \in (Taula 8)$  $65.16 \in (Taula 8)$ . Probabilitat del risc: 10%

Per altre banda els risc de pèrdua de dades no suposara un augment de cost, ja que les dos plataformes utilitzades (GitHub i Drive) són gratuïtes.

<span id="page-34-3"></span><span id="page-34-1"></span>

| Imprevist                            | Preu         | Probabilitat | Cost del risc |
|--------------------------------------|--------------|--------------|---------------|
| Augment del temps de desenvolupament | 843.03 $\in$ | 20%          | $168.61 \in$  |
| Modificacions en la planificació     | 445,80 €     | 20%          | 89.16 $\in$   |
| Averia a l'ordinador                 | $65.16 \in$  | 10%          | $6.52 \in$    |
| Total                                | 1353,99 €    |              | 264,29 €      |

Taula 10: Cost d'imprevistos. Font: Elaboració pròpia

Taula 9: Cost de contingència del 15%. Font: Elaboració pròpia

### 6.6 Pressupost final

<span id="page-35-2"></span>En resum, el pressupost final de tot el projecte, té un valor de 13 594,00  $\epsilon$ . En la Taula [11](#page-35-2) es presenta la suma de tots els costos, per obtenir el cost final.

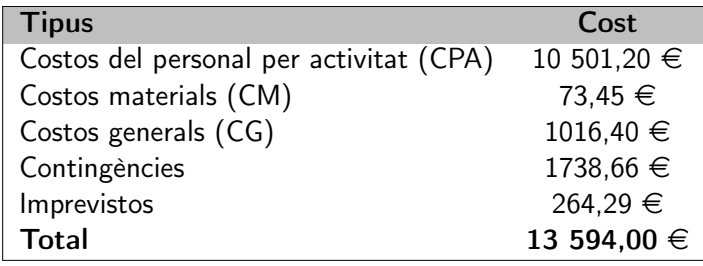

Taula 11: Pressupost final del projecte. Font: Elaboració pròpia

### <span id="page-35-0"></span>6.7 Control de gestió

Per tenir un control de les desviacions en el pressupost, en el moment que es tanqui una tasca s'actualitzarà el pressupost en funció de les hores treballades i dels imprevistos. Mitjançant el seguit de fórmules explicades a continuació, es calcularan les desviacions dels valors reals teòrics previstos inicialment, aquests càlculs es realitzaran a través de programaris com l'Excel, que permeten automatitzar el control d'hores.

- $\bullet$  Desviació del cost: Desviació de cost = Cost estimat Cost real
- Desviació d'hores: Desviació d'hores = Hores estimades Hores reals
- $\bullet$  Desviació d'hores per tasca: Desviació d'hores/tasca = (Hores estimades Hores reals)  $\cdot$  Cost real
- Desviació del cost per tasca: Desviació de cost/tasca =  $(Cost$  estimat  $Cost$  real)  $\cdot$  Hores reals

Gràcies a aquests indicadors de desviació, podrem comprendre fàcilment on i per què hi ha hagut una desviació, així com el cost temporal i/o econòmic. Si les desviacions són degudes als imprevistos, es calcularà a partir dels costos ja estimats, i en el cas de què no fossin suficients o les desviacions provinguessin d'un altre factor no esmentat, s'utilitzarà el pressupost reservat a les contingències. Addicionalment si les desviacions són excessivament grans degut a la naturalesa dels problemes, s' ajustarà l'abast del projecte i es replanificarà tot plegat. Finalment, actualitzarem la llista dels costos.

### <span id="page-35-1"></span>6.8 DESVIACIÓ DEL PRESSUPOST TOTAL

En la Taula [12,](#page-36-0) s'han marcat de color verd, els pressupostos que s'han desviat positivament, és a dir que s'han reduït, respecte a l'inicial, i de color vermell s'han marcat els costos que s'han desviat negativament, és a dir, que s'han incrementat.
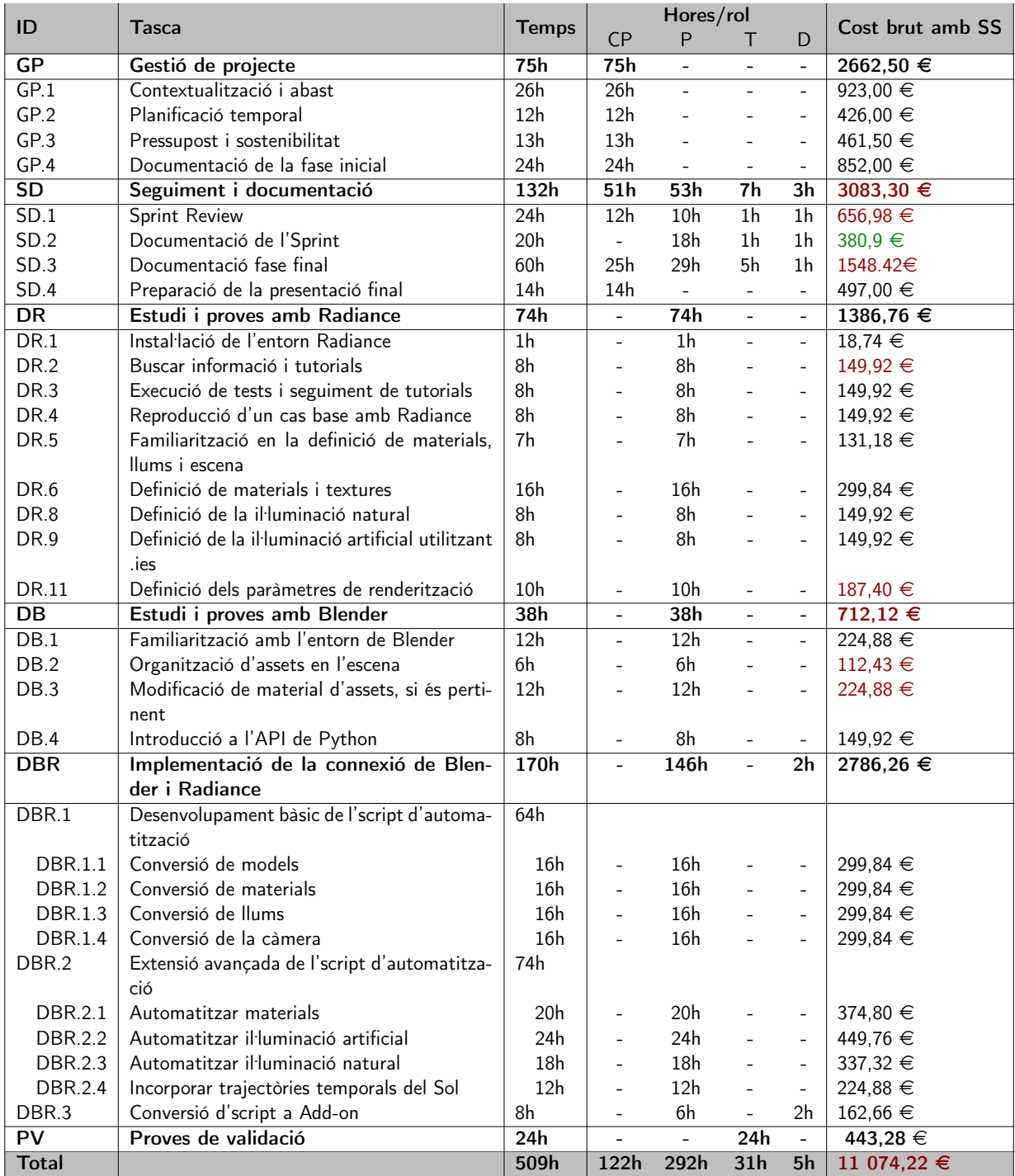

Taula 12: Cost final en funció de les tasques. Font: Elaboració pròpia

La desviació total del cost del personal és de  $11074 - 10501, 20 = 573, 20€$ .

<span id="page-36-0"></span>A més a més, s'ha d'aplicar una despesa del maquinari que es troba valorada en 83,07  $\epsilon$  (aplicació de l'equació [9\)](#page-36-0):

Cost d'amortització = 
$$
\frac{1149}{4 \cdot 1760} \cdot 509 = 83,07
$$
 (9)

Pel que fa al co-working, la depesa total serà de:

Cost del co-workersing = 
$$
210 \epsilon / \text{mes} \cdot 1.21 \text{ IVA} \cdot 8 \text{ mesos} = 2032,80 \epsilon
$$
 (10)

Per tant, la desviació del maquinari i el co-working ha estat: 9,62 i 1016,40 €, respectivament. Sumant totes les desviacions dels costos (personal, màquinaria i co-working), s'obté que la desviació total és d'uns 1599,04€, la qual es troba coberta pel cost total de contingència que es va calcular.

# 7 Sostenibilitat

# 7.1 Dimensió econòmica

L'impacte del projecte en l'àmbit econòmic total ha estat 11 074,22  $\in$ , i el podem veure desglossat en l'Apartat [6.6.](#page-34-0) És un pressupost que inclou tots els recursos necessaris, a fi d'amortitzar-los i no desvalorar-ne cap. La partida gran de despeses són els recursos humans, que és un recurs inevitable per a la realització de qualsevol projecte.

De fet, aquest projecte és essencialment una eina d'automatització de tasques, per tant reduirà una gran quantitat d'hores en la producció d'imatges físicament acurades, a diferents professionals com arquitectes, responsables de la il. luminació... gràcies a la creació d'un add-on.

Reduint el número d'hores de qualsevol treballador, els costos totals disminuiran, ja que el càlcul de qualsevol projecte és:

Cost total = 
$$
\sum
$$
 (valor hora de treball<sub>i</sub> · hores de treball<sub>i</sub>)

Respecte la vida útil, al ser un add-on de Blender, l'eina es troba lligada a aquest software, i si canvia quelcom en la llibreria bpy de Python, s'haurà d'afegir el cost de manteniment. No obstant, la probabilitat és baixa i s'estima que no hi haurà cap despesa econòmica en 5 anys.

Per tant, encara que tota l'estona s'hagi parlat d'un cost econòmic, es podria parlar d'inversió, perquè en un futur proper aquests costos podrien trobar-se coberts.

## 7.2 Dimensió ambiental

El projecte és purament software, per tant l'impacte ambiental és mínim, ja que no necessita de recursos naturals per desenvolupar-se. L'únic recurs necessari és l'ordinador portàtil com s'ha mencionat anteriorment, que en efecte té un impacte mediambiental tant en la seva producció com en el seu consum elèctric, tot i que depenent de la font d'obtenció d'aquesta electricitat, l'impacte mediambiental serà més gran o no.

<span id="page-38-0"></span>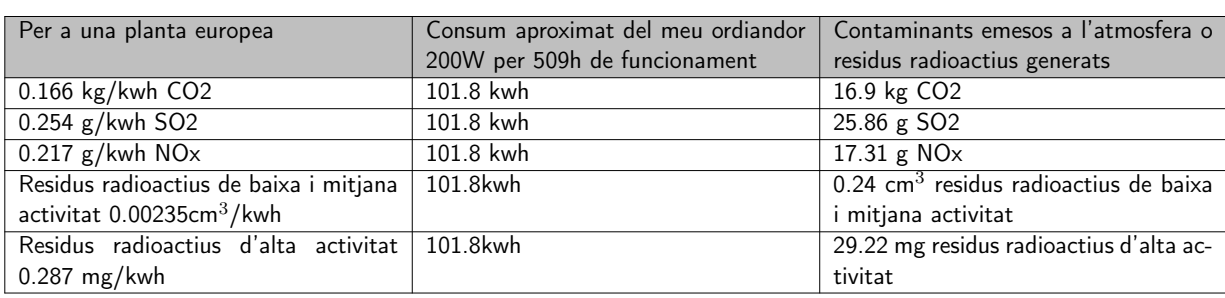

A partir de la font del ministeri[\[25\]](#page-99-0) i el consum elèctric del meu ordinador es va fer una aproximació de la seva petjada mediambiental. Aquestes dades han estat recollides en la Taula [13.](#page-38-0)

Taula 13: Emissions contaminats. Font: Elaboració pròpia

El projecte busca reduir i minimitzar el temps d'energia requerida efectuant previsualitzacions i fent que el codi sigui el més eficient possible, per tal de tenir un menor consum elèctric i una menor petjada ambiental. Pel que fa al risc ambiental aquest projecte no provoca cap, més aviat proporciona una millora ja que simula la il·luminació, per tant podria participar en projectes d'*smart cities* i decidir si col·locar sensors intel·ligents que determinin quan s'encenen i s'apaguen els llums, en funció de la irradiació del terra, d'aquesta manera el nostre projecte ajudaria a reduir l'impacte ambiental.

Un altre vessant en el qual podria ser útil aquest programa, tindria a veure en el posicionament òptim dels llums. Una bona col·locació de les fonts de llum artificials permetria ajustar el nombre de llums i la seva potència per aconseguir la il·luminació òptima i, a l'hora permetria reduir la contaminació lumínica i ambiental.

### 7.3 Dimensió social

A nivell personal opino que la realització d'aquest projecte m'ha aportat diversos beneficis, en primer lloc en tenir la possibibilitat de tenir experiència, en el desenvolupament d'un projecte d'un cas real, en segon lloc per saber com es gestiona un projecte de recerca, i finalment els aprenentatges de programaris nous i molts coneixements sobre il·luminació i el món 3D. Per tant tot això serà un enriquiment de cara a futurs projectes.

A nivell social, aquests coneixements, a partir de l'eina, obren la possibilitat de desenvolupar aplicacions en l'àmbit del confort ambiental i en l'estalvi de la despesa energètica.

L'impacte social més rellevant però, és conseqüència de què el projecte ha creat una eina útil per a historiadors de l'art i gent del patrimoni (sense coneixements informàtics), que els permetrà simular il·luminacions en entorns que ja no existeixen o han estat restaurats, facilitant-los la seva utilització i l'obtenció de resultats acurats en diferents moments de la història. Això els permetrà poder entendre millor diferents tipus d'actes cerimonials com els litúrgics. Aquesta aportació en el coneixement de la història i el món de l'art és una millora per a tota la societat.

## 7.4 Matriu de sostenibilitat

<span id="page-39-0"></span>A mode de resum es presenta la Taula [14](#page-39-0) que sintetitza els apartats anteriors.

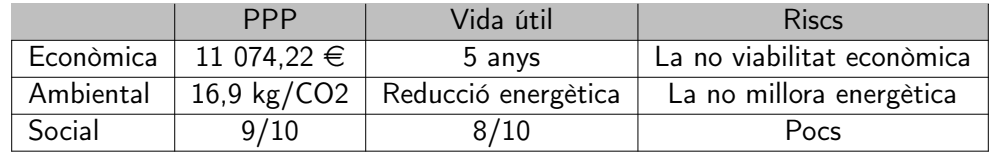

Taula 14: Matriu de sostenibilitat. Font: Elaboració pròpia

# 7.5 Autoavaluació

En GEI-FIB sempre s'ha insistit molt en la sostenibilitat en l'àmbit TIC, sobretot en les assignatures de Hardware, on ens han fet xerrades i tallers, posant molt d'èmfasi en conceptes bàsics com l'obsolescència programada, les deixalles electròniques (remarcant l'impacte sobre la salut en les persones del tercer món), els costos de producció (disseny, validació i fabricació) que pot arribar a tenir crear un xip, entre d'altres; però no només ens informaven dels impactes, sinó també de possibles solucions per a reduir-los com les ecoetiquetes, i les eines d'avaluació com la Llei d'Amdahl, que indica si hi ha un guany significatiu en el disseny del maquinari.

En realitzar l['enquesta](https://docs.google.com/forms/d/e/1FAIpQLSfVgBxcxZfh7pB_OVRUNGQmRpFDFlhAskukNcpQBowLRF4-sA/viewform) m'he adonat de la importància que tenen els informes de sostenibilitat en els projectes i que encara em queda molt per aprendre, sobretot en els aspectes econòmics i socials, on he descobert conceptes que desconeixia i hauré d'anar incorporant en la meva activitat.

En la meva opinió, la innovació mai s'ha de parar i menys si és sostenible. A més a més, crec que l'execució de diferents tècniques computacionals podria arribar a solucionar problemes de sostenibilitat a nivell energètic.

# 8 Renderitzant amb Radiance

A l'hora de simular Sant Quirze de Pedret, s'han tingut en compte nombrosos factors per ajustar els resultats a la realitat (la fotografia).

De fet, les primeres imatges del patrimoni es van generar manualment, i de manera paral·lela es va anar aprenent aquest nou llenguatge: la definició de materials, la il·luminació, els executables, etc., per desprès generar la conversió de dades Blender a Radiance, que s'explicarà en la Secció [9.](#page-71-0)

El procés que es va seguir per crear renderitzacions de manera manual amb Radiance es mostra en la Figura [11.](#page-41-0)

<span id="page-41-0"></span>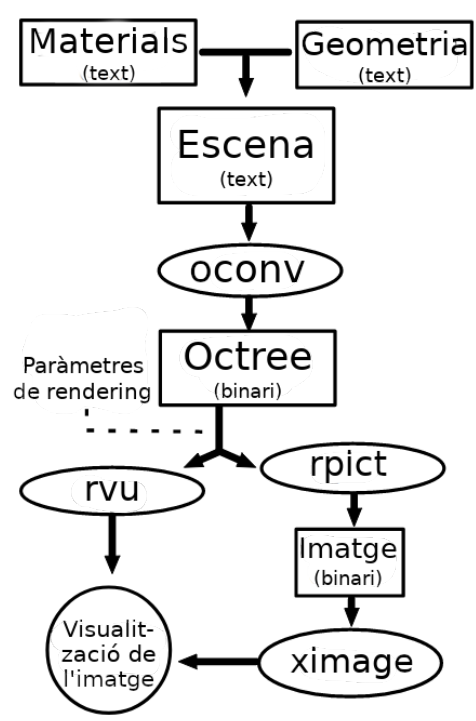

Figura 11: Procés de renderització amb Radiance. Les el. lipses són executables propis de Radiance. Els rectangles són fitxers, els parèntesis indiquen el tipus. Font: elaboració pròpia

Primer es va començar definint els materials de cada objecte (geometria) que es mostrava en l'escena Blender. Quan tots els materials i tota la part de geometria es van definir en un o més arxius d'escena, aquesta informació va ser compil. lada en un octree utilitzant el programa oconv de Radiance, d'aquesta manera:

\$ oconv a1.rad ... aN.rad > file\_name.oct

L'extensió .oct de file name.oct és afegida com a convenció per identificar els otcree produïts per oconv. Aquest és un fitxer binari essencial per a generar la renderització, la qual es pot visualitzar de dues maneres:

- rvu: Mostra l'escena interactivament. Això resulta útil per tenir una vista prèvia de l'escena, decidir la ubicació de la il·luminació i seleccionar vistes per la representació final d'alta qualitat amb rpict.
- rpict: Genera una imatge amb una qualitat més alta que rvu en format .pic o .hdr. Aquesta imatge és guardada i no es pot visualitzar fins a executar la comanda ximage.

Ambdues opcions s'han d'ajustar amb els paràmetres de renderització (focus de l'observador, exposició, il·luminació indirecta, etc.) a través de la consola, els quals es poden trobar llistats executant: rvu -help i rpict -help.

Així doncs, es va començar a renderitzar l'església de Sant Quirze de Pedret amb Radiance de manera  $m$ anual. $<sup>1</sup>$ </sup>

<sup>&</sup>lt;sup>1</sup>Les instruccions per instal·lar Radiance es troben en l'[A](#page-103-0)nnex A

## 8.1 Escena Sant Quirze de Pedret

D'entrada, l'escena de Sant Quirze de Pedret es va rebre amb un objecte en format .fbx conjuntament amb una [baked texture,](#page-101-0) la qual definia la coloració de tot el model. Més endavant es va demanar si ens podien entregar el model de l'església de Sant Quirze de Pedret amb materials separats, ja que en Radiance no té sentit definir tota una escena amb un sol material.

Cal recordar que aquest no és un programa artístic, sinó científic i es caracteritza per definir els materials en unitats físiques que determinen la interacció de la il·luminació amb l'objecte. Per aquest motiu s'em va proporcionar l'escena en Blender, on cada objecte es trobava linkat als seus respectius materials.

Així i tot, es va començar a treballar amb el primer model rebut, el que tenia un únic material, i posteriorment amb el de múltiples materials. Per tant, en aquest projecte s'explicarà el procés amb les dues escenes, les quals fan servir el mateix model (digitalització de Sant Quirze de Pedret), però configurades de maneres diferents.

L'església tal com es mostra en la Figura [12](#page-42-0) (escena ja configurada) té una amplada de 17,8m, 21m de profunditat, i una alçada de 9,87m. Cal fer esment específic sobre què les mesures han estat preses en metres, és més, en tot el projecte només s'utilitzaran les unitats del S.I..

<span id="page-42-0"></span>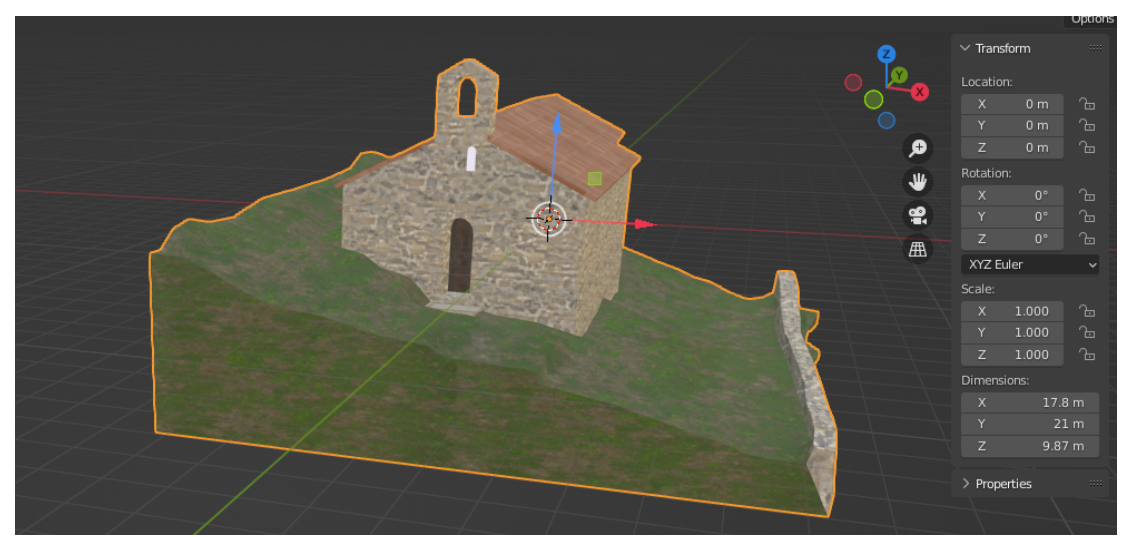

Figura 12: Escena de Sant Quirze de Pedret<sup>[\[26\]](#page-99-1)</sup> ja configurada en Blender. Font: elaboració pròpia

Les dues escenes van ser configurades en Blender, ja que les operacions es simplificaven a l'hora d'utilitzar Radiance, amb les transformacions de rotació i translació.

La primera transformació va ser aconseguir el mateix sistema de coordenades (X,Y,Z) que hi ha al Radiance, el qual s'utilitzarà d'ara endavant, (Figura [13\)](#page-42-1) amb l'eix x marcant l'est i el z positiu el nord. Per tant, es van rotar tots els objectes de l'escena amb el mateix nombre de graus per tal d'obtenir l'orientació de Radiance.

La segona transformació va ser la col·locar el model centrat al punt (0,0,0). Després d'haver fet diferent proves, es va concloure que aquesta era la millor opció, ja que a l'exportar el model a OBJ, les coordenades que es tenen en

<span id="page-42-1"></span>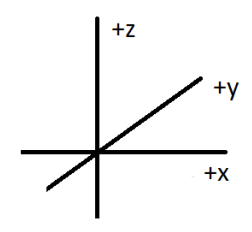

Figura 13: Sistema de coordenades de Radiance. Font: elaboració pròpia

compte són les globals, les de l'escena Blender.

Finalment, totes les transformacions fetes van ser aplicades amb (Ctr + A  $\rightarrow$  All transforms) per a establir la rotació i la ubicació actual de l'objecte a 0.

D'altra banda a Radiance existeixen 5 classes de definicions, amb diferents propietats:

- Geometria: source, sphere, polygon, cone, cylinder, ring, mesh, instance
- Materials: light, illum, glow, spotlight, mirror, prism1, prism2, mist, plastic, metal, trans, plastic2, metal2, trans2, dielectric, interface, glass, plasfunc, metfunc, transfunc, BRTDfunc, plasdata, metadata, transdata, antimatter
- Textures: texfunc, texdata
- Patrons: colorfunc, brightfunc, colordata, brightdata, colorpict, colortext, brighttext
- Barrejes: mixfunc, mixdata, mixpict, mixtext

La sintaxi i la semàntica de cada propietat es troba en la documentació [\[27\]](#page-99-2), tot i així les definicions segueixen la següent estructura general:

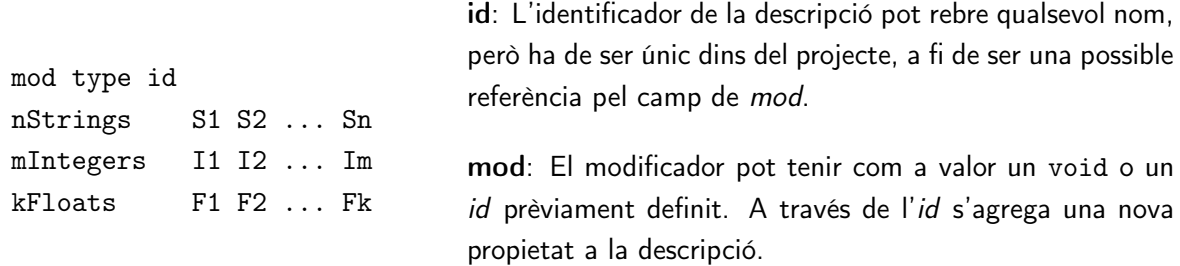

type: El tipus es correspon a una de les propietats de les 5 classes de definicions abans esmentades (plastic, sphere, light,..), i cadascuna d'elles té una sintaxi específica que indica quin és el nombre de Strings (nStrings), el nombre d'enters (mIntegers) i el nombre de paràmetres reals (kFloats) que es necessiten per a crear la definició.

La majoria de les definicions dels materials implementen la regla de la cadena,  $(f \circ g)' = (f' \circ g) \cdot g'$ . A tall d'exemple, es mostra el concepte de regla de la cadena definint una pota d'una cadira (Geometria) de plàstic (Material):

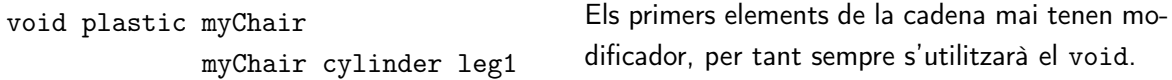

El primer element, void plastic myChair, defineix un material que s'anomena myChair que té les característiques del plàstic, i aquesta definició serà inclosa en myChair cylinder leg1, ja que l'identificador del primer element ha esdevingut el modificador del segon. De manera que es crea un cilindre de plàstic.

Aquesta regla és crucial perquè permet definir geometria i materials compostos.

En últim lloc, els comentaris es faran amb el coixinet (#) i el que vagi a continuació de la línia serà ignorat pel compilador, però si el primer caràcter de la línia és una exclamació (!), llavors la línia serà executada com si fos una ordre de comandes.

D'ara endavant, es començarà a definir l'escena de Pedret, però abans s'introduirà la jerarquia de directoris que es va utilitzar, per tal de tenir tots els fitxers organitzats i que el codi sigués fàcil de mantenir. Aquest sistema d'organització ha estat inspirat en les recomanacions de Radiance [\[28\]](#page-99-3).

El directori principal va ser anomenat pedret, de Sant Quirze de Pedret, i es va crear amb una sèrie de subdirectoris. La finalitat de les carpetes es comenten a continuació:

```
$ mkdir pedret # directori que conté tota l'escena
$ mkdir pedret/lib # subdirectori d'objectes i materials definits
$ mkdir pedret/lib_ies # subdirectori de fitxers IES
$ mkdir pedret/lib_view # subdirectori de punts de vista per la renderització
$ mkdir pedret/scenes/xx # subdirectori dels fitxers de renderització de l'escena xx
$ mkdir pedret/scenes/xx/img # subdirectori d'imatges renderitzades per l'escena xx
```
Totes les ordres de comandes mencionades, s'han executat amb la [CLI](#page-101-1) oberta en la carpeta principal (pedret).

### 8.2 MATERIALS

Els materials que es trobaven en Blender eren:

- Escena 1: Pedret IX-backed
- Escena 2: low grass soil, limeplaster slate wall uv, patinated wood planks dark uv, limeplaster slate wall, limeplaster wall, stone wall thick grout, patinated wood planks dark coords, smoothed limestone rock surface, patinated wood planks, stone wall thick grout, cst root tile.

En Radiance les definicions dels materials es poden correspondre a cap o diversos objectes, i un objecte pot tenir múltiples materials, igual que en Blender, però convé subratllar que cada objecte haurà de tenir separats els materials amb propietats físiques diferents.

Per tant, en teoria, una mateixa geometria que té propietats físiques diferents no pot ser definida com un únic material, és a dir, seria erroni definir un objecte que, per exemple, es composa de plàstic i metall amb només un material, ja que a efectes d'il·luminació juguen papers diferents. A més a més, com mostra la Figura [14](#page-44-0) les seves propietats són diferents:

<span id="page-44-0"></span>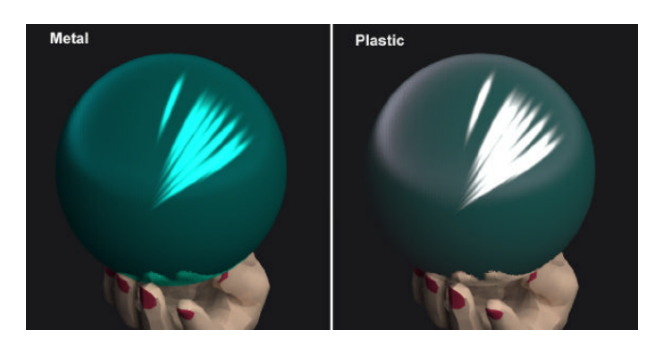

Figura 14: Les dues boles són il·luminades amb illuminació blanca. La bola de plàstic mostra reflexos sense color mentre que la metàl. lica mostra un color turquesa, modificant el color dels reflexos. Font: [\[29\]](#page-99-4)

Per tant, quan existeixin diferents propietats en l'objecte, s'haurien de crear tantes definicions diferents com tipus de propietats tingui.

En total existeixen 25 tipus de materials i s'han de determinar quin encaixen millor per descriure els objectes, per tal d'obtenir la major aproximació a la realitat (Figura [15\)](#page-45-0). Hi ha des de senzills d'utilitzar, com són el plàstic i el metall, fins a més complexos, com el dielèctric (material transparent que se li pot especificar el coeficient de transmitància i de refracció) i el BRTDfunc (el comodí dels materials, es pot especificar la reflectància, la transmitància i la direcció dels raigs ) que permeten crear definicions més precises, configurant tots els aspectes direccionals de [reflectància](#page-101-2) i [transmitància.](#page-101-3)

<span id="page-45-0"></span>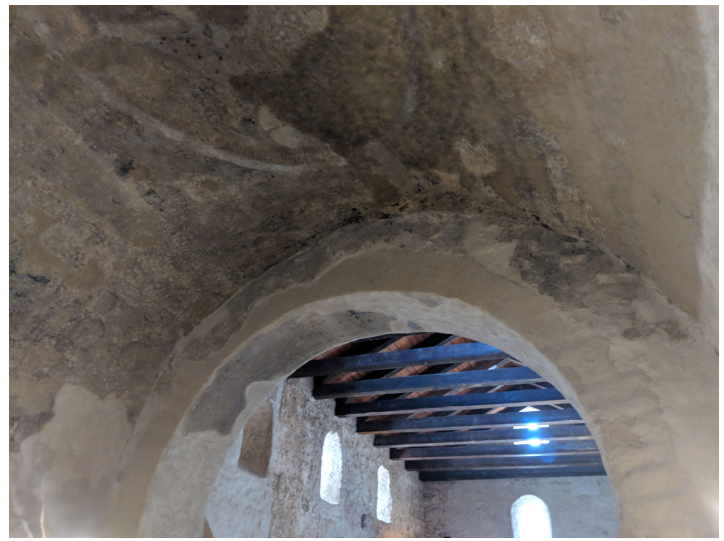

Figura 15: Fotografia de Sant Quirze de Pedret. Font: Repositori de fotografies de Pedret

En aquest cas d'estudi, els elements que participen a l'escena són d'una banda materials de construcció inorgànics, com les roques utilitzades en les parets i l'argila amb què possiblement s'han construït les teules i, d'altra banda fusta i la vegetació modelada com a gespa.

No obstant la part exterior de Pedret és prescindible per al nostre projecte, ja que el nostre objectiu és saber l'impacte que tenia la il. luminació en l'interior de l'església. Per tant, tot allò que quedava a l'exterior com la gespa, les teules i el mur que hi ha a l'exterior s'han ignorat, perquè no s'anava a visualitzar, i es va decidir definir-los com a una superfície Lambertiana, és a dir, com a una superfície ideal amb reflexió difusa, que reflexa l'energia incident des d'una direcció igual a totes les direccions (veure Figura [16\)](#page-45-1).

D'altra banda, tant els materials de construcció inorgànics com la fusta acostumen a seguir les següents propi-

<span id="page-45-1"></span>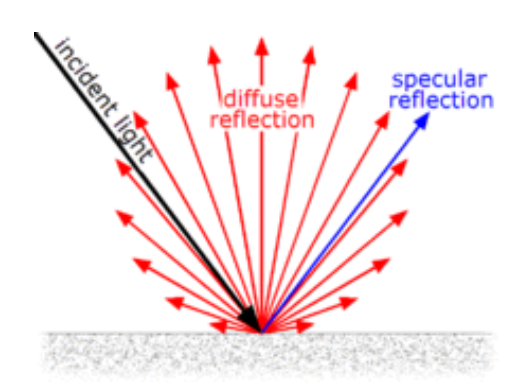

Figura 16: Reflexió difusa ideal. Superfície Lambertiana. Font: [\[30\]](#page-99-5)

etats: reflecteixen difusament el color de la seva textura, absorbint tots els altres colors, i la reflexió especular que produeixen és incolora. Aquesta és la definició pròpia del tipus de material plàstic de Radiance.

No és gens estrany que el plàstic sigui el material més utilitzat en Radiance, ja que la seva definició es va pensar com un material de construcció bàsic opac que no està fet de metall. Per descomptat hi ha excepcions, però la fusta i els materials de construcció inorgànics no ho són.

En relació a les finestres, es van fer diferents definicions, ja que coexisteixen tres diferents hipòtesis, entorn a com eren en el passat. La primera és la inexistència de finestra, és a dir, es trobaven obertes a l'exterior, aquest va ser el cas més senzill, perquè no existeix geometria, ni materials a definir. El segon cas és l'existència de finestres de vidre, en aquesta situació es necessitaria d'una geometria que les defineixi i un material que seria del tipus glass. El tercer cas, són les finestres de cuir, les quals s'han definit amb un material de tipus translúcid, que és similar a un material de tipus plàstic, però deixa passar la llum a través de ell, és a dir, comparteix les mateixes propietats del plàstic més les propietats de transmissió. Aquestes propietats plàstiques van ser definides mentre es definien els plàstics.

#### <span id="page-46-2"></span>8.2.1 Definició del plàstic

La sintaxi del material plàstic és la següent:

```
mod plastic id
\Omega\Omega5 red green blue spec rough
```
red green blue: Percentatge de vermell, verd i blau de reflectància. Tanmateix, no ens interessa definir un color sòlid, sinó una textura amb diferents colors.

spec: Reflexió especular. És mesurada amb l'espectròmetre. Rarament en les superfícies plàstiques les fraccions d'especularitat són superiors a 0.1.

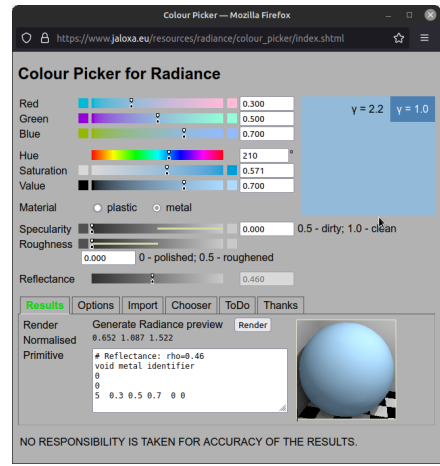

<span id="page-46-1"></span>Figura 17: Colour picker. Font: elaboració pròpia

rough: Rugositat de la superfície. És establerta amb [RMS.](#page-101-4) Un valor de 0 correspon a una superfície perfectament llisa, i un valor d'1 a una de molt rugosa. Rarament una superfície plàstica és superior a 0.2.

<span id="page-46-0"></span>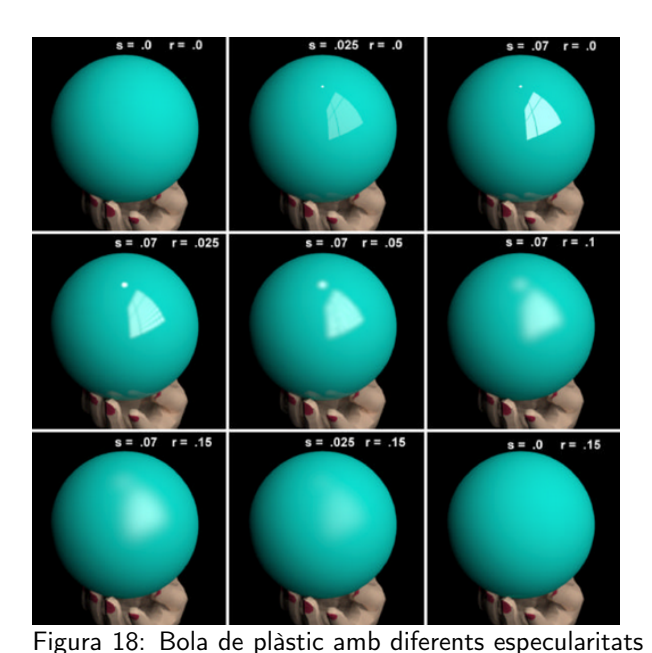

i rugositats. Font: [\[29\]](#page-99-4)

Malauradament, no disponia d'un espectròmetre ni tampoc d'un microscopi potent per a calcular la rugositat. Per tant l'spec i la rough van ser definides empíricament, i com a guia es va utilitzar la Figura [18](#page-46-0) i el programa Radiance Colour Picker<sup>[\[31\]](#page-99-6)</sup> (Figura [17\)](#page-46-1) per previsualitzar el material i obtenir els resultats més semblants possibles a la realitat. Els valors que es van establir van ser els següents:

- Materials de construcció inorgànics: especularitat 0 i rugositat 0.2
- Cuir: especularitat 0.1 i rugositat 0.07
- Fusta: especularitat 0.07 i rugositat 0.15

Ara bé, com aquests materials no són colors sòlids, sinó textures, a excepció del cuir que es va

definir amb un color marró, a la resta de materials se'ls hi van assignar textures a través de l'herència (regla de la cadena), que s'ha formulat anteriorment, utilitzant la propietat colorpict, la qual s'explicarà en la següent secció:

## 8.2.2 Definició de les textures

La sintaxi del colorpict és la següent:

```
mod colorpict id
7+ rfunc gfunc bfunc pictfile funcfile u v transformations
\Omegam A1 A2 .. Am
```
rfung gfunc bfunc: Tres paràmetres que seran passats a funcfile que modelen el color.

pictfile: Textura en format Radiance (.pic o .hdr).

funcfile: Fitxer que conté la funció de mapejar i acolorir la textura en la superfície. Aquest fitxer de funció rep els valors de color red, green, blue, amb els quals es defineix la imatge.

u v: Les coordenades de textura local. Aquestes coordenades seran interpolades i els arguments seran passats a les variables Lu i Lv durant la renderització.

transformations: Transformacions permeses amb XFORM (rotació, translació, escalat,...) que s'apliquen a pictfile.

Totes les textures es van obtenir a través de les dues escenes de Blender: la primera escena (monomaterial), la textura de tot el model, la qual era un baking (tot l'objecte en una textura), va ser descarregada directament en format .png; i la segona escena (multimaterial), va ser modificada per tal d'obtenir la imatge de Sant Quirze de Pedret amb només 3 textures (materials de construcció inorgànics, fusta i gespa) per tal d'arribar a la Figura [19.](#page-47-0) Els passos que es van seguir van ser els següents:

<span id="page-47-0"></span>

| 图<br>Ally Pedret IX sedimentary.png (CIC) as x > Ov (CI) object v View Select Add Node V Use Nodes<br>View Image |                                                                                 |              |                               | Slot 1 | $\vee$ $\bigotimes$ $\vee$ grass |               | 7≡∽∐L®∼I<br>$\alpha$                                          |           | $\nabla \cdot$ $\mathbb{E}^{\bullet}$ |
|----------------------------------------------------------------------------------------------------|---------------------------------------------------------------------------------|--------------|-------------------------------|--------|----------------------------------|---------------|---------------------------------------------------------------|-----------|---------------------------------------|
|                                                                                                    |                                                                                 |              |                               |        |                                  |               | Scene Collection                                              |           |                                       |
| $\bullet$                                                                                                    | $\Box$ PEDRET_IX > $\nabla$ PEDRET_IX > $\bigcirc$ grass                        |              |                               |        |                                  |               | $\triangleright$ $\circledbullet$ camera $\circledcircledast$ |           | $\circ$ $\circ$                       |
| ₩                                                                                                    |                                                                                 |              |                               |        |                                  |               | <b>v V</b> PEDRET IX                                          |           | $\odot$ 0                             |
|                                                                                                    |                                                                                 |              |                               |        |                                  |               | $\sqrt{2}$ PEDRET IX                                          |           |                                       |
|                                                                                                    |                                                                                 |              |                               |        |                                  |               | $\left(\bigcirc\right)$ grass                                 |           |                                       |
|                                                                                                    | $\vee$ Pedret_IX_grass.png                                                      |              |                               |        |                                  |               | sedimentary                                                   |           |                                       |
|                                                                                                    |                                                                                 | Color .      | $\vee$ Principled BSDF        |        |                                  |               | o wood                                                        |           |                                       |
|                                                                                                    |                                                                                 | Alpha o      |                               | BSDF + | $\vee$ Material Output           |               |                                                               |           |                                       |
|                                                                                                    | $\boxed{\Box}$ > Pedret_IX_grass.p. $\bigcirc$ $\boxed{\Box}$ $\equiv$ $\times$ |              | GGX                           |        | AI                               |               |                                                               |           |                                       |
|                                                                                                    |                                                                                 |              | Random Walk                   |        | Surface                          |               |                                                               |           |                                       |
|                                                                                                    | Linear                                                                          |              | <b>Base Color</b>             |        | · Volume                         |               |                                                               |           |                                       |
|                                                                                                    | Flat                                                                            | $\checkmark$ | Subsurface                    | 0.000  | · Displacement                   |               |                                                               |           |                                       |
|                                                                                                    | Repeat                                                                          |              | Subsurface Radius             |        |                                  |               |                                                               |           |                                       |
|                                                                                                    | Single Image                                                                    |              | · Subsurface Col              |        |                                  |               |                                                               |           |                                       |
|                                                                                                    | sRGB<br>Color Soace                                                             | $\checkmark$ | Subsurface IOR                | 1,400  |                                  |               |                                                               |           |                                       |
|                                                                                                    | Vector                                                                          |              | · Subsurface Anisotropy       | 0.000  |                                  |               |                                                               |           |                                       |
|                                                                                                    |                                                                                 |              | Metallic                      | 0.000  |                                  |               |                                                               |           |                                       |
|                                                                                                    |                                                                                 |              | Specular                      | 0.500  |                                  |               |                                                               |           |                                       |
|                                                                                                    |                                                                                 |              | Specular Tint                 | 0.000  |                                  |               |                                                               |           |                                       |
|                                                                                                    |                                                                                 |              | Roughness                     | 0.500  |                                  |               |                                                               |           |                                       |
|                                                                                                    |                                                                                 |              | Anisotropic                   | 0.000  |                                  |               |                                                               |           |                                       |
|                                                                                                    |                                                                                 |              | Anisotropic Rotation          | 0.000  |                                  |               |                                                               |           |                                       |
| [", Object Mode ~ View Select Add Object<br>LA Global v<br>±? √                                                  |                                                                                 |              | Sheen                         | 0.000  |                                  | $\mathbf{B}$  | $\overline{\mathcal{L}}$                                      |           | $\checkmark$                          |
|                                                                                                    |                                                                                 |              | Sheen Tint                    | 0.500  |                                  |               |                                                               |           |                                       |
| <b>User Perspective</b>                                                                                          |                                                                                 |              | Clearcoat                     | 0.000  |                                  | $\frac{1}{2}$ | $\Box$ PEDRET_IX > $\bigtriangledown$ PEDRET_IX               |           | $\lesssim$                            |
| (63) Scene Collection   PEDRET_IX                                                                                |                                                                                 |              | <b>Clearcoat Roughness</b>    | 0.030  |                                  |               |                                                               |           |                                       |
|                                                                                                    |                                                                                 |              | · IOR                         | 1.450  |                                  | $\mathbf{r}$  | V PEDRET_IX                                                   |           | $\overline{\circ}$                    |
|                                                                                                    |                                                                                 |              | <b>Transmission</b>           | 0.000  |                                  |               |                                                               |           |                                       |
|                                                                                                    |                                                                                 |              | <b>Transmission Roughness</b> | 0.000  |                                  | 霫             | > Vertex Groups                                               |           |                                       |
| ۶                                                                                                    |                                                                                 |              | <b>e</b> Emission             |        |                                  | 画             | > Shape Keys                                                  |           |                                       |
|                                                                                                    |                                                                                 |              | Emission Strength             | 1.000  |                                  |               |                                                               |           |                                       |
| $\sqrt{4}$                                                                                                    |                                                                                 |              | $\bullet$   Alpha             | 1.000  |                                  | 허             | $\vee$ UV Maps                                                |           |                                       |
| 黑                                                                                                    |                                                                                 |              | Normal<br>Clearcoat Normal    |        |                                  |               |                                                               |           |                                       |
|                                                                                                    |                                                                                 |              |                               |        |                                  | ▧             | <b>B</b> UVMap                                                | 囪         | $+$                                   |
| $\sqrt{\mathbb{A}}$                                                                                              |                                                                                 |              | • Tangent                     |        |                                  | ΈĎ            | <b>I</b> UV Bake                                              | $\bullet$ |                                       |

Figura 19: Resultat del baking. Font: elaboració pròpia

Primerament, tots els materials van ser agrupats segons les seves propietats, i a través de la unificació (join), els objectes i els seus materials es van combinar, creant un objecte de múltiples materials. La unificació va ser feta a través de la drecera Ctrl+J en el 3D viewport de Blender, en l'object mode. El resultat obtingut es mostrat a la Figura [20](#page-48-0) (3 objectes, en comptes dels 10 inicials).

En segon lloc, es va crear el baking per a cadascun dels 3 objectes, per convergir totes les textures en una. Cada una d'aquestes textures van ser descarregades en format .png per definir els tres materials en Radiance (wood, grass i building).

El procés de baking va trigar una mitja de 40 minuts per objecte, tot i que el unwrapping UV de Blender, es va poder reutilitzar, ja que ja n'existia un. Per generar el baking dels objectes, es va seguir el tutorial Bake Multiple Materials [\[32\]](#page-99-7), el qual empra el motor de rendering Cycles, que es troba intern a Blender.

En tercer lloc, es van eliminar tots els materials de tots els objectes, per assignar a cadascun dels objectes el nou material Baked.

<span id="page-48-0"></span>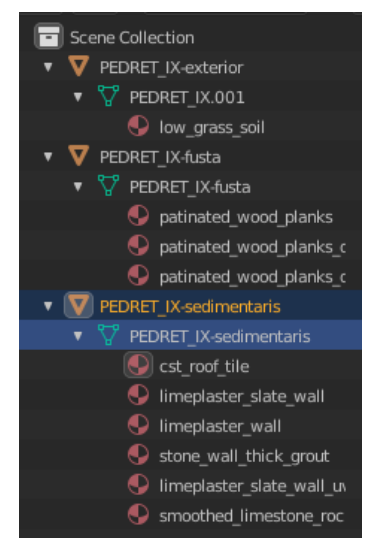

Figura 20: Panell Blender, mostra els objectes i els materials. Font: elaboració pròpia

Per convertir la imatge .png a format Radiance (.hdr) es va utilitzar ImageMagick que es troba instal·lat per defecte en molts sistemes UNIX i Linux. La comanda mogrify utilitza l'extensió del fitxer per decidir el format al que s'exporta.

mogrify -format hdr image\_to\_convert.png

Executant la comanda d'amunt es van generar tres imatges amb extensió .hdr, que van ser guardades en pedret/lib/tex.

#### 8.2.3 Definició del vidre

La sintaxi del vidre és la següent:

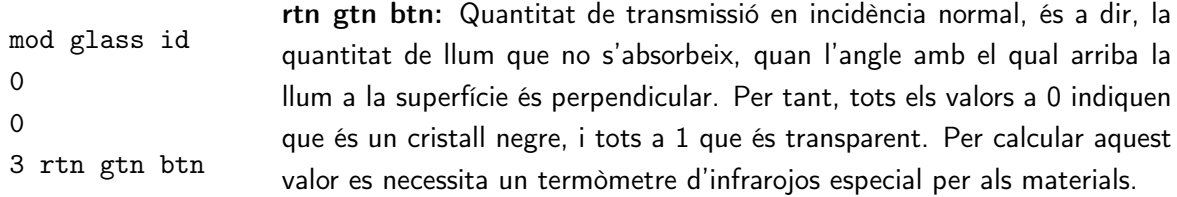

Com que jo no tenia aquest tipus de termòmetre, vaig decidir definir la finestra amb la transmissivitat estàndard especificada en la referència  $[14]$ , és a dir, 0.96 en tots els arguments.<sup>2</sup>

A Blender aquestes finestres de vidre van ser col·locades com un objecte independent a Pedret, Figura [21,](#page-49-0) ja que aquestes havien de ser simulades a marge de Pedret. A més a més, no sempre han d'existir, perquè es pot donar el cas que en les obertures de la paret no hi hagués cap material. No obstant

 $2$ Tots els valors que s'han predeterminat, es poden modificar de manera interactiva amb l'eina de renderització físicament acurada que s'ha creat amb Python, com per exemple els valor de transmitància que s'han pressuposat en el vidre, l'especularitat de les roques, etc.

això, quan existissin les finestres de vidre o de cuir, sí que havia d'haver-hi un objecte i com a mínim un material en Blender, perquè pugui ser definit en Radiance.

<span id="page-49-0"></span>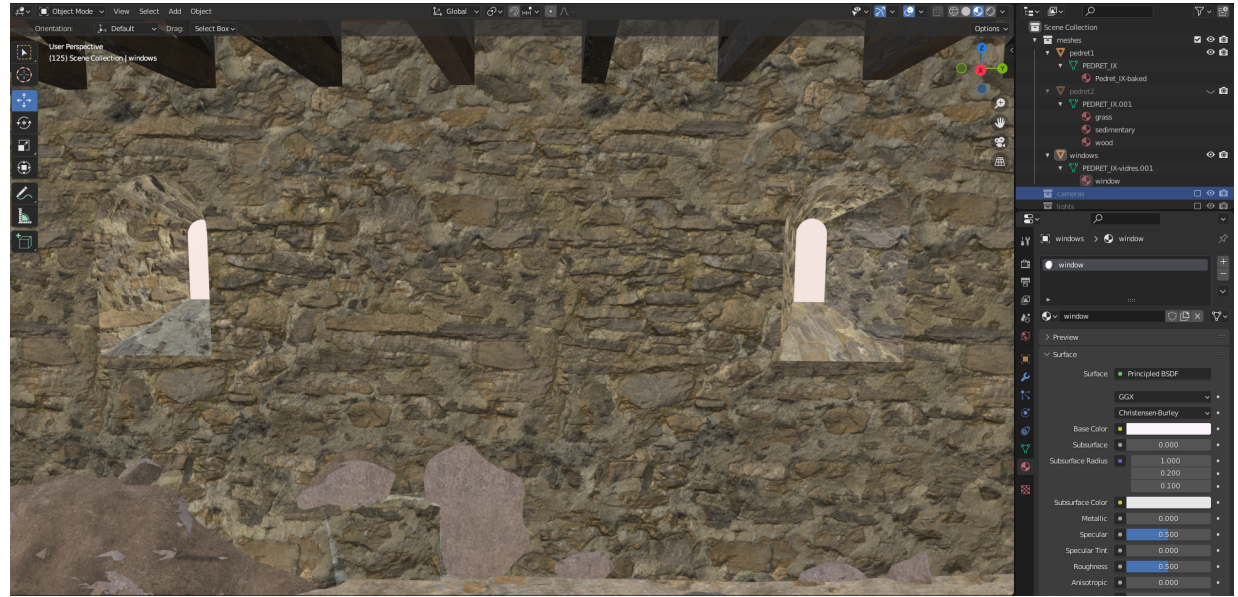

Figura 21: Unificació de les dues escenes Blender en una única escena. Font: elaboració pròpia

Com mostra el panell de la dreta de la Figura [21,](#page-49-0) les escenes de Blender es van unificar en una, és a dir, les dues escenes es van posar juntes en un mateix fitxer Blender, per fer més ràpida la interactivitat amb els objectes. Per tant les finestres, les càmeres i les fonts de llum no es troben repetides: una en cada escena. L'únic objecte que es troba repetit és *pedret* perquè està configurat de dues maneres diferents.

#### 8.2.4 Definició de translúcid

El cuir va ser tractat com a un material translúcid, és a dir, amb les mateixes propietats que el plàstic, que permet el pas de la llum, però difuminant-la per difusió o refracció.

La sintaxi de translúcid és la següent:

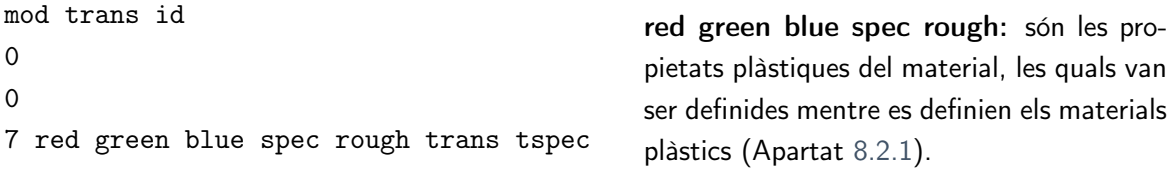

trans: Percentatge de transmissivitat del material, és a dir, la fracció de llum penetrant que travessa el material.

tspec: Percentatge del component especular transmès que no es dispersa de manera difusa.

<span id="page-49-1"></span>Durant el procés d'el·lecció dels valors utilitzats en les finestres de cuir es va decidir simular la transmitància amb un valor de 0.5 i el component especular transmès a 0, ja que el cuir no acostuma a transmetre especularitat. Aquests valors van ser definits en el material juntament amb els valors plàstics que ja es van establir, els quals eren: color marró, especularitat 0.07 i rugositat 0.15

#### 8.2.5 Definició dels materials

Pedret1 (monomaterial), va ser definit com a una [superfície Lambertiana](#page-101-5) al tenir un únic material. A causa d' això, la luminància no variarà encara que es canviï el punt de vista, ja que s'estarà renderitzant un model amb reflexió difusa ideal. Per aquest motiu s'haurien de trobar diferències entre la renderització de Pedret1 (monomaterial) i Pedret2 (multimaterial), que és la que s'ha anat definint al llarg dels capítols.

Respecte al codi, per a cada objecte de Blender es va crear un fitxer amb extensió .mat per definir els materials de l'objecte en Radiance. A més a més, els materials de Blender vans ser enllaçats a Radiance, utilitzant el mateix nom en el material Blender, i l'últim id de la definició del material de Radiance.

Escena 1: Model de Pedret amb una textura pedret/lib/mat/pedret1.mat

```
void colorpict church
7 red green blue lib/tex/Pedret_IX_color.hdr . frac(Lu) frac(Lv)
\Omega\Omegachurch plastic Pedret_IX - baked
\Omega\Omega5 1 1 1 0 0
```
Codi 1: Radiance - Definició del material de pedret monomaterial. Font: elaboració pròpia

```
Escena 2: Model de Pedret amb múltiples textures pedret/lib/mat/pedret2.mat
```

```
void colorpict build_tex
7 red green blue Pedret_IX_sedimentary.hdr . frac (Lu) frac (Lv)
\Omega\Omegabuild_tex plastic sedimentary
\Omega\Omega5 1 1 1 0 0
void colorpict wood_tex
7 red green blue Pedret_IX_wood.hdr . frac (Lu) frac (Lv)
0
\Omegawood_tex plastic wood
\Omega\Omega5 1 1 1 0 0
void colorpict grass_tex
7 red green blue Pedret_IX_grass.hdr . frac (Lu) frac (Lv)
\Omega0
```
grass\_tex plastic grass 0  $\overline{0}$ 5 1 1 1 0 0

Codi 2: Radiance - Definició del material de Pedret multimaterial. Font: elaboració pròpia

Finestres: Seran utilitzades en les dues escenes.

```
Finestra de cuir: pedret/lib/mat/lwindow.mat
void trans window
0
\Omega7 0.294 0.21 0.13 0.1 0.07 0.0 0.5
```
Codi 3: Radiance - Definició del material de la finestra de cuir. Font: elaboració pròpia

Finestra de vidre: pedret/lib/mat/gwindow.mat

```
void glass window
\Omega\overline{O}3 .96 .96 .96
```
Codi 4: Radiance - Definició del material de la finestra de vidre. Font: elaboració pròpia

#### 8.3 GEOMETRIA

Radiance no tan sols permet generar els teus propis models a mà a través de la classe Geometria, sinó que també permet treballar amb el format OBJ. Després d'experimentar les diferents opcions amb Radiance trobo que és més fàcil i ràpid utilitzar eines de modelatge que permeten exportar a OBJ.

Durant el procés d'exportació, Figura [22,](#page-51-0) per a cada objecte de l'escena Blender es marcava la casella d'exportar l'objecte seleccionat, especificant la Y com a Forward i la Z com a Up, com es va comentar anteriorment, ja que aquests són els eixos de Radiance (Figura [13\)](#page-42-1).

Els fitxers resultants van ser anomenats: pedret1.obj, pedret2.obj i window.obj, i van ser guardats en el directori pedret/lib/obj/.

Els fitxers \*.mtl generats van ser ignorats, ja que resultaven innecessaris, a cusa de que a Radiance les defincions dels materials són amb unitats físiques.

<span id="page-51-0"></span>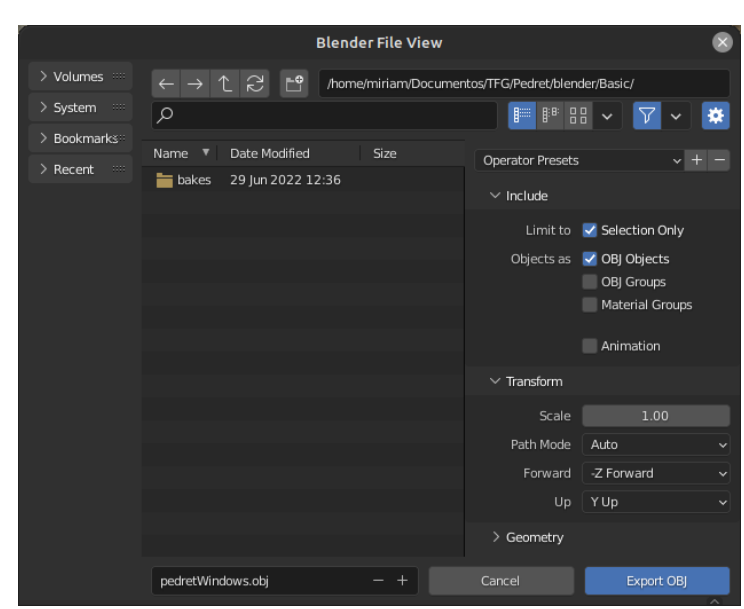

Figura 22: Exportació de l'objecte Blender a OBJ. Font: elaboració pròpia

Amb el terminal obert, es va executar el convertidor de OBJ a rtm de Radiance amb la següent comanda:

```
obj2mesh -a lib/mat/pedret1.mat lib/obj/pedret1.obj lib/obj/pedret1.rtm # pedret scene 1
obj2mesh -a lib/mat/pedret2.mat lib/obj/pedret2.obj lib/obj/pedret2.rtm # pedret scene 2
obj2mesh -a lib/mat/lwindow.mat lib/obj/window.obj lib/obj/lwindow.rtm # leather window
obj2mesh -a lib/mat/gwindow.mat lib/obj/window.obj lib/obj/gwindow.rtm # galss window
```
Com tot va funcionar correctament, es van crear en el directori obj els 4 fitxers: pedret1.rtm, pedret2.rtm, lwindow.rtm i gwindow.rtm.

#### 8.3.1 Definició de la geometria

Els quatre fitxers anomenats anteriorment són essencials per a poder generar la geometria en Radiance. Cadascun d'aquests van ser definits en la subcarpeta rad, que és la contenidora de tots els objectes en format Radiance.

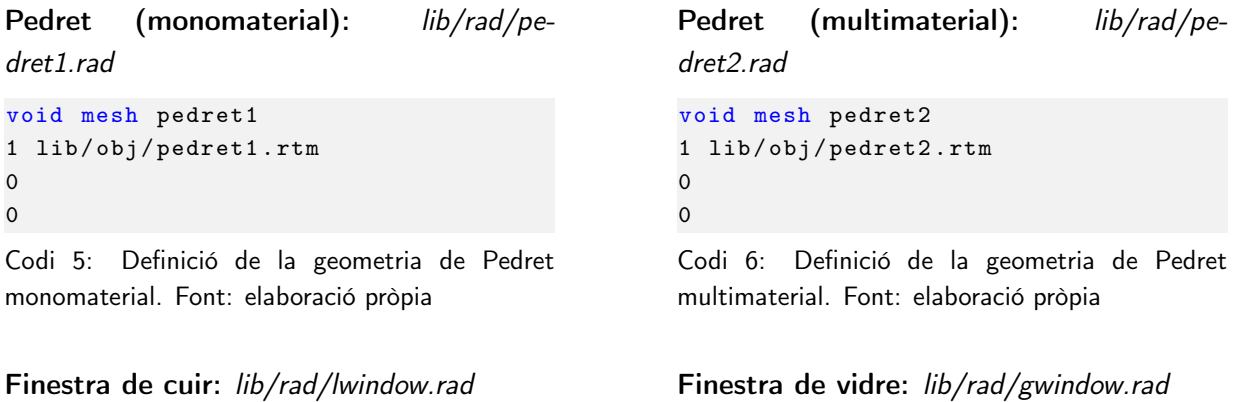

```
void mesh window
1 lib / obj / lwindow . rtm
0
\Omega
```
Codi 7: Definició de la geometria de la finestra de cuir. Font: elaboració pròpia

```
void mesh window
1 lib / obj / gwindow . rtm
\Omega\Omega
```
Codi 8: Definició de la geometria de la finestra de vidre. Font: elaboració pròpia

A continuació, es va fer una renderització bàsica dels objectes per a comprovar que tot es visualitzava correctament, i que no hi hagués cap anomalia en la previsualització.

#### 8.3.2 Previsualització

Les previsualitzacions en Radiance es realitzen executant el programa rvu. No obstant, existeixen programes que l'utilitzen internament com l'objview.

L'objectiu del programa objview és visualitzar els objectes definits en format Radiance. Aquest programa és molt útil per a comprovar que no hi hagi incongruències en la visualització de models, abans de crear la definició d'il. luminació o d'ajustar paràmetres de renderització.

Convé ressaltar que aquest programa agrega la il·luminació de manera automàtica, a través de paràmetres de renderització que també són ajustats automàticament pel programa, a fi de què l'escena<sup>3</sup> no es visualitzi uniformement de color negre.

Amb les següents dos ordres es va comprovar que tot el procés fins aquell moment s'havia realitzat correctament, i que els objectes en Radiance no mostraven cap irregularitat:

\$ objview lib/rad/pedret1.rad lib/rad/lwindow.rad \$ objview lib/rad/pedret2.rad lib/rad/gwindow.rad

Executant la primera línia d'ordres es va visualitzar Pedret (monomaterial) amb la finestra de cuir (Figura [23a\)](#page-53-0) i amb la segona ordre es va visualitzar Pedret multimaterial amb les finestres de vidre (Figura [23b\)](#page-53-0).

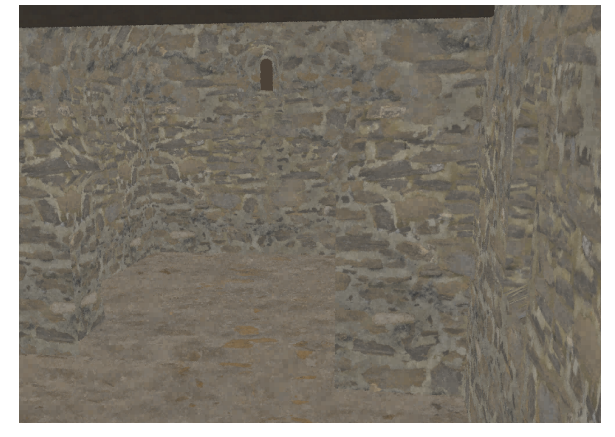

<span id="page-53-0"></span>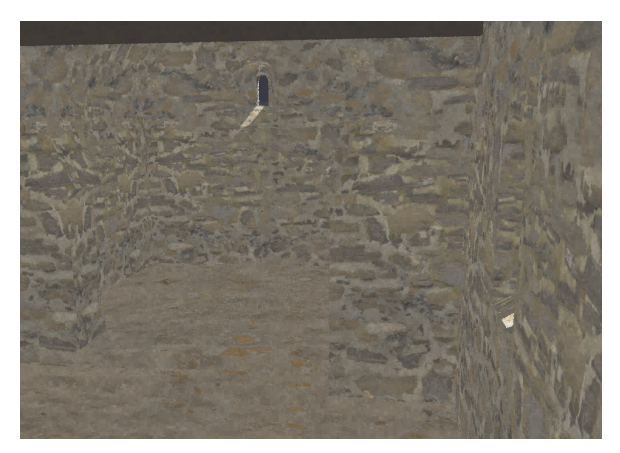

(a) Pedret monomaterial amb finestres de cuir. Font: elaboració pròpia

(b) Pedret multimaterial amb finestres de vidre. Font: elaboració pròpia

Figura 23: Visualització de Pedret amb el programa objview. Font: elaboració pròpia

Com es pot observar en les imatges anteriors, les dues visualitzacions són molt similars. Les diferències principals són el color de les finestres: la de cuir és marró i la de vidre és transparent. A més a més, la sensibilitat dels materials a les condicions d'il·luminació ja són apreciables. De fet, en la Figura [23b,](#page-53-0) es pot apreciar l'efecte de la il·luminació que entra per les finestres.

Durant aquest procés de previsualització es van utilitzar vàries comandes per observar i inspeccionar l'escena. En la Taula [15](#page-54-0) es fa un recull de les comandes, amb els paràmetres que s'han utilitzat i una descripció breu de la seva funcionalitat. Totes aquestes s'han fet servir durant tot el projecte, però existeixen més i poden ser consultades en la documentació de rvu $^4$ .

 $^3$ L'escena és creada de manera temporal amb els objectes esmentats després de l'obj ${\tt view}$ 

<sup>4</sup> rvu: https://floyd.lbl.[gov/radiance/man\\_html/rvu](https://floyd.lbl.gov/radiance/man_html/rvu.1.html).1.html

<span id="page-54-0"></span>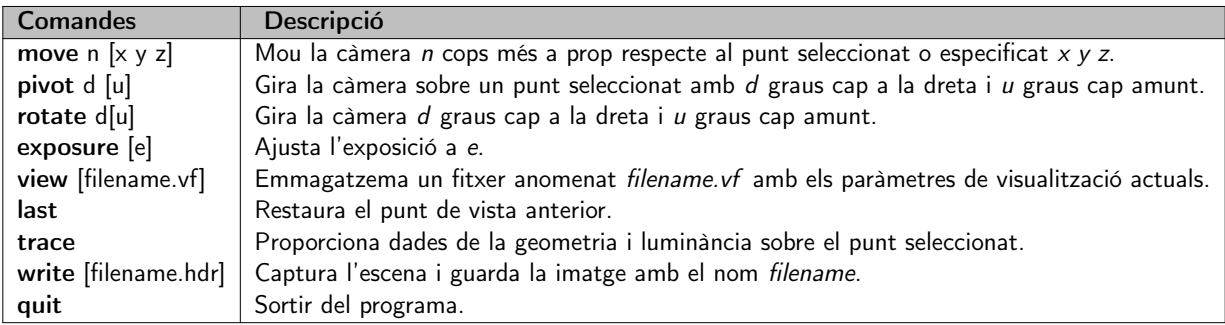

Taula 15: Comandes utilitzades en el programa rvu. Els paràmetres entre claudators ([]) són opcionals. Font: elaboració pròpia

Un cop es van obtenir aquestes dues escenes, on tots els objectes que es troben en elles eren visualment correctes, es va procedir a afegir la il. luminació.

## 8.4 LLUM NATURAL

La il·luminació emprada en el projecte és principalment llum natural, la qual actua com a il·luminació global, i és variable d'acord amb el CIE Standard General Sky, o també anomenat CIE. El CIE és bàsicament un model matemàtic que simula la llum diürna tenint en compte una sèrie de condicions meteorològiques diferents, com mostra la Figura [24.](#page-54-1)

<span id="page-54-1"></span>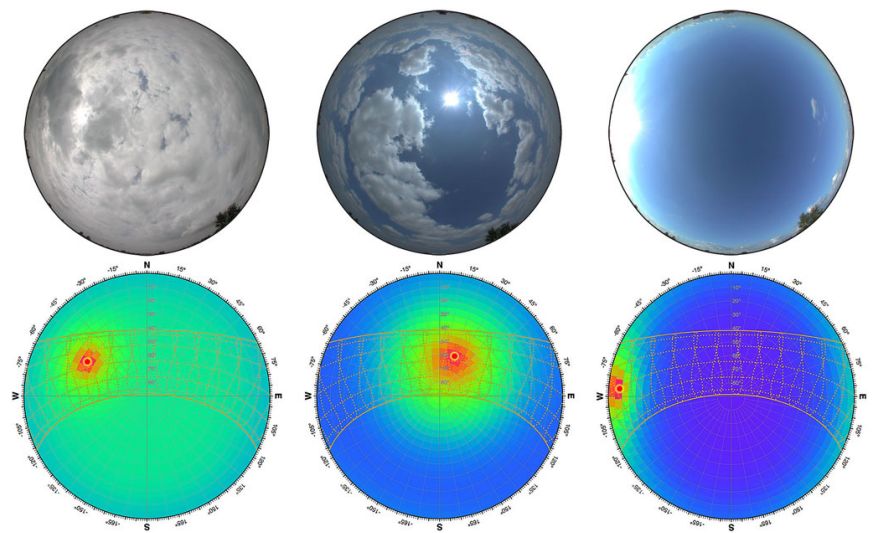

Figura 24: Exemples de condicions reals de cel amb els models CIE. Font: [\[33\]](#page-99-8).

gensky<sup>5</sup> produeix una descripció de l'escena Radiance pel CIE en el mes, el dia i l'hora especificats. Aquest programa pot produir quatre distribucions de luminància del cel:

sunny sky without sun: Cel assolellat. És correspon al model CIE clear day. S'executat amb el paràmetre s.

intermediate sky: Cel parcialment ennuvolat. Es correspon al model CIE intermediate day. S'executa amb el paràmetre i.

<sup>5</sup> gensky: https://floyd.lbl.[gov/radiance/man\\_html/gensky](https://floyd.lbl.gov/radiance/man_html/gensky.1.html).1.html

cloudy sky: Cel ennuvolat. Es correspon al model CIE overcast day. S'executa amb el paràmetre c.

uniform cloudy sky: Cel ennuvolat uniforme. La distribució del cel és completament uniforme. S'executa amb el paràmetre u.

Aquests models de cel poden ser controlats amb els paràmetres de radiació zenital -b o la irradiància difusa horitzontal -B, que canviaran la distribució de luminància del cel.

Els models sunny i intermediate, permeten crear manualment la descripció del Sol en Radiance, executant el paràmetre s o i amb un - al davant. Peró si hi ha un + al davant del paràmetre la descripció del Sol es creada automàticament per Radiance. En aquest cas la radiància solar és subministrada directament pel programa o es calcula a partir de la irradiància directa horitzontal, si ha estat especificada amb el paràmetre -R.

En la meva opinió, si no es tenen coneixements de meteorologia, és millor utilitzar un dels models CIE estàndards, que creen automàticament la descripció de Sol en l'escena Radiance, i ens permeten definir la posició del Sol, a partir de l'altitud i l'azimut o a partir del temps i les coordenades geogràfiques.

La renderització d'aquest projecte té un propòsit il·lustratiu, per tant, resulta indiferent la distribució. No obstant, es van fer diverses proves per decidir quina distribució utilitzar. Al començament es volia mostrar en la memòria la renderització de Sant Quirze de Pedret amb les pitjors condicions d'illuminació, per tal de poder estudiar quins eren els valors mínims d'il·luminació a l'interior de Pedret; però més endavant, a partir dels resultats obtinguts, es va veure que no tenia massa sentit, perquè no eren resultats molt il·lustratius i, a més, eren difícils d'analitzar, ja que l'exposició (quantitat de llum que entrava a través de la càmera) influïa massa, aconseguint una sobreexposició o subexposició en la imatge<sup>6</sup>.

Per tant, en comptes d'estudiar una imatge, es va decidir mostrar tres renderitzacions diferents respecte el temps, en un determinat dia i mes, per visualitzar com és la línia temporal d'il·luminació en l'interval d'11:00 a 15:00, que és quan hi ha més intensitat lluminosa.

En Radiance aquest valor del temps es pot donar com a hores decimals o utilitzant dos punts per separar hores i minuts. En els dos casos és necessari especificar la zona horària o bé el meridià amb l'opció -m.

La simulació que es mostra en la memòria es va fer en la zona horària Central European Time (CET)<sup>7</sup>, el dia 1 d'agost de 1960, en les diferents hores que es mostren en el codi a continuació.

Sabent que les coordenades geogràfiques<sup>8</sup> de Pedret són: 42.1073 graus de latitud i 1.8835 graus de longitud. Les ordres de gensky van ser les següents:

!gensky 1 8 11:00CEST -y 1990 -a 42.1073 -o 1.8835 +s

 $^7$ Llistat de zones horàries per països: https://en.wikipedia.[org/wiki/List\\_of\\_time\\_zones\\_by\\_country](https://en.wikipedia.org/wiki/List_of_time_zones_by_country)

<sup>8</sup>Coordenades obtingudes amb Google Maps: https://www.google.[es/maps/place/42%](https://www.google.es/maps/place/42%C2%B006) C2%B006'26.3%22N+1%C2%B053'00.6%22E/@42.1073,1.881306,[17z/data=!3m1!4b1!4m5!3m4!1s0x0:](https://www.google.es/maps/place/42%C2%B006) [0xeb205b78bc09ab57!8m2!3d42](https://www.google.es/maps/place/42%C2%B006).1073!4d1.8835?hl=es

<sup>6</sup> L'exposició de les imatges renderitzades, van ser ajustades principalment amb GIMP i algunes amb el programa Luminance.hdr

!gensky 1 8 13:00CEST -y 1990 -a 42.1073 -o 1.8835 +s !gensky 1 8 15:00CEST -y 1990 -a 42.1073 -o 1.8835 +s

8.4.1 Definció del cel

Malauradament l'execució de les ordres gensky no són suficient, perquè només contenen la descripció del Sol i la distribució del cel. Per tant, s'ha de definir el cel i un terra genèric per a tota l'escena, el qual actuarà com a geometria.

#### Sky: lib/rad/sky.rad

```
!gensky 1 8 12:00 CEST -y 1990 -a 42.1073 -o 1.8835 +s
# sky definition
skyfunc glow sky_glow
0
\Omega4 .9 .9 1.15 0
sky_glow source sky
\Omega\Omega4 0 0 1 180
# ground definition
skyfunc glow ground_glow
\Omega\Omega4 1.4 .9 .6 0
ground_glow source ground
0
\Omega4 0 0 -1 180
```
Codi 9: Definició del cel en Radiance. Font: elaboració pròpia

La primera línia del Codi [9](#page-56-0) especifica la ordre de la distribució del cel, i la resta la geometria.

L'skyfunc g1ow va ser utilitzat per auto-il·luminar el cel, sense il·luminar els objectes pròxims. El del cel va ser anomenat sky\_glow, el qual va ser acolorit blanc amb una saturació de blau, i l'últim paràmetre que té com a valor 0, indica que no participa en l'ombrejat. El del terra va ser anomenat groud\_glow, es va definir de manera similar al anterior, però acolorit de color de marró amb una saturació de vermell.

El source va ser utilitzat per especificar que la font de llum es troba infinitament distant. Els tres primers paràmetres especifiquen la direcció (0,0,1) és UP, i (0,0,-1) és DOWN, l'altre paràmetre especifica l'angle de la font de llum.

#### 8.4.2 Redefinció de les finestres

Anteriorment es van definir les finestres (Apartat [8.2.5\)](#page-49-1), però en aquestes definicions l'efecte de la llum que entra per la finestra no s'observa. En Radiance hi ha certes superfícies que actuen com a fonts de llum, com light, illum, spotlight i glow, mentre que altres com el plastic i el glass no actuen com a fonts de llum.

Perquè la finestra il·luminés directament l'església es va modificar 1window.rad amb el Codi [10](#page-57-0) i gwindow.rad amb el Codi [11,](#page-57-1) agregant el tipus illum, el qual està especialment dissenyat per a fonts de llum secundàries, com les finestres i altres objectes brillants, que no són només emissors, sinó que tenen altres propietats visuals importants.

Finestra de cuir: lib/rad/lwindow.rad  $l_{\text{cat}}$  / mat / lwindow mat

<span id="page-57-1"></span>Finestra de vidre: lib/rad/gwindow.rad  $l_{cat}$  / mat / gwindow mat

<span id="page-57-0"></span>

| . Cac  mac / Iwindow. mac      | . Cac / mac/gwindow . mac      |
|--------------------------------|--------------------------------|
| skyfunc brightfunc window_dist | skyfunc brightfunc window_dist |
| 2 winxmit winxmit.cal          | 2 winxmit winxmit.cal          |
| $\mathbf 0$                    | $\Omega$                       |
| $\Omega$                       | $\Omega$                       |
|                                |                                |
| window_dist illum window_illum | window_dist illum window_illum |
| 1 window                       | 1 window                       |
| $\Omega$                       | $\Omega$                       |
| 3.459.459.459                  | 3.88.88.88                     |
|                                |                                |
| window_illum mesh windows      | window_illum mesh windows      |
| 1 lib/obj/lwindow.rtm          | 1 lib/obj/gwindow.rtm          |
| $\mathbf 0$                    | $\Omega$                       |
| $\mathbf 0$                    | $\Omega$                       |
|                                |                                |

Codi 10: Definició millorada de la finestra de cuir en Codi 11: Definició millorada de la finestra de vidre en Radiance. Font: elaboració pròpia Radiance. Font: elaboració pròpia

Aplicant aquesta modificació les visualitzacions que es van aconseguir eren més realistes, ja que l' illum participa en el càlcul de la renderització actuant com a font de llum, però quan la càmera apunta directament a l'objecte, apareix amb el material que va ser definit anteriorment (abans d'aplicar la modificació).

En la primera línia es va definir el material de la finestra, que va ser reutilitzat dels fitxers \*.mat de l'objecte. L' skyfunc brightfuncés la funció de distribució de les finestres, que és la distribució del cel modificada amb la funció de transmitància de finestra anomenada *winxmit.cal*. <sup>9</sup>Aquesta definició es convertida a modificador en window\_illum, la qual irradiarà la llum invisible a l'interior de l'església.

En el window illum del vidre es va utilitzar una transmitància del 88% que és la estàndard dels vidres amb 96% de transmissivitat. En el cas del cuir es va utilitzar una aproximació matemàtica a partir de la Formula [11,](#page-57-2) definida en [\[29\]](#page-99-4).

<span id="page-57-2"></span><sup>&</sup>lt;sup>9</sup>El winxmit.cal és un fitxer que pertany a la llibreria Radiance instal·lada.

$$
Ts = \frac{(\sqrt{0.8402528435 + 0.0072522239 * Tn^2} - 0.9166530661) * Tn}{0.0036261119}
$$
(11)

Aquesta fórmula calcula la transmissivitat (Ts) a partir de la transmitància (Tn), tanmateix va ser utilitzada per a calcular aproximadament el valor de transmitància del cuir a partir de la transmissivitat 0.5 definida, amb el qual es va obtenir un valor proper amb transmitància 0.459.

### 8.5 Llum artificial

En Radiance hi ha diferents maneres de crear llum artificial, però jo explicaré dos mètodes que es basen en fitxers IES i lampcolor.

### 8.5.1 Lampcolor

El lampcolor és un programa interactiu de Radiance que serveix per a calcular el color amb la radiació adequada d'un emissor difús, a partir del flux lluminós (mesurat en lumens) i d'una descripció senzilla de la geometria de l'aparell.

En aquest càlcul s'utilitza una taula de colors de llum i el [depreciation factor](#page-101-6) per a obtenir el color d'un tipus de làmpada específic.<sup>10</sup>

Tenint en compte la senzillesa de l'escena, s'han ubicat nou espelmes en l['absis,](#page-101-7) simulant una il·luminació semblant a la de l'espelma: llum suau, baixa potència i colors càlids.

Després d'explorar els diferents tipus d'il·luminació artificial que es mostraven a la taula (entre els quals no es trobava el foc). En el fòrum Radiance[\[34\]](#page-99-9) es va trobar una persona que va derivar el color rgb de la flama a través de la temperatura de color  $11$ . A l'estar validada per l'autor del llibre Rendering with Radiance<sup>[\[14\]](#page-98-0)</sup>, em vaig decantar per utilitzar-la en la simulació de les espelmes.

Per tant, la flama de la làmpada d'oli, va ser la definició que més em va convèncer per a representar la flama de l'espelma. Cada espelma emet una candela que, segons la referència [\[35\]](#page-99-10), són 12.57 lumens.

Aquestes van ser totes les dades necessàries per a calcular la resplendor de la geometria, treta del catàleg d'IKEA[\[36\]](#page-100-0), la qual ha estat reproduïda en Blender per poder-la exportar a Radiance. Les proporcions de l'espelma són de 10cm de llarg i 7cm de diàmetre. S'ha calculat la superfície de la flama a partir d' una estimació feta en Blender.

\$ lampcolor Enter lamp type [WHITE]: oil lamp Enter length unit [meter]: Enter lamp geometry [polygon]: Polygon area [1]: 0.014696902

<sup>10</sup>La taula utilitzada per lampcolor es troba aquí: https://github.[com/NREL/Radiance/blob/](https://github.com/NREL/Radiance/blob/3aff252e57e6d2ca9205cf7caf20aaa1a897aaf2/src/cv/lamp.tab) [3aff252e57e6d2ca9205cf7caf20aaa1a897aaf2/src/cv/lamp](https://github.com/NREL/Radiance/blob/3aff252e57e6d2ca9205cf7caf20aaa1a897aaf2/src/cv/lamp.tab).tab

<sup>&</sup>lt;sup>11</sup>La temperatura de color és la distribució espectral de la energia d'una font lluminosa i és expressada en Kelvin.

Enter total lamp lumens [0]: 12.57 Lamp color (RGB) = 3.109069 0.926186 0.000000

Es va crear un fitxer nou anomenat lights.mat, i es va situar al directori lib/mat/ on es disposarà el material de l'espelma.

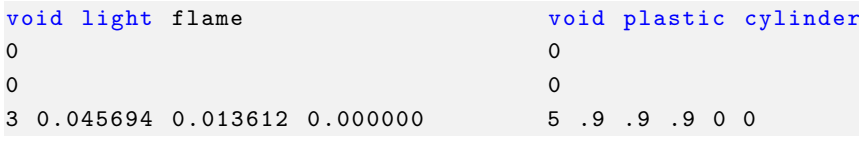

Codi 12: Definició del material de l'espelma en Radiance. Font: elaboració pròpia

Després es va linkar amb obj2mesh:

obj2mesh -a lib/mat/light.mat lib/obj/candle.obj lib/obj/candle.rtm

Per a poder crear la definició de la geometria en Radiance que es va situar a lib/rad:

```
void mesh candle
1 lib / obj / candle . rtm
\Omega\Omega
```
Codi 13: Definició de la geometria de l'espelma en Radiance. Font: elaboració pròpia

Aplicant el procés de renderització que s'explicarà més endavant (Apartat [8.6\)](#page-60-0), es va obtenir el resultat mostrat en la Figura [25.](#page-59-0) Com es pot observar a la imatge, la il·luminació de l'espelma és gairebé imperceptible, perquè la potència aproximada en Watts de les espelmes no és notòria (només afecta les coses que estan molt a prop). Així que es va decidir fer una altra simulació de l'escena, però amb un fitxer IES d'il·luminació actual.

<span id="page-59-0"></span>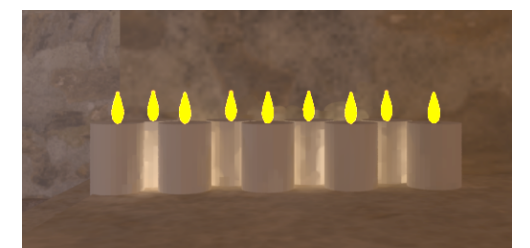

Figura 25: Renderització d'espelmes a Radiance. Font: elaboració pròpia

### 8.5.2 Fitxers IES

Els fitxers IES són el millor mètode per simular la il. luminació artificial, ja que utilitza les dades de distribució de llum, a diferència de lampcolor. De fet, la majoria d'objectes que difonen llum no són realment difosos.

Radiance inclou el programa ies2rad per convertir la fotometria de la font de llum feta per [Illuminating](#page-101-8) [Engineering Society of North America](#page-101-8) [\(IESNA\)](#page-101-8) a Radiance.

El programa ies2rad crea dos fitxers que reben les extensions .dat i .rad. El fitxer .dat conté una taula de dades que especifiquen la distribució de la llum en format Radiance. Tots dos fitxers van ser guardats en el mateix directori lib\_ies.

Per a mostrar com funciona el mètode que utilitza fitxers IES es va simular la fotometria d'un reflector PAR38, el qual es va convertir en un fitxer Radiance anomenat type\_s1 amb la següent comanda:

\$ ies2rad -df -t defaults -m .85 -c 1 1 1 -o type\_S1 lib\_ies/lamp892lm14w.ies

El nom del fitxer es va establir amb l'opció -o. La simulació del color i la intensitat de la llum, amb els paràmetres -c, que indica el color, en el qual pot participar -t (si el paràmetre és un tipus d'il·luminació descrit en la taula lampcolor, com l'halògena o incandescent) o no participar.

El paràmetre -m també influeix en la intensitat, ja que indica el [depreciation factor](#page-101-6), que com s'ha dit abans, és un factor molt important perquè la sortida de llum inicial, de la majoria de les làmpades, no és la mateixa que la sortida de llum cap al final de la seva vida útil.

Finalment, es va col·locar en l'escena la llum convertida a Radiance i en aplicar la renderització es va obtenir la següent imatge:

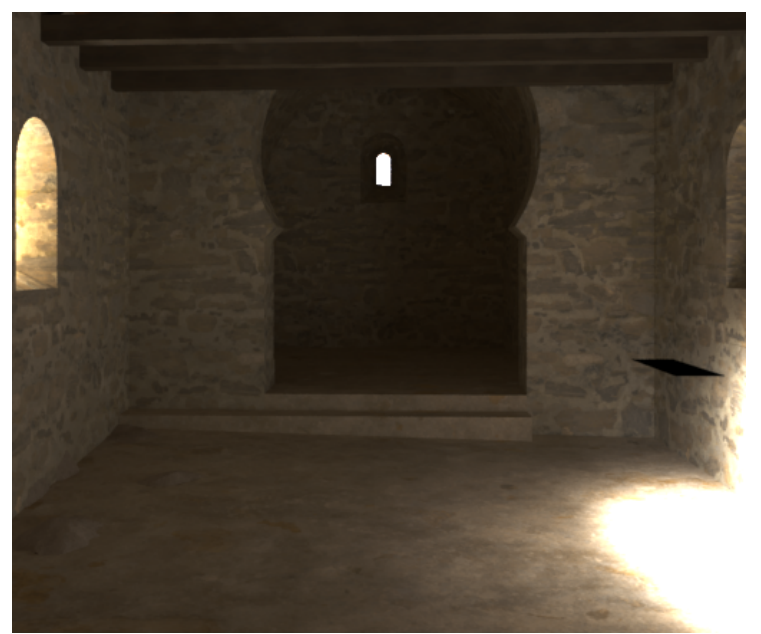

Figura 26: Renderització amb il·luminació IES. Font: elaboració pròpia

#### <span id="page-60-0"></span>8.6 Renderització

Per a la renderització d'una escena Radiance és necessari descriure l'escena. Aquesta reunirà tots els materials i la geometria que volem que apareguin en ella. Com a tall d'exemple es mostra el Codi [14,](#page-60-1) pertanyent a l'escena gwindow1, la qual incorpora el model de Pedret d'un únic material, la finestra de vidre i el cel.

```
Escena: scenes/gwindow1/scene.rad
```

```
!xform lib/rad/sky.rad
!xform lib/rad/pedret1.rad
! xform lib / rad / gwindow . rad
# ! xform -n lamp1 -t 9 11 4 lib_ies / type_S1 .rad
 # ! xform -n candle1 -t -2.8231 4.5072 -1.6 lib/rad/ candle . rad
 # ! xform -n candle1 -t -2.8231 4.6167 -1.6 lib/rad/ candle . rad
```
Codi 14: Coddi de l'escena gwindow1. Font: elaboració pròpia

Tots els objectes estan centrats en el punt (0,0,0) de l'escena. Per tant, a alguns objectes com les espelmes i el reflector, que es mostren comentats en el codi, se'ls van aplicar paràmetres de transformació, concretament de trasl·lació. A més a més, es va reanomenar *lib\_ies/type\_S1.rad* a lamp1 (que actua com a nom identificador de l'escena), per tal de no generar conflictes en el fitxer que s'està definint (scene.rad), i poder tenir diferents lib\_ies/type\_S1.rad. La principal raó d'aquest canvi de noms es permetre posteriorment afegir més reflectors.

La col. locació d'objectes Radiance va ser realitzada de manera idèntica a totes les escenes:

- Pedret1: Conté Pedret monomaterial.
- Pedret2: Conté Pedret multimaterial.
- Gwindow1: Conté Pedret monomaterial i les finestres de vidre.
- Gwindow2: Conté Pedret multimaterial i les finestres de vidre.
- Lwindow1: Conté Pedret monomaterial i les finestres de cuir.
- Lwindow2: Conté Pedret multimaterial i les finestres de cuir.

La càmera de l'escena es va situar utilitzant Blender, i mitjançant l'execució de l'script de conversió de la càmera, el qual s'explicarà més endavant a l'Apartat [9.2,](#page-73-0) es van obtenir els paràmetres de la càmera en el format Radiance.

Aquests paràmetres eren el -vu (view up), el -vd (view direction) i el -vp (view point).

Les renderitzacions van ser generades amb rad, que és un programa versàtil que et permet crear la imatge o interactuar amb ella. Aquest programa automatitza el procés de rendering utilitzant fitxers de control que tenen l'extensió .rif.

El fitxer de control conté una llista de variables, generalment una per línia; les variables que poden tenir múltiples valors són escrites en minúscules i les que només poden tenir un valor en majúscules.

L'execució determina com es fa la renderització: rad -o X11 file.rif executa el fitxer interactivament, utilitzant internament el programa rvu; i rad  $file$ .rif emmagatzema la imatge on especifiqui el fitxer, utilitzant internament rpict.

La primera opció és útil per moure'ns per l'escena, a través de les comandes ja mostrades en la Taula [2,](#page-15-0) i també per a guardar les diferents posicions de la càmera amb view nice.vf.

La segona opció és útil per a representar l'escena de manera definitiva, és a dir, detalladament usant càlculs indirectes, precisos i acurats. La imatge generada es pot visualitzar utilitzant el programa ximage.

Els fitxers de control que es van crear per a cadascuna de les escenes seguien el següent esquema:

```
OCTREE = scenes / pedret1 / scene . oct # fitxer binari de l ' escena
AMB = scenes / pedret1 / scene . amb # fitxer que conte el calcul ambient ( memoria cau)
scene=scenes/pedret1/scene.rad # fitxers escena a convertir en Octree
```

```
EXPOSURE = 1 # exposicio
VARIABILITY = High # variabilitat
DETAIL = High # detall
QUALITY = High # qualitat
INDIRECT = 8 # llum indirecta
PENUMBRAS = True # penombra
PICTURE = scenes / pedret1 / img / lights20 :00 # nom de la imatge
RESOLUTION = 512 512 # resolucio
# render = -i
# Cameres utilitzades per la renderitzacio
view= door - vf lib_view/door. vf
view= window - vf lib_view/window.vf
view= entrance - vf lib_view/entrance.vf
REPORT =1 # Informe del proces de renderitzacio
```
Com les imatges eren per a la memòria, es van crear amb qualitat òptima, independentment del temps de comput<sup>12</sup>.

#### 8.6.1 Anàlisi de la il·luminació

A efectes pràctics per al nostre context històric, aquest projecte s'ha enfocat principalment en la illuminació natural, és per aquest motiu que les renderitzacions que es mostren a continuació només tindran en compte la llum natural i no l'artificial.

Una de les propietats de la propagació de la llum més evidents són les ombres, creades quan la llum és obstaculitzada. Com més petit és l'angle entre la direcció de la llum i un objecte allargat que l'obstaculitzi, més curta serà la seva ombra. D'altra banda, com més petit sigui l'angle entre la direcció de la llum i la superfície en la qual apareix l'ombra, més llarga serà aquesta. Si l'objecte està a prop de la font lluminosa, l'ombra serà major que si l'objecte es troba lluny. Si la superfície està corbada, hi haurà més distorsions.

Cal recordar, que la transmissió de la llum de l'objecte també és afectada per les propietats del material de l'objecte. La Figura [27](#page-63-0) és un clar exemple. En la primera fila (Figura [27a,](#page-63-0) [27b,](#page-63-0) [27c\)](#page-63-0), la transmissió difusa de la llum és dispersada en vàries direccions i, en conseqüència, aquesta és més suau i menys intensa, de manera que les ombres són menys nítides i les imatges més clares que les de la segona fila (Figura [27d,](#page-63-0) [27e,](#page-63-0) [27f\)](#page-63-0). De fet en aquestes darreres imatges, en la fusta de la teulada i en l'esglaó de la porta, es pot veure una part de llum blanca que és transmesa, en canvi, en les de la primera fila, aquesta llum és absorbida pel material. Aquesta figura és un exemple de la importància d'una bona definició dels materials per aconseguir uns resultats de qualitat.

<sup>12</sup>Les instruccions per renderitzar Sant Quirze de Pedret es troaben en l'Annex [B.](#page-103-1)

<span id="page-63-0"></span>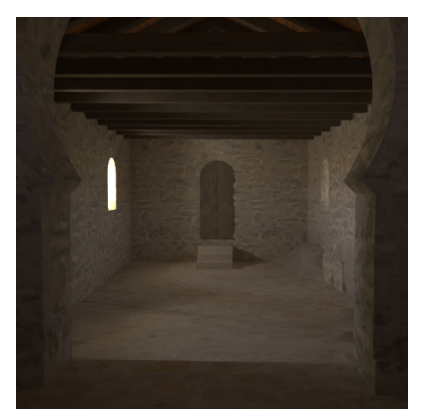

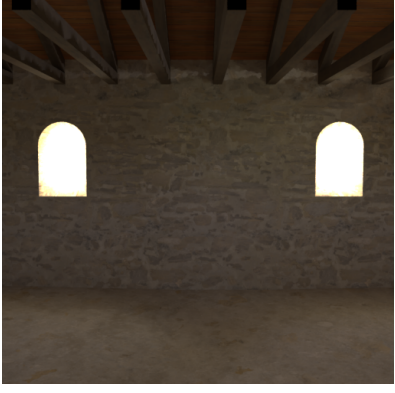

(a) Pedret1, visualització de la porta. Font: elaboració pròpia

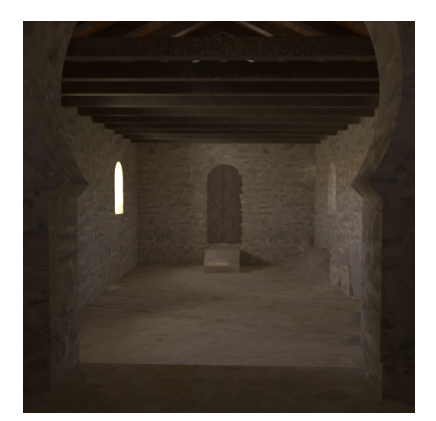

(b) Pedret1, visualització de les finestres. Font: elaboració pròpia

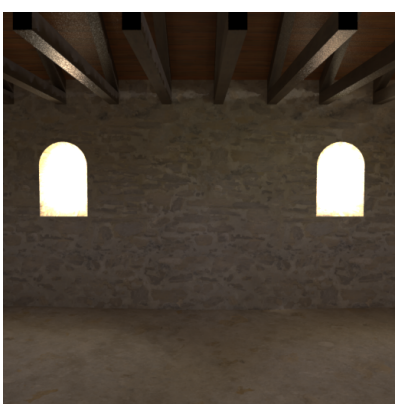

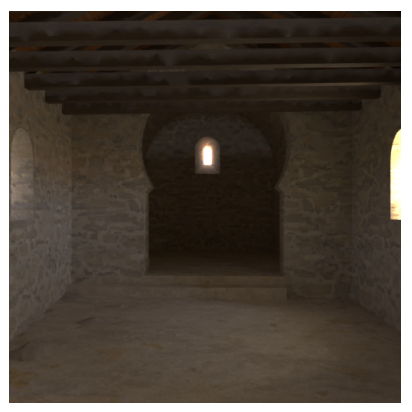

(c) Pedret1, visualització de l['absis.](#page-101-7) Font: elaboració pròpia

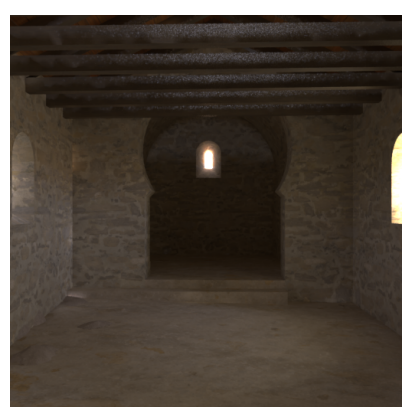

(d) Pedret2, visualització de la porta. (e) Pedret2, visualització de les fines-Font: elaboració pròpia tres. Font: elaboració pròpia (f) Pedret2, visualització de l['absis.](#page-101-7) Font: elaboració pròpia Figura 27: Comparació de les renderitzacions de Pedret1 i Pedret2. Font: elaboració pròpia

A la simulació feta incloent les finestres de vidre (Figura [28\)](#page-64-0), la llum travessa un objecte transparent que transmet llum. Aquesta transmissió es pot considerar com una doble refracció: la llum pateix una primera refracció en passar de l'aire al vidre, segueix el seu camí i torna a refractar-se en tornar a passar a l'aire. Per aquest motiu, ara l'especularitat (part blanca) abans mencionada, es troba en punts diferents, respecte a les anteriors imatges. Per exemple, en la Figura [27d](#page-63-0) l'especularitat es troba en el centre de l'esglaó, mentre que en la Figura [28d](#page-64-0) es localitza en els laterals de l'esglaó. Pel que fa a Pedret1 i Pedret2, tenen les mateixes diferències que el comportament anterior, però el contrast blanc i negre de les ombres es troba molt més pronunciada que en la Figura [27,](#page-63-0) degut a que les finestres absorbeixen llum, segons les propietats que es van especificar en Radiance, el vidre hauria d'absorbir un 4% de la llum incident.

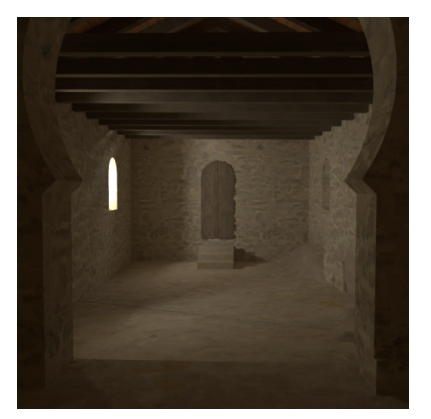

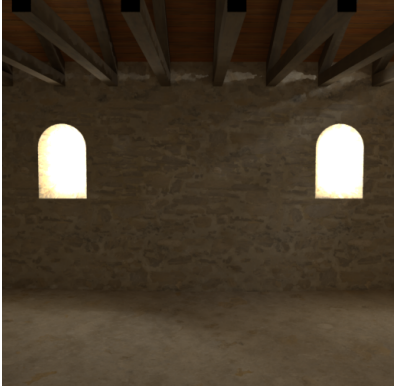

(a) Gwindow1, visualització de la porta. Font: elaboració pròpia

(b) Gwindow1, visualització de les finestres. Font: elaboració pròpia

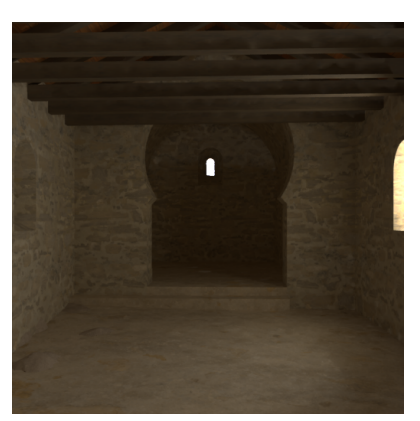

(c) Gwindow1, visualització de l['absis.](#page-101-7) Font: elaboració pròpia

<span id="page-64-0"></span>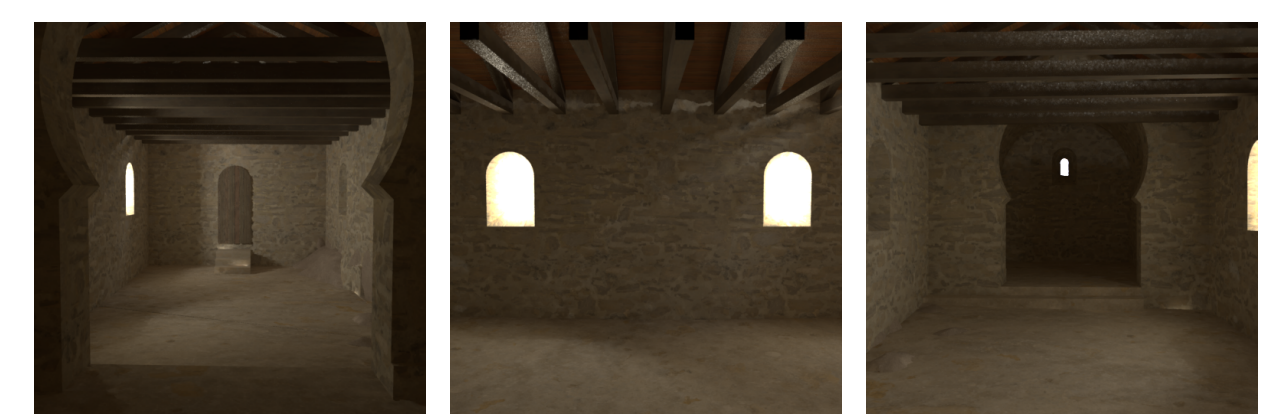

(d) Gwindow2, visualització de la porta. Font: elaboració pròpia (e) Gwindow2, visualització de les finestres. Font: elaboració pròpia (f) Gwindow2, visualització de l['absis.](#page-101-7) Font: elaboració pròpia

Figura 28: Comparació de Pedret1 i Pedret2 amb finestres de vidre. Font: elaboració pròpia

A la Figura [29,](#page-65-0) es simula una finestra translúcida, per tant, no deixa passar molta llum (només la meitat de la llum que ja entrava) i l'exposició d'aquesta renderització ha estat molt incrementada. Per aquest motiu els resultats de la Figura [29,](#page-65-0) és veuen tan groguencs, perquè la il·luminació que incideix a l'escena és mínima. En aquestes condicions de tan poca il·luminació es fa difícil comprar o treure conclusions de la il. luminació.

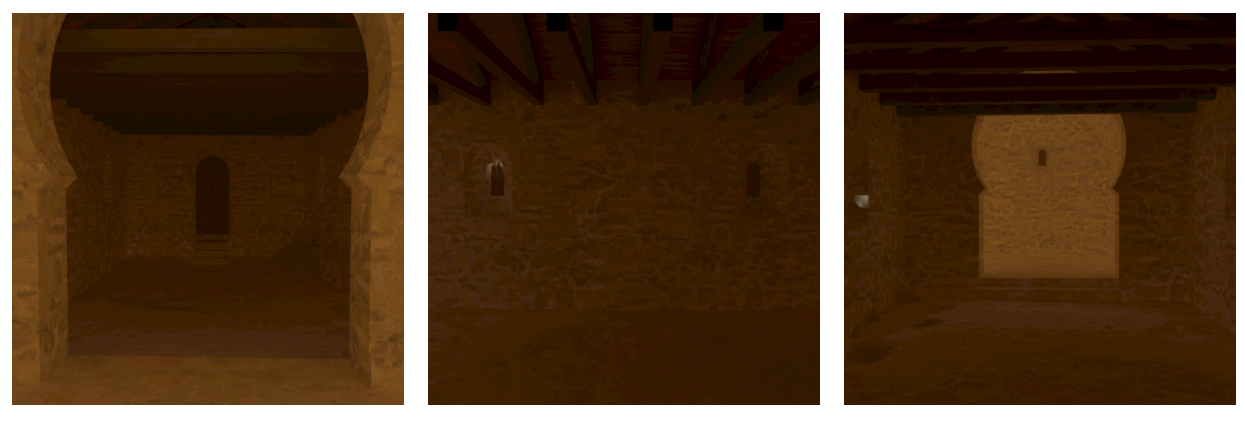

(a) Lwindow1, visualització de la porta. Font: elaboració pròpia

(b) Lwindow1, visualització de les finestres. Font: elaboració pròpia

(c) Lwindow1, visualització de l['absis.](#page-101-7) Font: elaboració pròpia

<span id="page-65-0"></span>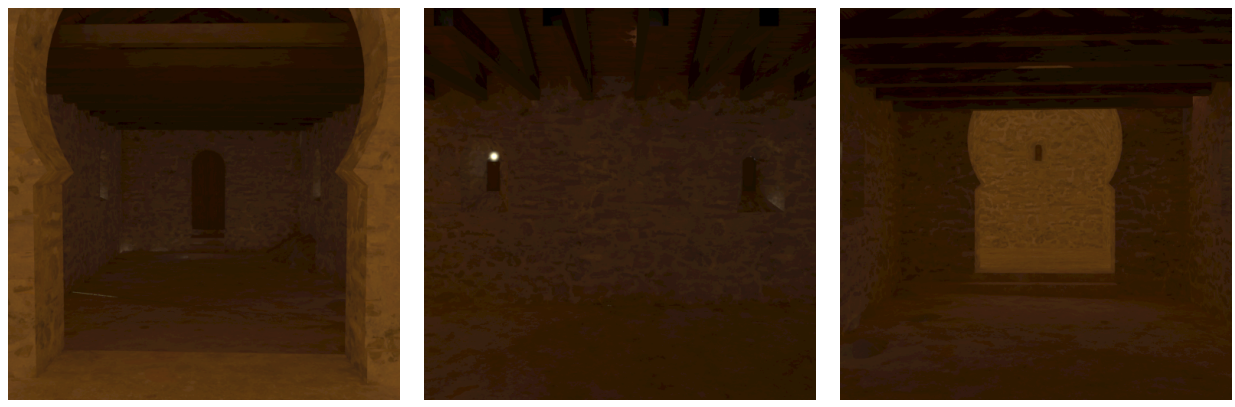

(d) Lwindow2, visualització de la por-(e) Lwindow2, visualització de les fita. Font: elaboració pròpia nestres. Font: elaboració pròpia (f) Lwindow2, visualització de l['absis.](#page-101-7) Font: elaboració pròpia Figura 29: Comparació de Pedret1 i Pedret2 amb finestres de cuir. Font: elapròpia

Per a concloure l'estudi, es va realitzar una simulació d'il·luminació amb Pedret1, la qual va anar canviant respecte a les hores del dia, concretament de 12:00 a 15:00, de l'1 d'agost del 1990, amb una distribució de cel clar, sense núvols.

Observem la simulació en les diferents franges horàries (Figura [30\)](#page-66-0):

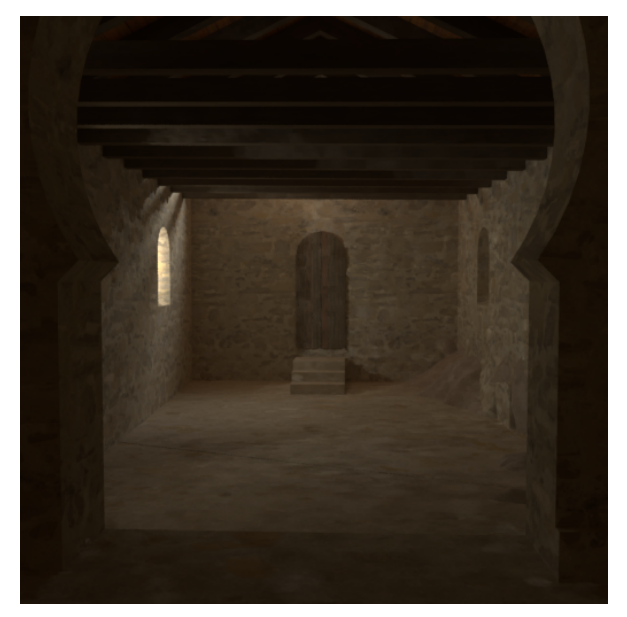

(a) Simulació de la il·luminació a les 12:00. Font: elaboració pròpia

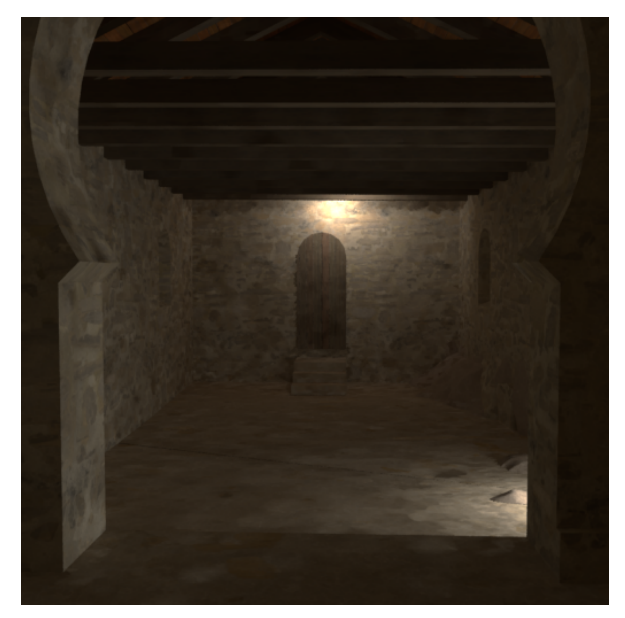

(b) Simulació de la il·luminació a les 13:00. Font: elaboració pròpia

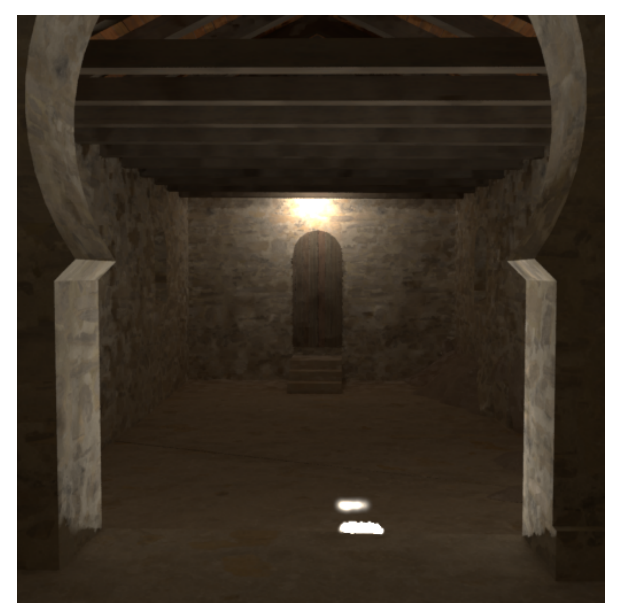

<span id="page-66-0"></span>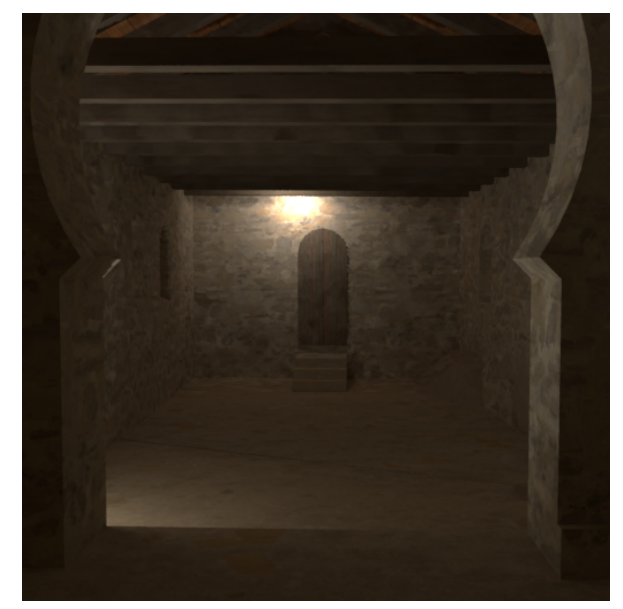

(c) Simulació de la il·luminació a les 14:00. Font: elaboració pròpia (d) Simulació de la il·luminació a les 15:00. Font: elaboració pròpia

Figura 30: Pedret1, renderització amb llum natural de 12:00 a 15:00. Font: elaboració pròpia

En cadascuna de les franges horàries es pot veure com la llum que prové del Sol es va desplaçant de dreta a esquerra, a través de les reflexions i la distribució de la llum que es mostra en l'escena.

### 8.6.2 Anàlisi fotomètric

.<br>Per a realitzar l'anàlisi físic de la il·luminació, es va utilitzar el programa fa1seco1or, el qual mapeja els valors de luminància i il·luminància de la imatge a colors. Aquesta eina és molt útil per a aquells que es dediquen a analitzar la il·luminació en interiors, per la facilitat de determinar si el nivell d'il·luminació és adequat.

L'anàlisi es va fer amb l'escena Pedret2, amb la il·luminació de les 11:00 (Figura [27d\)](#page-63-0) quan entra llum. Per generar la imatge en falsecolor, és necessari renderitzar el model en termes d'irradiància, capturant el nivell de llum incident. Aquesta renderització ha estat creada afegint l'opció -i en el rendering.

A partir de la imatge d'irradiació s'utilitza el falsecolor, el qual es pot configurar amb les diverses opcions que ofereix aquest programa. Per exemple, l'ordre següent produeix un mapeig logarítmic en base 2 (-log 2) entre 0 i 475 lux (-s 475) i una llegenda amb l'etiqueta Lux (-l Lux).

falsecolor -ip irrad11:00\_door.hdr -s 475 -log 2 -l Lux > lux11:00\_pedret2.hdr

La Figura [31](#page-67-0) mostra els resultats d'aquestes operacions amb dos perspectives diferents:

<span id="page-67-0"></span>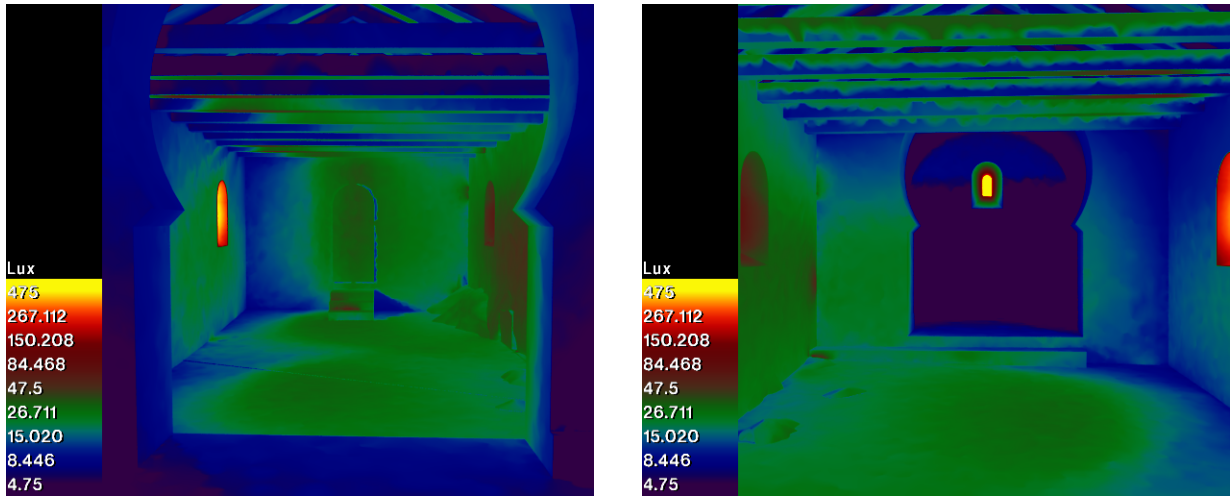

Figura 31: Anàlisi de la il·luminància. Font: elaboració pròpia

En cadascuna de les diferents perspectives es mostra quina és la quantitat de llum que incideix sobre la superfície. Les finestres són el punt de màxima incidència d'il. luminació, aproximadament 475 lux, mentre que les zones ombrejades que hi havia en la renderització tenen la mínima incidència d'illuminació, entre 4 i 10 lux.

Personalment, considero que el resultat obtingut d'il·luminació és baix, degut a la petita mida que tenen les finestres de les esglésies romàniques, tenint en compte que la majoria de la zona es troba entre els 20 i 40 lux, valors que es troben per sota dels 50 lux, que és el valor mínim permès pels vestuaris i els lavabos de centres docents. Com a zona de circulació i de pas, no està tan malament, però per a fer tasques considero que hi ha molt poca il·luminació, i que hauria de ser reforçada amb algun tipus d'il·luminació artificial.

## 8.6.3 Temps d'execució

Per a cada escena es van fer moltes simulacions, i de totes aquestes, s'ha decidit mostrar taules amb els temps d'execució de les renderitzacions que es troben en aquesta memòria: la simulació de les diferents configuracions de Pedret el dia 1 d'agost del 1990 a les 11:00 (Taula [16\)](#page-67-1); i la simulació temporal de gwindow1, és a dir, les diferents il·luminacions que va haver-hi durant l'1 d'agost del 1990, entre les 11:00 i les 15:00 a l'escena de Pedret monomaterial amb vidres ( Taula [17\)](#page-68-0).

Els temps escrits s'han extret del CPU time (temps que l'ordinador dedica exclusivament al nostre programa) dels informes de renderització del programa rpict, que són mostrats en la consola mentre es crea la renderització.

Tots els temps mostrats en les dues taules pertanyen a la primera execució de renderització de l'escena, amb el mateix punt focal door. vf (el qual visualitza la porta).

<span id="page-67-1"></span>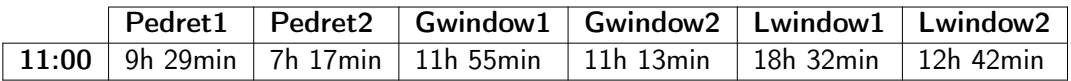

Taula 16: Temps d'execució de les diferents escenes a les 11:00. Font: elaboració pròpia

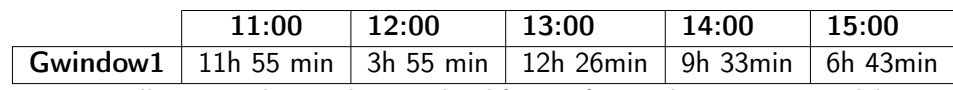

<span id="page-68-0"></span>Taula 17: Temps d'execució de gwindow1 en les diferents franges horàries. Font: elaboració pròpia

Cal subratllar que aquests són els temps que va trigar a executar-se en el meu ordinador, i segurament molts factors van influenciar en l'elevat temps d'execució com, per exemple, la velocitat i el nombre de processadors, la quantitat de RAM, la GPU, les elevades temperatures de l'estiu, etc.

No és d'estranyar haver hagut d'esperar tant de temps, ja que en ser la primera execució s'ha de crear tant l'Octree (.oct), com el fitxer ambient (.amb), que és un arxiu que guarda la il·luminació ambient de l'escena i actua com a fitxer de memòria cau, i que pot ser reutilitzat quan es vulgui visualitzar l'escena amb una càmera diferent.

A més a més, la precisió de l'algoritme i la configuració dels paràmetres en òptima resolució, també han influenciat en l'elevat cost de computació.

<span id="page-68-1"></span>Les especificacions tècniques del ordinador MSI PS42 8RB (equip utilitzat) queden resumides en la Taula [18.](#page-68-1)

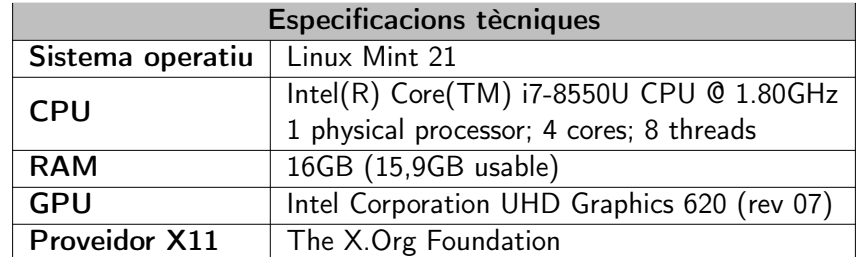

Taula 18: Especificacions técniques del MSI PS42 8RB. Font: elaboració pròpia

## 8.7 Jerarquia d'arxius final

Sant Quirze de Pedret ha quedat construït, il. luminat, previsulitzat i analitzat en l'entorn de Radiance de manera manual. En el procés final es va dividir la carpeta principal, Pedret, amb les següents subcarpetes:

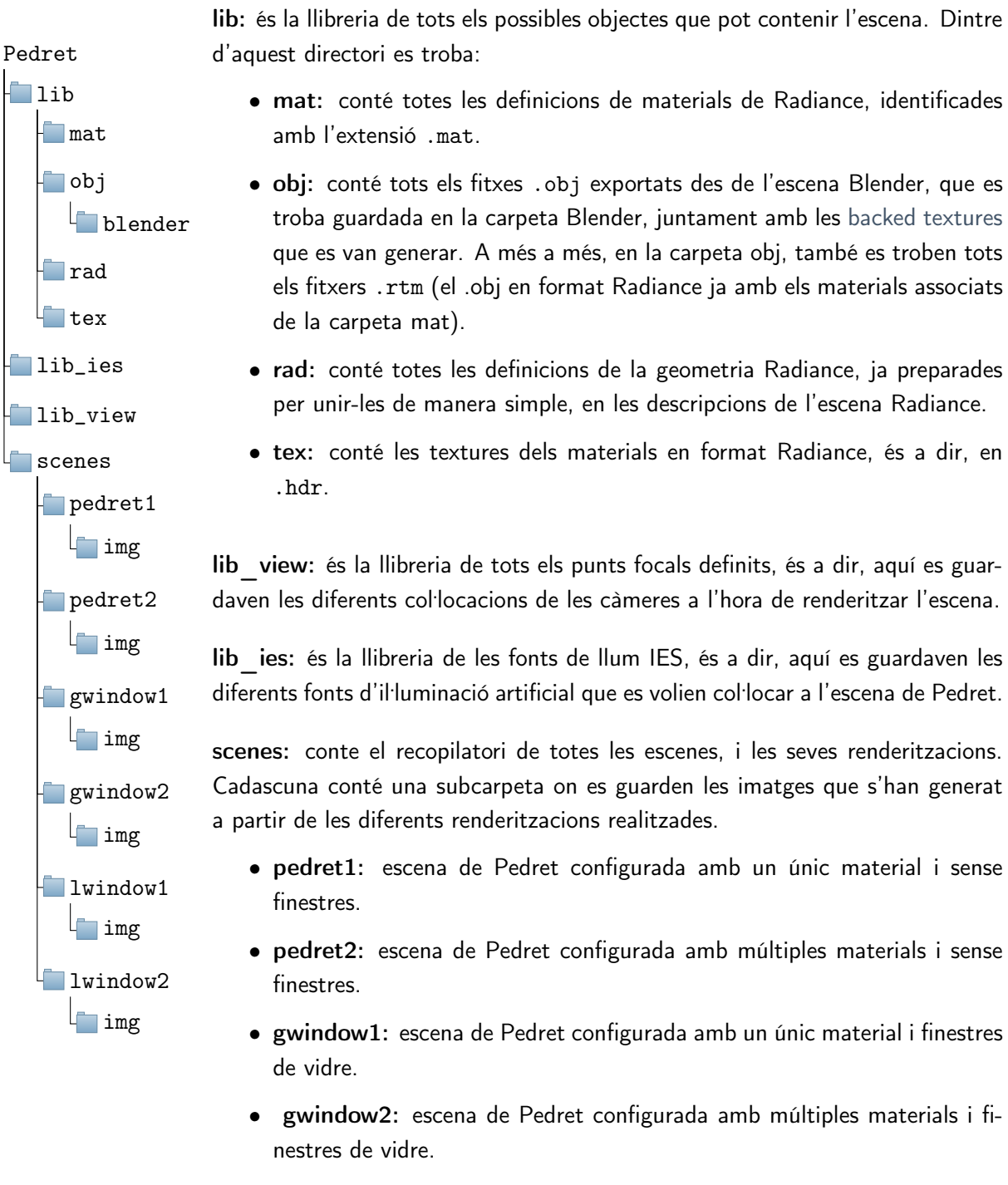

• lwindow1: escena de Pedret configurada amb un únic material i finestres de cuir.

• lwindow2: escena de Pedret configurada amb múltiples materials i finestres de cuir.

Tot el contingut dels directoris: codi Radiance, renderitzacions, fitxers IES, etc.; es pot trobar en [aquest](https://github.com/miriam-mendez/Pedret) repositori de GitHub, a excepció de la carpeta lib/obj/ i lib/tex/, les quals no han pogut ser publicades, perquè els models de Pedret només poden ser distribuïts en el context de docència i recerca, no al públic general<sup>13</sup>.

Les instruccions generals que es van usar per a compilar les escenes Radiance, de manera fàcil i senzilla, es troben en l'Annex [B.](#page-103-1)

<sup>&</sup>lt;sup>13</sup>El nom de la carpeta Pedret ha estat reemplaçat pel nom de radiance.

# <span id="page-71-0"></span>9 Conversió de Blender a Radiance

El nostre objectiu és renderitzar Blender a través de Radiance, és a dir, transformar les dades de Blender a Radiance, per tal que es puguin crear imatges físicament acurades en l'eina de modelatge.

En aquest apartat s'explica la tasca de conversió de Blender a Radiance, que consisteix essencialment a traduir l'escena 3D de Blender al format propi de Radiance. En síntesi, implementarem un convertidor Blender-Radiance.

.<br>L'escena de Radiance és bàsicament un conjunt de geometries i materials, on la il·luminació artificial i natural també hi participen.

La renderització és creada a partir dels fitxers d'escena, juntament amb la càmera. Per tant, la tasca inicial va ser dividida en diferents subtasques. Doncs, es van fer tres sub-tasques: convertir la càmera, convertir l'escena i generar la renderització.

Durant el procés de generació d'scripts, es va utilitzar paral·lelament la consola de Python de Blender, per a la seva gran utilitat, ja que permetia provar petits trossos de codi, i tenia l'autocompletat, de manera que facilitava navegar i explorar ràpidament l'API.

Tots els scripts utilitzen el mòdul bpy <sup>14</sup>, el qual és un bàsic pel desenvolupament d'eines en Blender, ja que proporciona accés a tots els tipus de dades definides en el programa i a les dades existents en un fitxer .blend en particular.

A més a més del mòdul os <sup>15</sup>, que és necessari per a accedir a les funcionalitats del sistema operatiu, com escriure i guardar arxius, o executar ordres de la línia d'ordres.

L'Script final, de totes les conversions que es mostren a continuació, està adjuntat en l'Annex [C.](#page-104-0) Tot el codi i els comentaris van ser escrits en anglès, ja que és el llenguatge estàndard utilitzat en els entorns de programació. A més a més, tot el codi Python utilitza les convencions estilístiques de PEP8, per tal d'aconseguir la màxima llegibilitat en els scripts.

## 9.1 Conversió de l'escena

La creació del fitxer scene.rad, consistirà bàsicament a convertir els objectes de tipus mesh i light de Blender. A més a més, de definir aquests materials en l'entorn Radiance.

Per a aquesta conversió es va crear una classe anomenada Scene en Python, que contindrà atributs i mètodes que convertiran la geometria en fitxers .rad i els materials en fitxers .mat.

L'operació d'instanciació de la classe Scene serà creada amb un estat inicial particular: el nom del fitxer i el contingut del mateix.

#### class Scene:

"""Holds the radiance scene definitions"""

<sup>14</sup>Documentació del mòdul bpy: https://docs.blender.[org/api/current/index](https://docs.blender.org/api/current/index.html).html

<sup>15</sup>Documentació del mòdul os: https://docs.python.org/es/3.[10/library/os](https://docs.python.org/es/3.10/library/os.html).html
```
def __init__(self, filename):
    self.filename = filename
    self.content = ''
```
Els materials de Blender van ser convertits a través de la sintaxi pròpia de Radiance, ja que els fitxers .mtl queden descartats per no descriure el material en unitats físiques. Per tant, per a tota mena de material Radiance, ha d'existir un mètode equivalent en la classe Scene. En el cas de l'església, s'han de tenir mínim aquests quatre materials definits:

```
def addMaterialLight(self, id, r, g, b):
    self.content += f"void light {id} \n 0 \n 0 \n 3 {r} {g} {b}"
    self.content += \lceil \n\ln \rceildef addMaterialGlass(self, id, r, g, b):
    self.content += f"void glass {id} \n 0 \n 0 \n 3 {r} {g} {b}"
    self.content += \lceil \n\ln \rceildef addMaterialPlastic(self, id, r, g, b, specular=0., roughness=0.):
    self.content += f"void plastic {id} \n 0 \n 0 \n 5 {r} {g} {b} {specular}\
        {roughness}"
    self.content += \lceil \n\rceildef addMaterialColorTexture(self, id, textureHdr):
    self.content += f"void colorpict {id+'_map'}\n 7 red green blue {textureHdr}\
         . frac(Lu) frac(Lv) \ln 0 \ln 0"
    self.content += \lnself.content += f"{id+'_map'} plastic {id} \n 0 \n 0 \n 5 1 1 1 0 0"
    self.content += \ 'n'
```
La geometria de Blender, ja es troba pràcticament transformada a Radiance, amb l'execució del programa obj2mesh, que converteix el format OBJ a rtm (format propi de Radiance). Així doncs, la geometria de Blender va ser convertida a format OBJ.

En Blender els objectes poden ser des de llums utilitzades per il·luminar l'escena, models 2D o 3D, armadures per animar els models, i fins i tot càmeres. Però Radiance només considera objecte els models, que en Blender són identificats com a un objecte de tipus mesh. De manera que es va forçar una selecció per traslladar tots els objectes de tipus mesh, de l'escena Blender a Radiance, convertint cadascun d'aquests en OBJ.

La conversió a OBJ es va dur a terme invocant el mètode: bpy.ops.export\_scene.obj, que exportarà la geometria Blender a format OBJ amb un nom, que és especificat en el camp filepath. Perquè l'objecte quedi orientat amb el sistema de coordenades Radiance, es van establir els paràmetres: axis\_forward='Y' i axis\_up='Z'.

La conversió a rtm es va dur a terme executant la comanda obj2mesh de Radiance.

```
def blend2mesh(materials, *argv):
    """Converts the blender scene meshes to radiance meshes"""
    bpy.ops.object.select_all(action='DESELECT')
    for arg in argv:
        ob = bpy.data.objects[arg]if ob.type == 'MESH':
            ob.select_set(True)
            bpy.ops.export_scene.obj(filepath= f'{ob.name}.obj', use_selection=True,\
                axis_forward='Y', axis_up='Z')
            command = f'obj2mesh -a {materials} {ob.name}.obj {ob.name}.rtm'
            os.system(command)
            ob.select_set(False)
        else:
            raise Exception(f'{ob} is not a Blender mesh')
```
Quan es va obtenir tota la geometria en format Radiance (rtm), es va agregar el següent mètode a la classe Scene, per afegir la geometria rtm (els mesh de Blender) a l'escena.

```
def addMeshRtm(self, id, mat, file_rtm, xform=""):
   s = f'{mat} mesh {id} \n1 {file_rtm} \n0 \n0 \n \n'
   f = open("tmp.read", 'w')f.write(s)
   f.close()
   command = f'xform {xfform} tmp.rad >> {self.filename} && rm tmp.rad'
   os.system(command)
```
#### 9.2 Conversió de la càmera

La conversió de la càmera de Blender a Radiance, és principalment un càlcul de vectors, bastant tediós de calcular, tret que la càmera estigui en una ubicació molt senzilla i sigui ortogonal als eixos de coordenades.

Va ser dels primers scripts implementats, i també, utilitzat durant el procés d'execució manual de Radiance.

La càmera en el format Radiance necessita definir com a mínim els tres tipus de paràmetres essencials:

 $-\mathsf{vp} \times \mathsf{y}$  z: Col·loca la càmera en el punt  $(\mathsf{x}, \mathsf{y}, \mathsf{z})$ .

-vd x y z: Apunta la càmera a la direcció (x,y,z).

-vu x y z: Aplica el vector up (x,y,z) de la càmera.

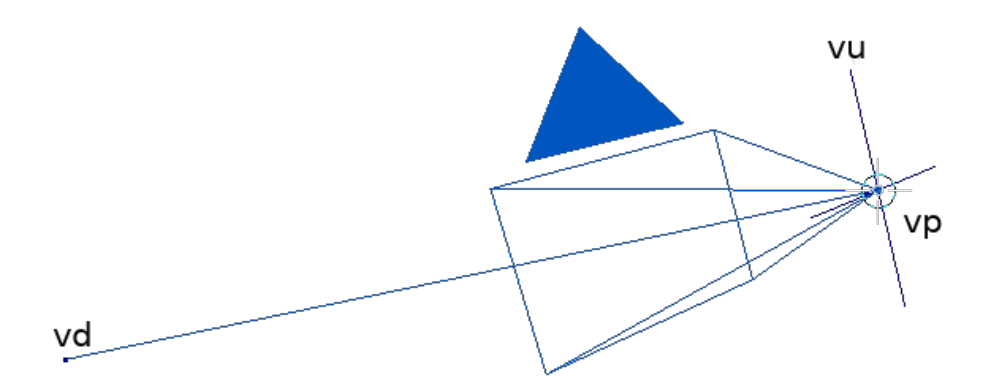

Figura 32: Càmera Blender amb els paràmetres de Radiance. Font: elaboració pròpia

La classe Object de Blender, permet accedir a les propietats d'un objecte arbitrari, com per exemple: la càmera, les fonts de llum, els mesh,... utilitzant el nom de l'objecte o l'índex com a clau, en el diccionari bpy.context.scene.objects.

Aquesta classe té diversos atributs definits. La localització de la càmera (-vp), es va obtenir accedint a l'atribut location de l'objecte. La direcció i el vector UP, es va obtenir utilitzant la matriu de rotació:

$$
R = \begin{bmatrix} \cos \alpha & -\sin \alpha & 0 \\ \sin \alpha & \cos \alpha & 0 \\ 0 & 0 & 1 \end{bmatrix} \begin{bmatrix} \cos \beta & 0 & \sin \beta \\ 0 & 1 & 0 \\ -\sin \beta & 0 & \cos \beta \end{bmatrix} \begin{bmatrix} 1 & 0 & 0 \\ 0 & \cos \gamma & -\sin \gamma \\ 0 & \sin \gamma & \cos \gamma \end{bmatrix}
$$

$$
= \begin{bmatrix} \cos \alpha \cos \beta & \cos \alpha \sin \beta \sin \gamma - \sin \alpha \cos \gamma & \cos \alpha \sin \beta \cos \gamma + \sin \alpha \sin \gamma \\ \sin \alpha \cos \beta & \sin \alpha \sin \beta \sin \gamma + \cos \alpha \cos \gamma & \sin \alpha \sin \beta \cos \gamma - \cos \alpha \sin \gamma \\ -\sin \beta & \cos \beta \sin \gamma & \cos \beta \cos \gamma \end{bmatrix}
$$

Aquesta matriu representa una rotació tridimensional a l'espai euclidià. És utilitzada per a realitzar rotacions de vectors dels eixos x, y o z, en l'espai de tres dimensions.

En el sistema de coordenades Blender, l'eix y, és el vector Up i l'eix -z, és el vector Forward. De manera que el vector genèric up (0,1,0) i el vector genèric de direcció (0,0,-1), van ser rotats multiplicant-los per la matriu de rotació de l'objecte. Per tant, després de la rotació dels vectors, es va obtenir el vector up de l'objecte i el vector direcció de l'objecte.

Aplicat a codi Blender, les conversions dels paràmetres de la càmera, van ser represnetats de la següent manera:

```
cam = bpy.data.objects['Camera']
\lceil x, \lceil y, \lceil z \rceil = \text{cam.location} # -vp
ux,uy,uz = cam.rotation_euler.to_matrix() @ Vector((0.0, 1.0, 0.0)) # -vu
dx,dy,dz = cam.rotation_euler.to_matrix() @ Vector((0.0, 0.0, -1.0)) # -vd
```
L'operador multiplicador @ està sobrecarregat de forma que rota el vector, amb les mateixes rotacions que la càmera ha estat sotmesa.

#### 9.3 Renderització

En la renderització, no es va fer cap conversió de Blender a Radiance, simplement es van cridar en Python les comandes que existeixen en Radiance: rvu, rpict i objview.

Als tres programes se'ls hi va passar, el mínim de paràmetres: la càmera i els fitxers a renderitzar. A excepció d'objview que només necessita la geometria per renderitzar. Els paràmetres per a ajustar la renderització, van ser establerts internament, dintre de la funció.

El programa que es va crear per generar la renderització va ser el següent:

```
def main():
   m = Scene("materials.mat")
   m.addMaterialColorTexture('grass','Pedret_IX_grass.hdr')
    m.addMaterialColorTexture('wood','Pedret_IX_wood.hdr',0.07,0.15)
   m.addMaterialColorTexture('sedimentary','Pedret_IX_sedimentary.hdr',0,0.2)
    m.addMaterialGlass('window',.96,.96,.96)
   m.save()
    blend2mesh(m.filename, 'pedret2', 'windows')
    s = Scene('geometry.rad')
    s.addMeshRtm('pedret1','void','pedret2.rtm')
    s.addMeshRtm('gwindow','void','windows.rtm')
    s.addSky(42.10745931228419, 1.8836540623509863,1,8,'16:00CEST',1990)
    s.save()
    # objview(s.filename)
    view = cam2view('Door')
    rad_interact(view, s.filename)
```
# 10 ADDON

L'script que hem creat anteriorment, necessita unes textures prèvies, a més a més, limita la interactivitat de l'usuari a l'hora de configurar l'escena, a causa dels pocs materials definits en l'script i la necessitat de modificar paràmetres, els quals requereixen d'un usuari amb nocions bàsiques de programació. De manera, que es fa inaccessible per a molts dels nostres stakeholders.

El problema de les textures se soluciona amb l'automatització. No obstant, hi haurà un prerequisit: la textura ha de trobar-se linkada directament al BaseColor, sinó una excepció serà llançada. El segon serà solucionat definint tots els materials que es troben en la documentació de Radiance.

Per a l'últim problema, es va crear una interfície gràfica, que és integrada amb la interfície d'usuari de Blender.

<span id="page-76-1"></span>Per poder portar a terme la creació de la interfície gràfica, per la nostra eina de generació d'imatges a partir de models 3D del patrimoni cultural, en primer lloc es van crear els [mockups.](#page-101-0)

## 10.1 Mockups

Els mockups es van dissenyar, ja pensant en la implementació i les diferents funcionalitats que ofereix Blender per crear la interfície. Però sempre amb la idea de què la interfície havia de ser usable i atractiva per a l'usuari.

Es van crear tres interfícies, cadascuna en diferents contexts: escena, materials i llums.

#### 10.1.1 Escena

Aquest [mockup](#page-101-0) (Figura [33\)](#page-76-0) tenia com a objectiu renderitzar l'escena a través de preview (previsualització) o picture (imatge).

En el cas de la previsualització, els fitxers són de caire temporal, mentre que en el de la imatge és emmagatzemada, per tant, l'usuari podrà decidir com vol anomenar la renderització, a més a més, del tipus de renderització: fotomètrics o normal.

En els dos casos l'usuari podrà configurar els paràmetres de renderització: resolució, qualitat, variabilitat, detall, exposició, llum indirecta i punt focal.

Per a la generació de llum natural, des de la interfície es podrà jugar a simular diferents paràmetres del gensky, per a obtenir la llum del sol en una determinada localització, en una hora concreta d'un determinat dia de l'any

Amb aquesta definició d'interfície l'usuari podrà ajustar tots els

<span id="page-76-0"></span>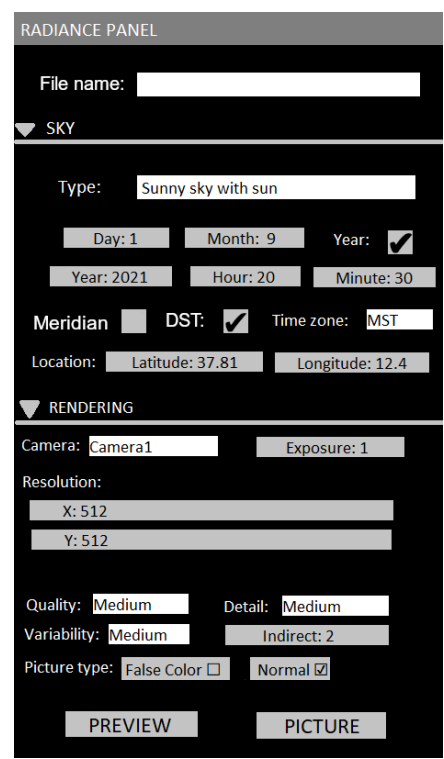

Figura 33: Mockup de l'escena. Font: elaboració pròpia

paràmetres de renderització i generar simulacions amb la il. luminació natural.

Totes aquestes propietats d'interfície van ser implementades en Python, definint els diferents paràmetres i els seus valors. En la Taula [19](#page-77-0) queden resumits tots els paràmetres necessaris per a definir les funcionalitats del [mockup.](#page-101-0)

<span id="page-77-0"></span>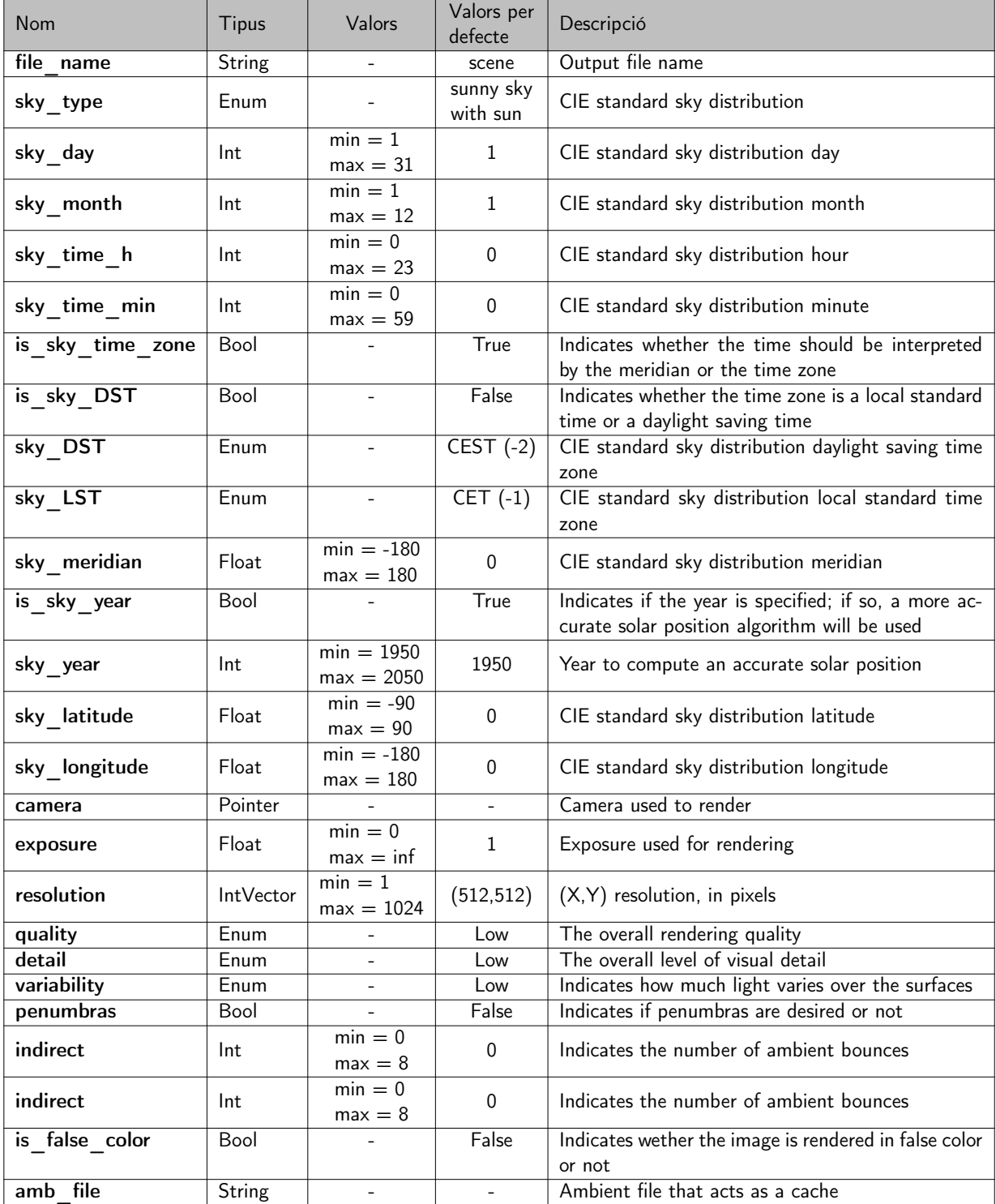

Taula 19: Propietats d'interfície de l'escena. Font: elaboració pròpia

## 10.1.2 MATERIALS

Com el material Blender no es pot convertir automàticament en materials Radiance, hauran de ser configurats una sèrie de paràmetres per a l'usuari. La interfície va ser pensada com una extensió del panell de materials de l'objecte Blender, de manera que tot objecte que tingui un material, podrà configurar també el seu material en Radiance.

Aplicant la conversió explicada en l'Apartat [9.1,](#page-71-0) necessitarem per a cada tipus de material Radiance un mockup, que contingui els paràmetre propis de configuració de la sintaxi Radiance. El materials convertits es mostren en la Taula [20,](#page-78-0) juntament amb la descripció que es mostrarà en la interfície i els paràmetres utilitzats.

<span id="page-78-0"></span>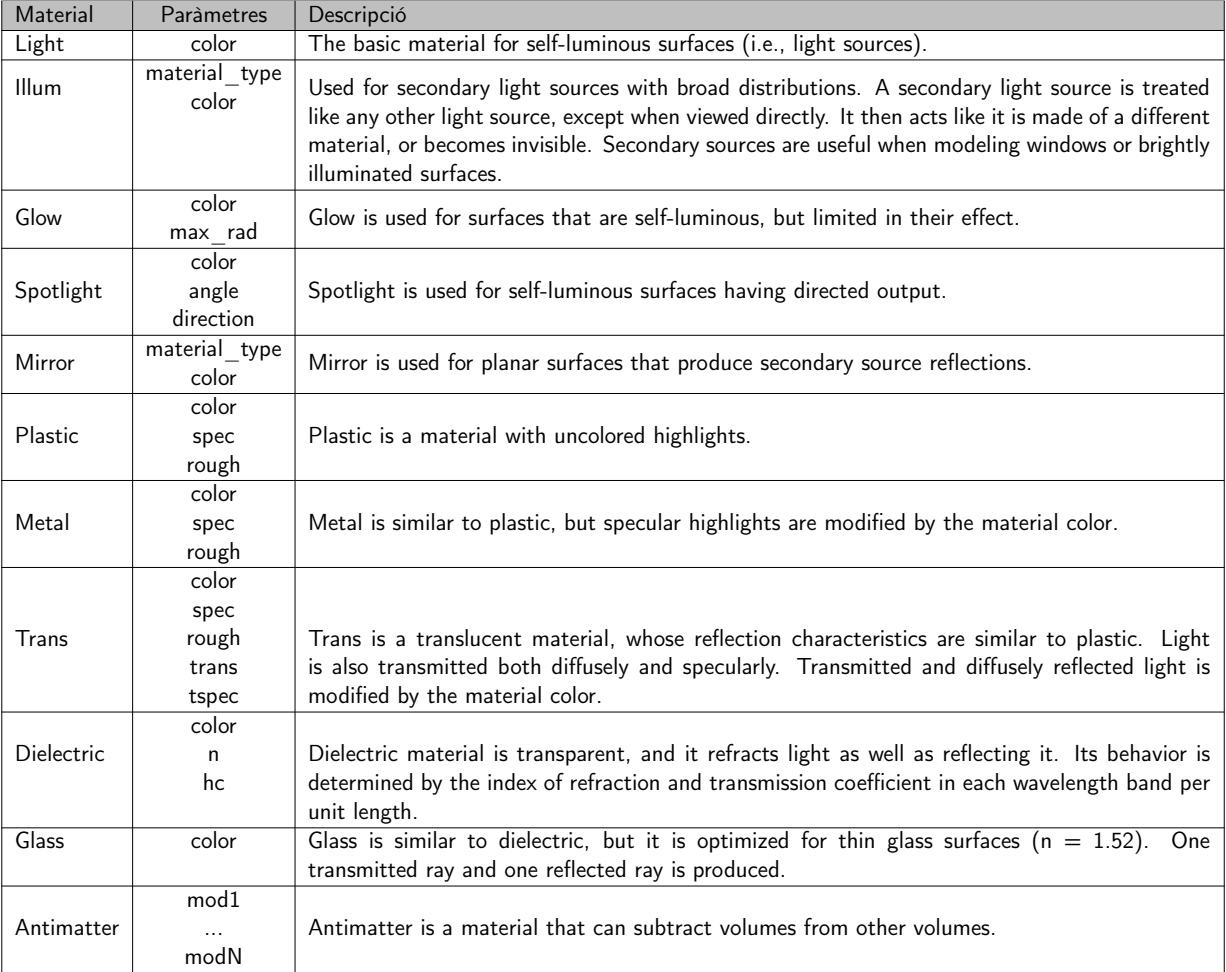

Taula 20: Materials d'interfície. Font: elaboració pròpia

La Figura [34](#page-79-0) mostra tres mokups que es van dissenyar per als materials: trans, plastic i glass.

<span id="page-79-0"></span>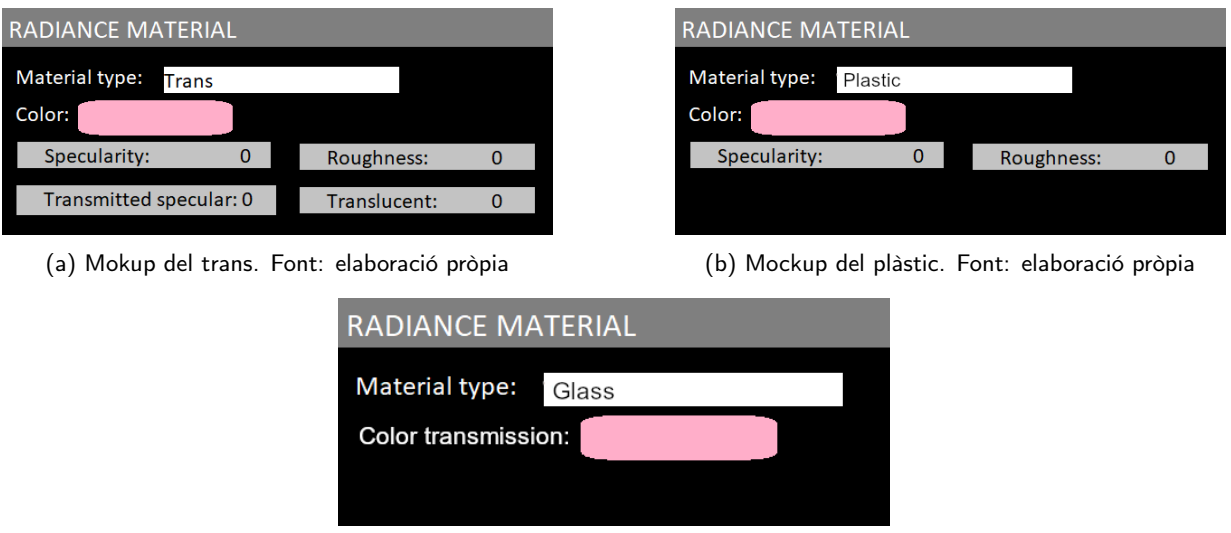

(c) Mockup del vidre. Font: elaboració pròpia

Figura 34: Mockups de diferents materials. Font: elaboració pròpia

En la Taula [21](#page-79-1) queden recollides les propietats dels paràmetres utilitzats pels diferents mockups de materials.

<span id="page-79-1"></span>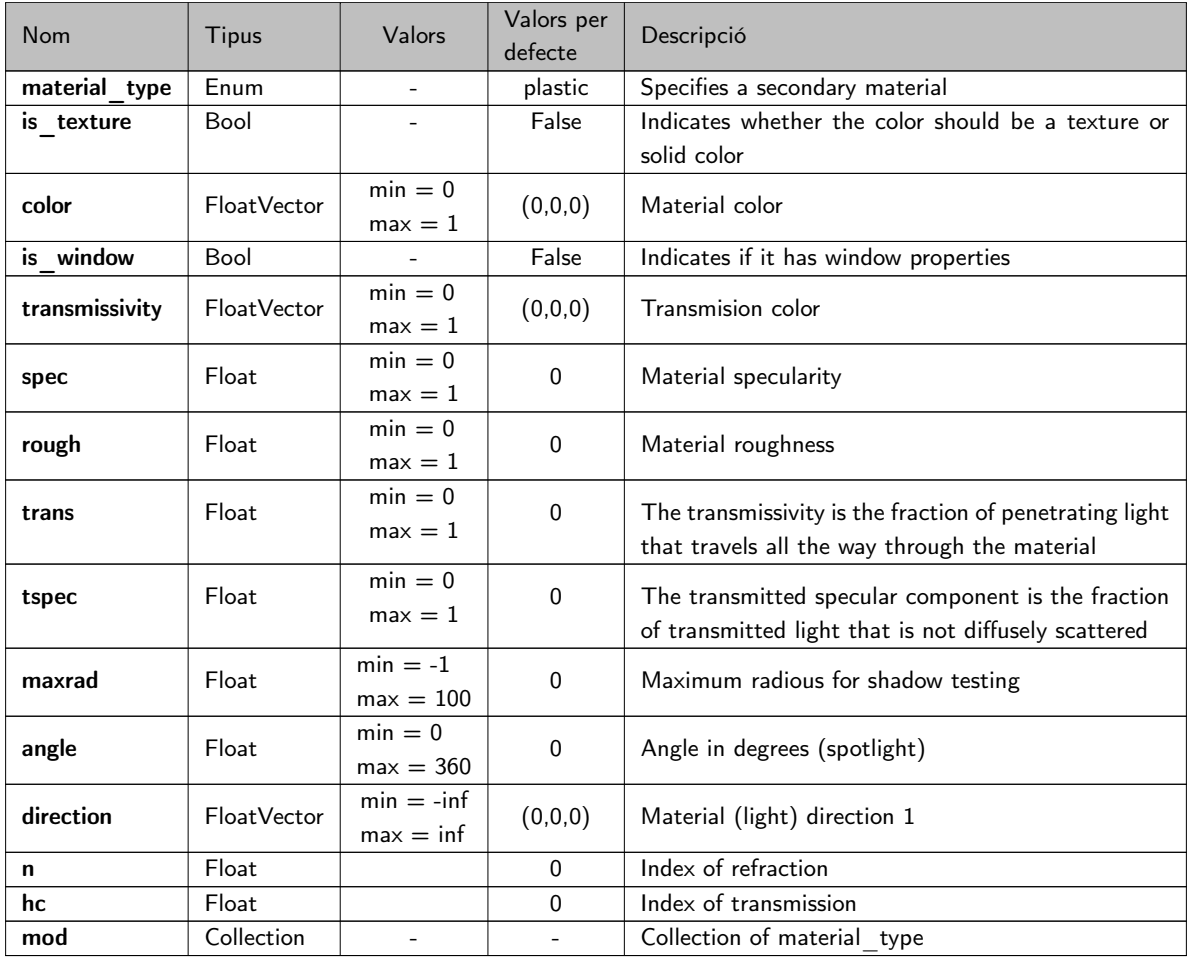

Taula 21: Propietats d'interfície dels materials. Font: elaboració pròpia

## 10.1.3 Llum

En Radiance existeixen dos programes per a definir la il. luminació: lampcolor i ies2rad (fitxers IES).

El primer de tots, no defineix una il·luminació en sí, sinó que defineix el color a partir de la radiància de l'objecte per poder-lo utilitzar en els materials d'emissió de llum de Radiance: light, illum, glow i spotlight o en els fitxers IES.

<span id="page-80-0"></span>El mockup de la Figura [35](#page-80-0) és una combinació de les dues tècniques, on el layout permet decidir a l'usuari si vol definir el color del fitxer IES amb lampcolor o no.

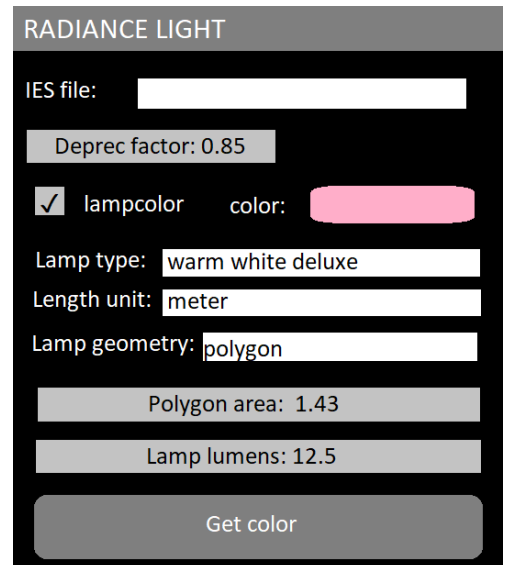

Figura 35: Mockups de les fonts de llum. Font: elaboració pròpia

Per a l'ús del lampcolor simplement es van extreure els paràmetres que són sol·licitats durant l'execució, que en el nostre cas tindrà lloc quan l'usuari premi el botó Get color, significat de què l'usuari ja ha definit de manera definitiva el valor dels paràmetres que es troben en la interfície, els quals aniran canviant depenent, de les opcions preses per l'usuari, és a dir, si l'usuari decideix canviar el tipus de geometria de polígon a cilindre, la interfície també canviarà mostrant l'altura i el radi en comptes de l'àrea.

Per altra banda, l'input del color que es troba en aquest panell, estarà sincronitzat amb l'escena Blender amb el motor de renderització Cycles, ja que és l'únic que permet utilitzar fitxers IES a Blender.

En la Taula [22,](#page-81-0) es descriuen les propietats d'interfície d'aquest mockup.

<span id="page-81-0"></span>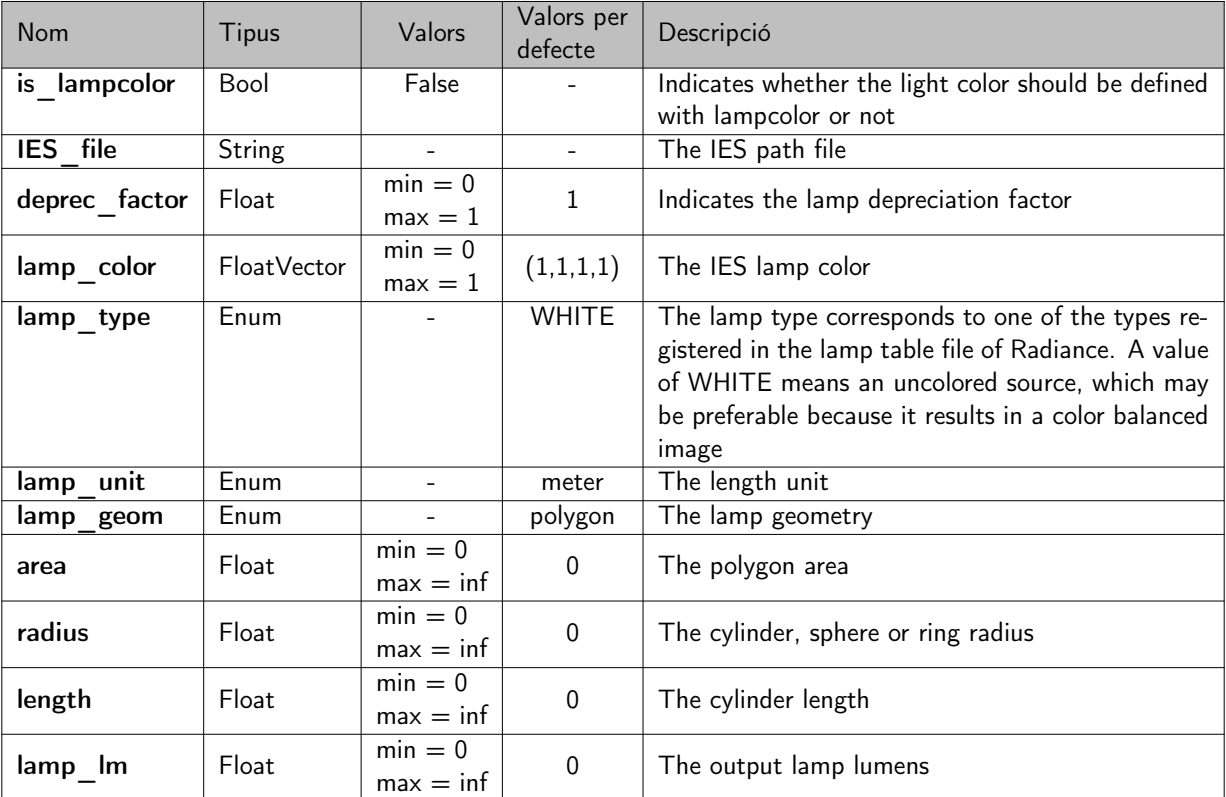

Taula 22: Propietats d'interfície de la llum. Font: elaboració pròpia

## 10.2 Implementació

La implementació ha estat dividida en 4 mòduls, configurats amb l'estructura package de Python, a fi de què el manteniment del codi fos més senzill i més entenedor <sup>16</sup>.

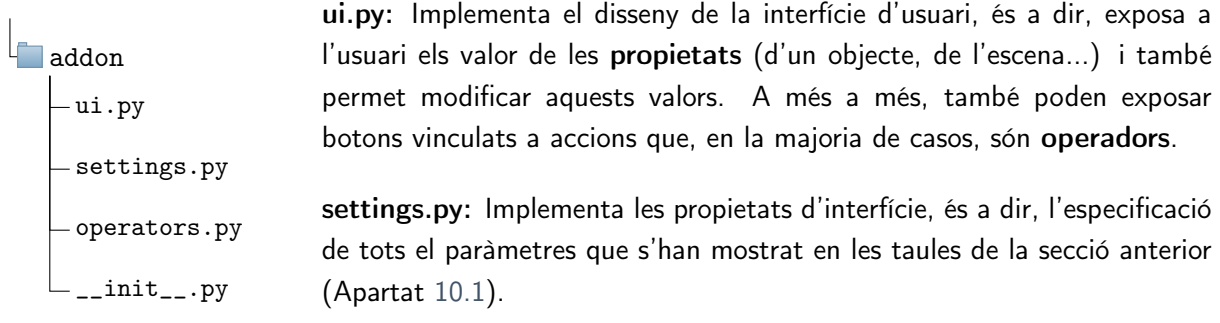

operators.py: Implementa totes les operacions, és a dir, aquí es troben totes les conversions explicades en l'Apartat [9](#page-71-1) i les automatitzacions de l'escena Blender. Aquests operadors són simulats com a botons en la interfície d'usuari.

\_\_init\_\_.py: És l'arxiu principal que forma el package i és el que realment s'executarà en Blender. En aquest fitxer s'inclouen els tres mòduls citats anteriorment, a través de la importació.

<span id="page-81-1"></span><sup>16</sup>Veure tot el codi del package en el GitHub: https://github.[com/miriam-mendez/Pedret](https://github.com/miriam-mendez/Pedret)

#### 10.2.1 Declaració de propietats

En el context de l'API de Blender, els atributs de les classes se'ls anomena propietats. Aquestes pertanyen a tipus de dades existents a Blender definides a l'API sota el mòdul bpy.props.

A l'hora de crear una propietat s'ha d'indicar la classe que tindrà aquesta propietat. Per exemple, en el següent tros de codi, fem que totes les instàncies de tipus bpy.types.Material tinguin una propietat anomenada radiance, de tipus Pointer que apunta a la classe MaterialSettingsRadiance.

```
bpy.types.Material.radiance = bpy.props.PointerProperty(type= \setminusMaterialSettingsRadiance)
```
També podem declarar diferents propietats a l'atribut radiance utilitzant PropertyGroup. Aquest paràmetre ens permet recopilar les propietats dins d'una classe. Un exemple pot ser MaterialSettingsRadiance, on es troben totes les propietats d'interfície dels materials, com ara:

```
class MaterialSettingsRadiance(bpy.types.PropertyGroup):
    spec: bpy.props.FloatProperty(
         name='Specularity',
         soft\_min=0, soft\_max=1, default = 0,
         description = 'Material specularity'
    \lambda...
    color: bpy.prps.FloatVectorProperty(
         name='Color',
         \text{soft\_min} = 0, \text{soft\_max} = 1, \text{size} = 4, \text{default} = (0, 0, 0, 1),
         subtype='COLOR', update=my_material_color # sync with Blender color
    )
```
Aquestes propietats, en estar declarades dins d'una classe, ja estan implícitament indicades a la classe que pertanyen.

Els diferents constructors que es troben en el mòdul bpy.props: bpy.props.FloatProperty, bpy.props.FloatVectorProperty,... permeten definir, entre d'altres paràmetres, un valor per defecte, un rang de valors permès o funcions callback.

Un cop s'executin aquests codis, tots els materials de la classe Material contindran el nou atribut anomenat radiance. Aquest codi contindrà alhora els diferents atributs de MaterialSettingsRadiance. A tall d'exemple, si executem aquesta ordre:

```
bpy.data.materials['grass'].radiance.color = (1,1,1,1)
```
S'assignarà el color blanc al material grass.

D'aquesta manera, es van declarar totes les propietats dels materials, de l'escena i de les llums. Les propietats realtives de l'escena es van afegir al tipus bpy.types. Scene i les de les llums a bpy.types. Light.

A més a més, es va crear una nova propietat en la classe Material, anomenada modifier, que en comptes d'actuar com a un agrupador de propietats, PointerProperty, actua com a un contenidor de propietats, CollectionProperty. És a dir, permet agregar a un mateix material nous ítems amb les propietats especificades en la classe que apunta CollectionProperty.

Per exemple, si necessitem un nou modificador en el material antimatter, podem executar el següent codi en la consola de Python o en un script:

```
mod = bpy.data.materials['wood'].modifier.add()
mod.material = 'plastic'
```
Les classes que agrupen les propietats de les interfícies es troben implementades en el mòdul settings.py, i les propietats *apuntadores* es troben en el mòdul init py. Això és degut a què per a fer instal·lable l'eina, aquestes propietats s'han de registrar igual que els noms de les classes a les quals apunten. Quedant el codi \_\_init\_\_.py de la següent manera:

```
classes = [SceneSettingsRadiance, MaterialSettingsRadiance, \
   ModifiersSettingsRadiance, LightSettingsRadiance]
def register():
   for cls in classes:
       bpy.utils.register_class(cls)
   bpy.types.Scene.radiance = PointerProperty(type=SceneSettingsRadiance)
   bpy.types.Material.radiance = PointerProperty(type=MaterialSettingRadio)bpy.types.Material.modifier = CollectionProperty(type=ModifiersSettingRadio)
   bpy.types.Light.radiance = PointerProperty(type=LightSetting
```
Per a poder desfer els canvis introduïts pel codi anterior es va implementar la funció unregister(). Aquesta funció permet eliminar totes les propietats declarades i serà invocada per a desinstal·lar l'eina:

```
def unregister():
    for cls in reversed(classes):
        bpy.utils.unregister_class(cls)
    del bpy.types.Scene.radiance
    del bpy.types.Material.radiance
    del bpy.types.Material.modifier
    del bpy.types.Light.radiance
```
#### 10.2.2 Programació d'interfícies

La interacció de l'eina es realitzada a través de diferents panells que existeixen en Blender (view3D, object, material,...).

Aquestes classes s'hereten de bpy.types.Operators. Utilitzant els atributs bl region type i bl\_space\_type podem especificar la regió i el tipus de panell que es vol ampliar. Si el tipus de panell és general, és a dir, té diferents contextos, com és el cas del panell PROPERTIES, cal especificar-ho amb l'atributbl\_context.

RAD\_PT\_Light (panell de la il. luminació Radiance) i RAD\_PT\_Material (panell dels materials Radiance) es troben en el panell PROPERTIES. El primer ho està en el context material, representat amb la icona  $\mathcal{B}$ , i el segon, en canvi, en el context data, representat amb la icona  $\mathcal{D}$ , que és on es troben totes les propietats d'il·luminació. En la Figura [36](#page-84-0) es mostra l'aspecte d'aquests dos panells de Blender en el context corresponent.

g.

 $\overline{\mathcal{Q}}$ 

<span id="page-84-0"></span>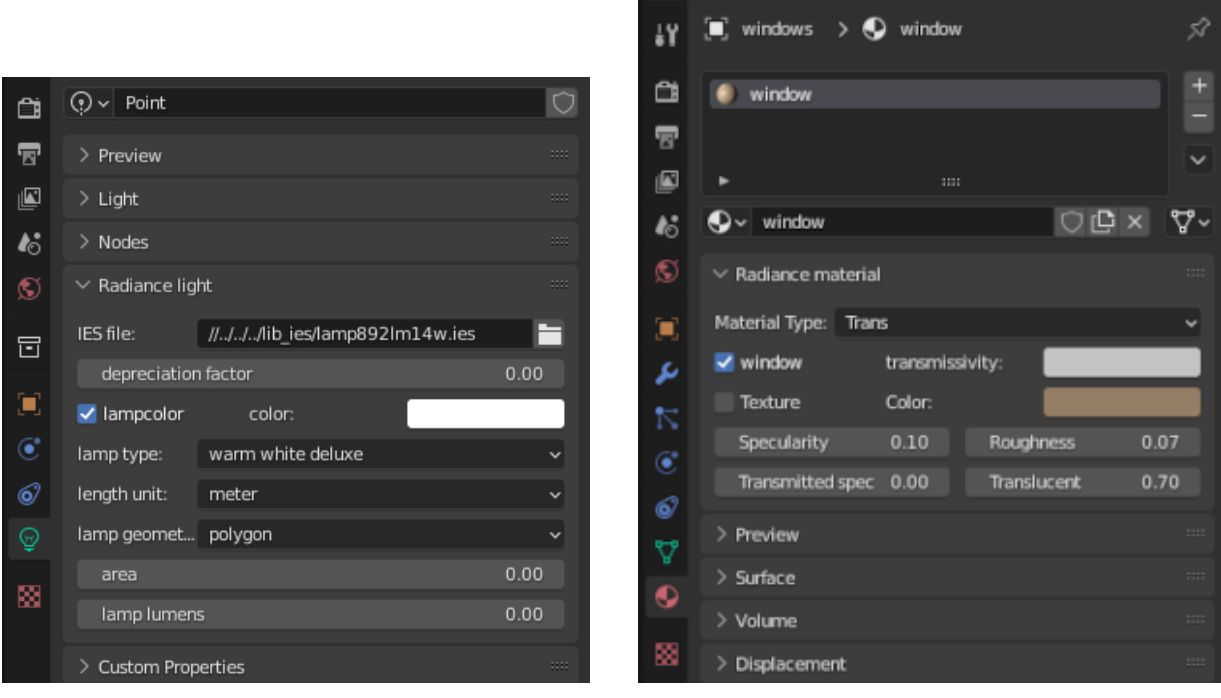

(a) Interfície de la il·luminació. (b) Interfície dels materials. Figura 36: Interfíe de la il·luminació i els materials. Font: elaboració pròpia

Blender també permet crear subpanells dintre d'un panell. Això es pot especificar indicant l'id del panell pare amb l'atribut bl\_parent\_id.

El següent codi és un exemple que mostra aquest concepte. Va ser utilitzat per definir dos subpanells: RAD\_PT\_Sky (panell per a generar el gensky de Radiance) i RAD\_PT\_Render (panell per a generar la renderització); al panell d'escena, el qual va ser anomenat RAD\_PT\_Scene.

```
class RAD_PT_Scene(bpy.types.Panel):
    """ Creates a panel to generate a
         Radiance scene in the 3D viewport
    "''"bl_label = "Radiance Panel"
   bl_idname = "RAD_PT_Panel"
   bl_space_type = 'VIEW_3D'
```

```
bl_region_type = 'UI'
                             bl_category = "Radiance"
                             def draw(self, context):
                                 ...
class RAD_PT_Sky(bpy.types.Panel):
""" Creates a subpanel to generate the
     Radiance gensky in the RAD_PT_PANEL
"''"''"b1 label = "Sky"
    bl_idname = "SKY_PT_Panel"
    bl_space_type = 'VIEW_3D'
    bl_region_type = 'UI'
    bl_category = "Radiance"
    bl_parent_id = "RAD_PT_Panel"
    bl_options = {'DEFAULT_CLOSED'}
    def draw(self, context):
        ...
                                           class RAD_PT_Render(bpy.types.Panel):
                                           """ Creates a subpanel to render the
                                               Radiance scene in the RAD_PT_PANEL
                                           "''"b1 label = "Render"
                                               bl_idname = "RENDER_PT_Panel"
                                               bl_space_type = 'VIEW_3D'
                                               bl_region_type = 'UI'
                                               bl_category = "Radiance"
                                               bl_parent_id = "RAD_PT_Panel"
                                               bl_options = {'DEFAULT_CLOSED'}
                                               def draw(self, context):
                                                   ...
```
A la classe RAD PT Scene, els atributs de localització del panell (bl space type i bl region type) indiquen que el panell es troba en la vista 3D, dins el panell dret (UI) i en una pestanya anomenada Radiance (bl\_category = Radiance).

L'aspecte del panell es configura en el mètode draw(), on els elements s'organitzen en files (row) on es poden afegir totes les propietats (prop) que han estat declarades en l'apartat anterior (Apartat [10.2.1\)](#page-81-1). Amb aquest mètode també es poden agregar operadors (operator) que, tot i que es troben implementats en l'apartat següent (Apartat [10.2.3\)](#page-85-0), es mostra com són declarats en la interfície, juntament amb les propietats, que es troben en el panell RAD\_PT\_Render.

```
def draw(self, context):
  radiance = context.scene.radiance
  layout = self.layout
   ...
  row = layout.row()row.prop(radiance, "variability")
  row.prop(radiance, "indirect")
  row = layout.row()row.operator('radiance.export', text="Export")
  row.operator('radiance.preview',text="Preview")
```
<span id="page-85-0"></span>Totes les classes mencionades en aquest apartat, es troben sota el mòdul *ui.py*, on es troba implementada tota la interfície. No obstant, perquè el panell aparegui, es va registrar aquestes classes, en el mòdul \_\_init\_\_.py. És a dir, es van adjuntar els noms de les classes al vector classes d'aquest mòdul.

#### 10.2.3 Creació d'operadors

Els operadors són els que duen a terme les accions. Aquestes classes s' hereten de la classe bpy.types.Operator e invoquen el codi des del mètode execute. Aquest mètode contindrà les conversions de l'script explicades en l'Apartat [9,](#page-71-1) i operadors definits per a la usabilitat de la interfície. Aquests operadors seran executats quan es premi el botó de la interfície.

Per a la nostra eina crearem sis operadors: un de principal, RAD\_OT\_Export, i cinc de secundaris, definits a continuació:

- MOD\_OT\_Remove, MOD\_OT\_Add i MOD\_OT\_Clear són utilitzats en els materials que contenen materials modificadors, en la sintaxi Radiance.
- LIGHT\_OT\_Color assigna un color al fitxer IES.
- RAD\_OT\_Preview i RAD\_OT\_Render s'encarreguen de previsualitzar i renderitzar l'escena, respectivament.

Per a introduir el concepte d'Operator explicaré, a mode d'exemple, un dels bàsics: MOD\_OT\_Remove. Aquest operador representa els botons que es mostren amb un guionet de la Figura [37.](#page-86-0) A continuació, em centraré en el més important, el qual es troba en la interfície de l'escena.

L'execució de l'operador, en prémer el botó [-] , donarà com a resultat l'eliminació d'un determinat element de la col. lecció de Modificadors dels materials. Per aquest motiu l'operador implementa un atribut, perquè necessita l'índex per tal d'eliminar l'element especificat. Per a realitzar aquesta acció utilitza l'atribut general remove(index) de les col·leccions:

<span id="page-86-0"></span>

| $\times$ Radiance material |            |  |  |  |
|----------------------------|------------|--|--|--|
| Material Type:             | Antimatter |  |  |  |
| Add                        |            |  |  |  |
| mod 0:                     | Glass      |  |  |  |
| $mod 1$ :                  | Trans      |  |  |  |
| $mod 2$ :                  | Illum      |  |  |  |

Figura 37: Interfície del material antimatter. Font: elaboració pròpia

```
class MOD_OT_Remove(bpy.types.Operator):
   '''Remove a material type in active_material.modifiers'''
  bl_idname = "modifier.remove"
  bl_label = "Remove"
   index: bpy.props.IntProperty()
  def execute(self,context):
       bpy.context.object.active_material.modifier.remove(self.index)
       return {'FINISHED'}
```
L' operació RAD\_OT\_Export, serà l'encarregada d'exportar tota l'escena de Blender a Radiance. Caldrà que traslladi totes les dades de Blender, juntament amb les obtingudes a través de la interfície, a codi Radiance. Aquest codi va ser descrit en l'Apartat [8](#page-41-0) (Renderitzant amb Radiance).

Aquesta operació d'exportació és realitzada quan s'executa el botó Export que es troba en la Figura [38.](#page-87-0) Per a poder dur a terme aquesta acció en Blender, implementada a través de l'script, es va organitzar el codi en diferents funcions, reutilitzant el concepte de la classe Scene de script.py, definida en l'Apartat [9.](#page-71-1) Es van agregar nous materials a aquesta classe a fi de poder generar definicions més completes.

A més a més, també es van modificar els seus paràmetres. Es va realitzar una generalització per tal de què tots els mètodes d'aquesta classe utilitzin els mateixos paràmetres: els inputs de la interfície de materials de Radiance, material.radiance i material.modifier.

Aquesta modificació es va realitzar tenint en compte la seva implementació, que utilitza l'estructura de dades Hash map. Aquests canvis milloren l'eficiència, la llegibilitat i la senzillesa del codi. En la variable addMaterials es troben declarades les claus que corresponen als materials que, ara per ara, es poden convertir a Radiance i els valors que corresponen als mètodes de la classe.

A través del tipus de material obtingut a la interfície, s'executa un material o un altre, simulant la funcionalitat d'un switch, però executant mètodes d'una classe externa.

```
def def material(context):
    radiance = m.material.radiance
    modifier = m.material.modifieraddMaterials = f'light': s.addMaterialLight,
        'illum': s.addMaterialIllum,
        'glow': s.addMaterialGlow,
        'spotlight': s.addMaterialSpotlight,
        'mirror': s.addMaterialMirror,
        'prism1': s.addMaterialPrism1,
        'prism2': s.addMaterialPrism2,
        'mist': s.addMaterialMist,
        'plastic':s.addMaterialPlastic,
        'metal': s.addMaterialMetal,
        'trans': s.addMaterialTrans,
        'dielectric': s.addMaterialDielectric,
        'interface': s.addMaterialInterface,
        'glass': s.addMaterialGlass,
        'antimatter': s.addMaterialAntimatter
    }
```
<span id="page-87-0"></span>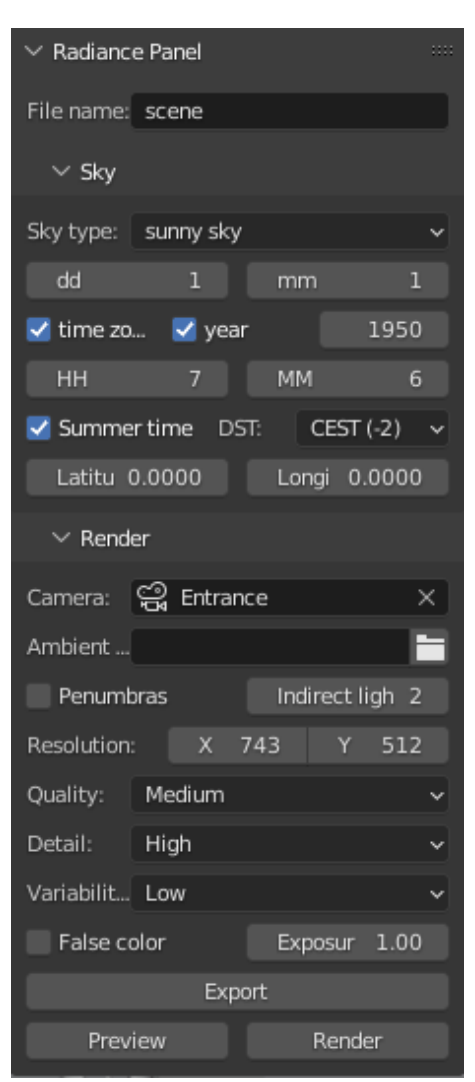

Figura 38: Interfície de l'escena. Font: elaboració pròpia

addMaterials[radiance.material](m.name,radiance,modifier)

En utilitzar un map que fa ús d'un hash, el cost de consulta per a un valor (del qual es sap la clau) és  $O(1)$ .

El cas de l'automatització de la transformació de les textures de Blender a hdr va ser aconseguida, a través de les diferents operacions que proporcionen els nodes de Blender. Més específicament, es <span id="page-88-0"></span>va realitzar amb les operacions de l'apartat de shading, que es mostren en la Figura [39,](#page-88-0) la qual és important visualitzar-la per tal d'entendre el codi.

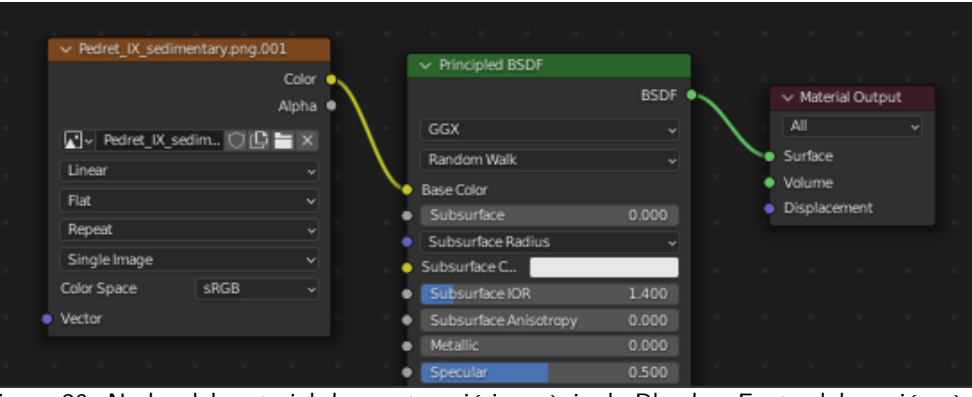

Figura 39: Nodes del material de construcció inorgànic de Blender. Font: elaboració pròpia

El nostre objectiu, és extreure la informació del node esquerra de la Figura [39,](#page-88-0) que és del tipus TEX\_IMAGE, i es troba linkat amb el BaseColor del node Principled BSDF. El node de la dreta, Material Output, és el node general que es troba en tots el materials. El codi que ho aconsegueix es reprodueix a continuació:

```
def text2hdr(context):
    ...
    for m in ob.material_slots:
        if m.material:
            surface = m.node_tree.nodes.get('Material Output').inputs['Surface'].\
                links[0].from_node
            if surface.inputs['Base Color'].is_linked:
                texture = surface.inputs['Base Color'].links[0].from_node
                if texture.type == 'TEX_IMAGE'
                    texture.image.save_render(m.name)
                    command = f'mogrify -format hdr {m.name}'
                    os.system(command)
                    ob_mat.addMaterialColorTexture(m.name, f'{m.name}.hdr')
                else:
                    raise Exception('Base Color is not directly linked to\
                        Texture Image Node')
            else:
                print('There is no texture image, so has been obteined by \setminusthe Blender Base Color')
                # Blender base color and Radiance color are sync
                # by callback properties
                def_material(context)
```
Per a cada material, de tots els materials de l'objecte, s'obté el node Material Output, amb m.node\_tree.nodes.get('Material Output'). Per passar al node següent, Principled BSDF, es demana el node al qual pertany el primer link de l'imput Surface i es guarda aquest node en la variable surface.

Amb la variable surface, comprovem que el node es trobi connectat a un node de tipus TEX\_IMAGE. Si és cert, s'emmagatzemarà la textura i serà convertida a hdr. En cas contrari, es llençarà una excepció a l'usuari, per a què connecti directament el node de textura amb el BaseColor. No obstant, si és a causa de què no existeix cap link en BaseColor, en aquest cas es crida la funció def\_material, definida en el codi anterior, reproduint el mateix color de l'objecte que es troba a Blender.

La conversió d'objecte de Blender a Radiance, obj2rad, és gairebé idèntica a la de l' script.py, blend2mesh, però ara s'ha agregat la definició de l'objecte de Radiance a aquesta funció, a fi d'obtenir el codi més estructurat:

```
def obj2rad(context,ob,materials,mod):
    """Specifies the materials (mod) of the mesh"""
    ...
    with open(f'{ob.name}.rad', 'a') as f:
        f.write(f'\text{mod} \text{ mesh } \{ob.name\}\n')f.write(f'1 {ob.name}.rtm\n0\n')
```
La funció per a exportar el cel també és molt similar a la versió del script.py, amb l única diferència de què aquí, en tenir una interfície, és va crear l'opció de permetre a l'usuari decidir com definir l'hora: si a través de la zona horària o a través del meridià.

```
def generate_sky(context):
    s = bpy.context.scene.radiance
    with open('sky.rad', 'w') as f:
        f.write(f'!gensky {s.sky_month} {s.sky_day} ')
        if s.is_sky_time_zone:
            TZone = s.sky_DST if s.is_sky_DST else s.sky_LST
            f.write(f'{s.sky_time_h}:{s.sky_time_min}{TZone} ')
        else:
            f.write(f'{s.sky_meridian}')
        ...
```
Totes les classes mencionades en aquest apartat es troben sota el mòdul operators.py, on es troba tota la implementació dels operadors. De la mateixa manera que es van registrar els panells, també cal registrar els operadors, per a què es puguin utilitzar en el mòdul init py, agregant els noms de les classes al vector classes, d'aquest mòdul.

#### 10.2.4 Creació de l'Addon

Per a crear l'addon, com que ja s'havia dissenyat la seva estructura com a un package de Python, només va ser necessari comprimir tot el codi en un fitxer zip, que va ser anomenat radiance, designant el nom del l'addon.

Per a crear un paquet instal·lable, es va procedir a canviar les línies d'import, de manera que es faci referència als fitxers python, a través d'una ruta relativa al directori del paquet, de la següent manera:

```
if _name_ == "radiance":
    from ./ui import *
    from ./settings import *
    from ./operators import *
else:
    from ui import *
    from settings import *
    from operators import *
```
Si el fitxer és executat com a un addon, la variable \_\_name\_\_ prendria com a valor el nom del mòdul (el del directori on s'hagi emmagatzemat el codi). Per tant, comprovant el valor d'aquesta variable podem escollir la forma de carregar els mòduls associats a l'addon.

#### 10.3 Validació

Per a validar el correcte funcionament de l'addon, s'ha realitzat una simulació d'un cas especial de cuir, que en ser més fi és més translúcid i deixa passar part de la llum. A continuació es va procedir a indicar les propietats dels materials en les interfícies de la la Figura [40.](#page-91-0)

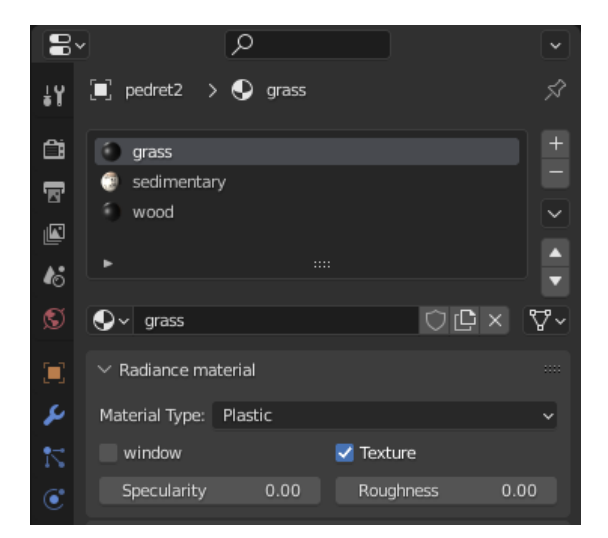

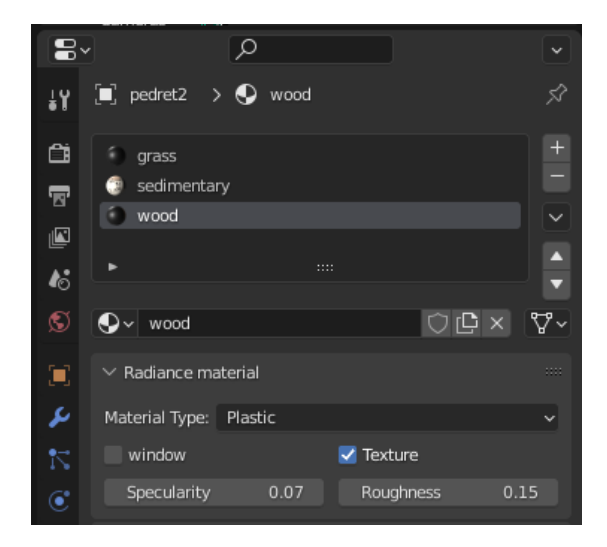

<span id="page-91-0"></span>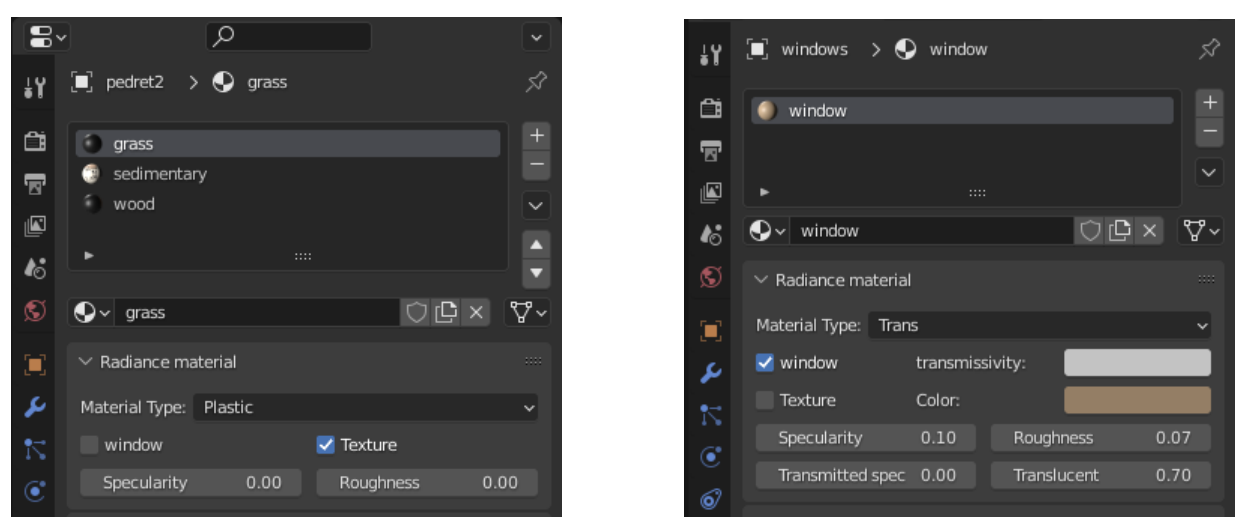

Figura 40: Configuració dels diferents materials. Font: elaboració pròpia

Aquestes propietats van ser les mateixes utilitzades quan es van definir els materials (Apartat [8.2.5\)](#page-49-0), a excepció de la finestra, en la qual s'ha canviat la propietat de transmitància a un 70%. Per al valor de transmissivitat es va fer l' aproximació amb la Fórmula [11](#page-57-0) abans mencionada, ja que no s'està simulant cap mostra exacta.

Un cop definits els materials, es va procedir a renderitzar l'escena, la qual va ser simulada també l'1 d'agost del 1950 a les 11:00. En les coordenades de Sant Quirze de Pedret, que utilitza les dades de la franja horària proporcionades per [Central European Summer Time.](#page-101-1) En la Figura [41,](#page-91-1) es visualitza com s'introduirien aquests paràmetres.

En el panell de la Figura [42](#page-91-2) es va seleccionar de totes les càmeres que es troben en l'escena Blender la càmera Entrance, que és la que visualitza l['absis,](#page-101-2) també es va optar

<span id="page-91-1"></span>

| $\vee$ Sky                |                    |            |                                 |
|---------------------------|--------------------|------------|---------------------------------|
| Sky type:                 | sunny sky          |            |                                 |
| dd                        | 1                  | mm         | 8                               |
| time zone                 | $\checkmark$ year  |            | 1950<br><b>VVVV</b>             |
| HH                        | 11                 | <b>MM</b>  | 0                               |
| $\checkmark$ Summer time  | DST.               | $CEST(-2)$ |                                 |
| Latitude                  | 42.1073            | Longitude  | 1.8835                          |
| $E_{\text{center}}$ $41.$ | Daràmotros del cel |            | $E_{\cap}$ $\mapsto$ $E_{\cap}$ |

Figura 41: Paràmetres del cel. Font: elaboració pròpia

per crear un fitxer ambient (scenet3.amb), ja que partíem de zero i encara no hi havia la possibilitat de seleccionar un fitxer ambient que es trobés en el gestor d'arxius ( arxius ambient creats prèviament).

La selecció d'un fitxer ambient és útil en el cas que es renderitzi la mateixa escena amb una càmera diferent, ja que emmagatzema totes les dades d'il·luminació indirecta realitzades durant el procés de renderització, i estalvia aquest futur càlcul en les pròximes renderitzacions, escurçant el temps de comput. No obstant si es canvia la geometria o les fonts de llum de l'escena, s'ha de crear un nou fitxer ambient.

La resolució de la previsualització es va especificar de 512px x 512px, amb una qualitat, variabilitat i detall mig; ja que era suficient per a fer una previsualització, i perquè fos ràpida la renderització de l'escena es va establir una llum indirecta amb 4 ambient bounces, que és la meitat de llum indirecta màxima que permet Radiance.

<span id="page-91-2"></span>

| $\times$ Render     |                        |                                  |               |     |  |  |
|---------------------|------------------------|----------------------------------|---------------|-----|--|--|
|                     | Camera: မြွှေ Entrance |                                  |               |     |  |  |
|                     | Ambient f scenet3.amb  |                                  |               |     |  |  |
| Penumbras           |                        | Indirect light<br>$\overline{4}$ |               |     |  |  |
| Resolution:         | X                      | 512                              | Y             | 512 |  |  |
| Quality:            | Medium                 |                                  |               |     |  |  |
| Detail:             | Medium                 |                                  |               |     |  |  |
| Variability: Medium |                        |                                  |               |     |  |  |
| False color         |                        |                                  | Exposur 12.00 |     |  |  |
| Export              |                        |                                  |               |     |  |  |
| Preview             |                        |                                  | Render        |     |  |  |

Figura 42: Paràmetres de renderització. Font: elaboració pròpia

A continuació es va prémer el botó export, per tal d'exportar tota l'escena Blender a Radiance, per a poder-la previsualitzar. Un cop s'indica que l'escena ha estat exportada, clicant el botó de Preview, es pot visualitzar la Figura [43](#page-92-0)

<span id="page-92-0"></span>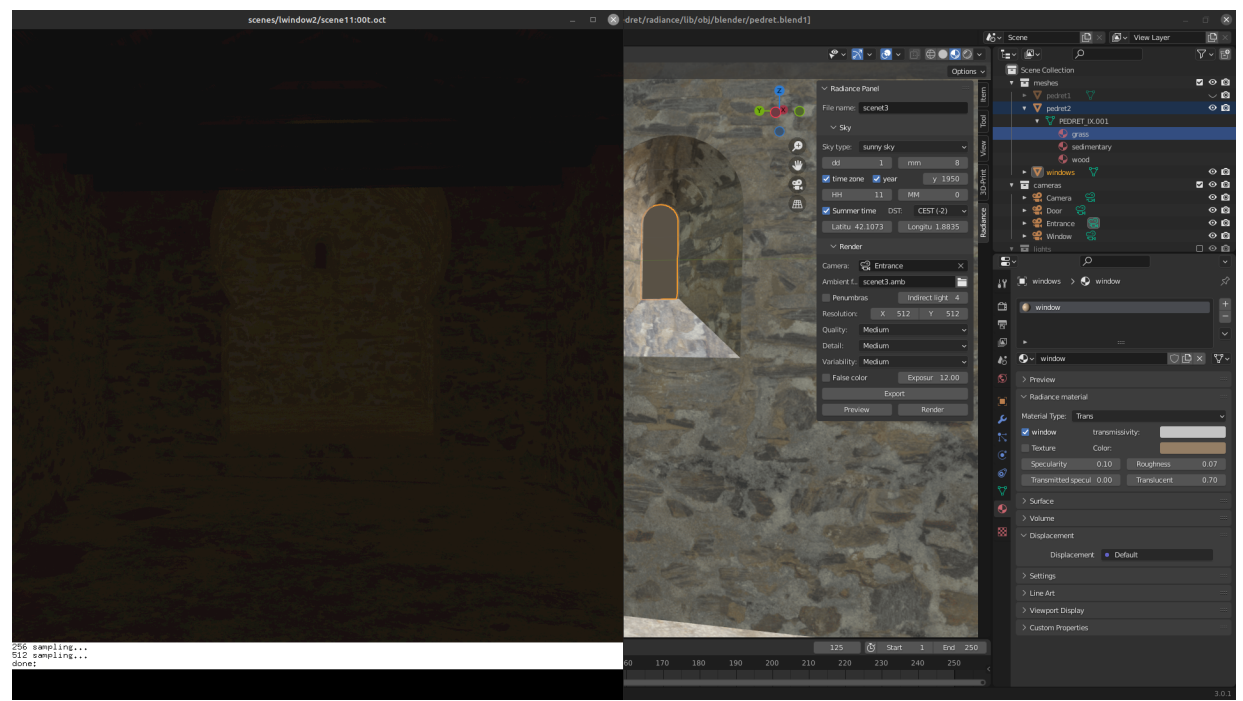

Figura 43: Previsualització de l'escena amb una exposició de 12. Font: elaboració pròpia

Com es veu en la darrera imatge, les primeres visualitzacions solen ser fosques, ja que l'exposició no es sol encertar a la primera, aquesta pot ser ajustada interactivament a la finestra emergent, per tal que quedi més il·luminada l'escena, amb la comanda *exposure*, o també tancant la finesta emergent i clicant el botó de Preview amb un nou exposure.

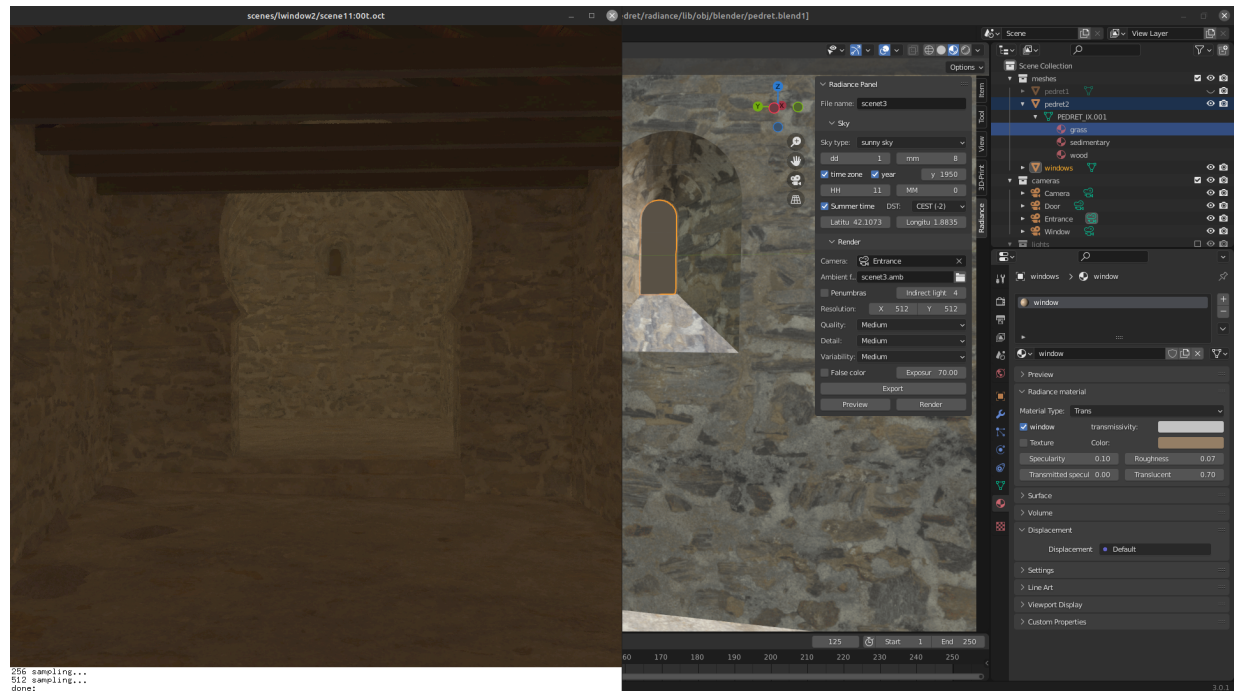

Figura 44: Previsualització de l'escena amb una exposició de 70. Font: elaboració pròpia

## 11 ADVERSITATS

La primera dificultat que em va sorgir és que no sabia per on començar, com organitzar-me (quina informació necessitava, ja que el vocabulari era molt tècnic i desconeixia molts conceptes relacionats amb la il·luminació, els materials, la fotometria ...). Vaig haver de dedicar molt de temps per a refrescar conceptes apresos durant la meva escolarització i adquirir nous aprenentatges en diferents camps de la física (molt específics).

El segon problema de consideració va estar obtenir una imatge en color.

#### <span id="page-93-0"></span>scene.rad

```
void mesh church
3 church.rtm -rx 90
\Omega\Omega
```
## materials.rad

```
void plastic Pedret_IX-baked
\Omega\Omega5 1 1 1 0 0
```
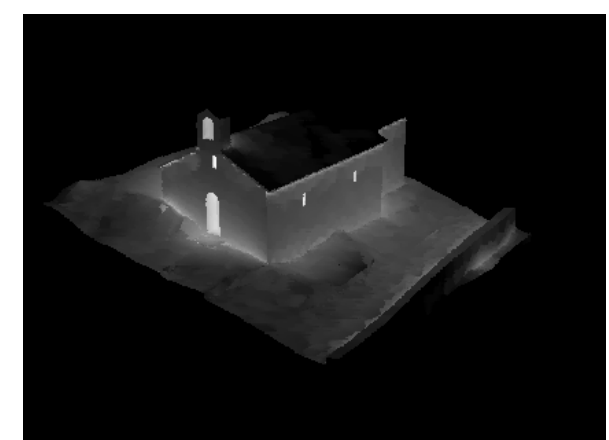

Figura 45: Primera renderització de Sant Quirze de Pedret

En un començament no sabia com aconseguir el color a partir de la textura monomaterial. De manera que el primer rendering que es va obtenir és el mostrat en la figura [45.](#page-93-0) Cap conversor que vaig trobar en Internet d'imatges png (Textura Blender) a hdr (Textura Radiance) transformava la imatge correctament, de manera que obtenia una imatge uniformement negra. Jo crec que podria ser a causa de les compressions internes que es feien durant la conversió, perquè molts conversors que es troben en Internet no suportaven el pes de la imatge (256 MB). Això es va poder solucionar en trobar la comanda mogrify de Linux.

La tercera adversitat estava relacionada amb la il·luminació indirecta com mostra la Figura [46a.](#page-94-0) No entenia què fallava, cosa que va comportar que el grup de recerca [ViRVIG](#page-102-0) comprés el llibre[\[14\]](#page-98-0), per tal de trobar la solució. Al fòrum de preguntes de Radiance hi havia escassa informació al respecte i, quan existia, les explicacions eren complexes i confuses, molt tècniques i difícils de seguir.

Els entrebancs es van anar superant a mesura que anava entenent i incorporant els nous conceptes de renderització, degut a la progressiva comprensió de cada paràmetre.

El quart problema va estar el procés del baking. Vaig topar-me amb alguns obstacles a Radiance, com mostra la Figura [46b.](#page-94-0) El principal problema residia en l'exportació de l'objecte. Com es pot veure en la imatge, durant l'exportació es perdia la parametrització del model i les textures es visualitzaven incorrectament a Radiance. Aquest problema va ser solucionat exportant únicament l'UVMap que ens interessava i descartant la resta.

<span id="page-94-0"></span>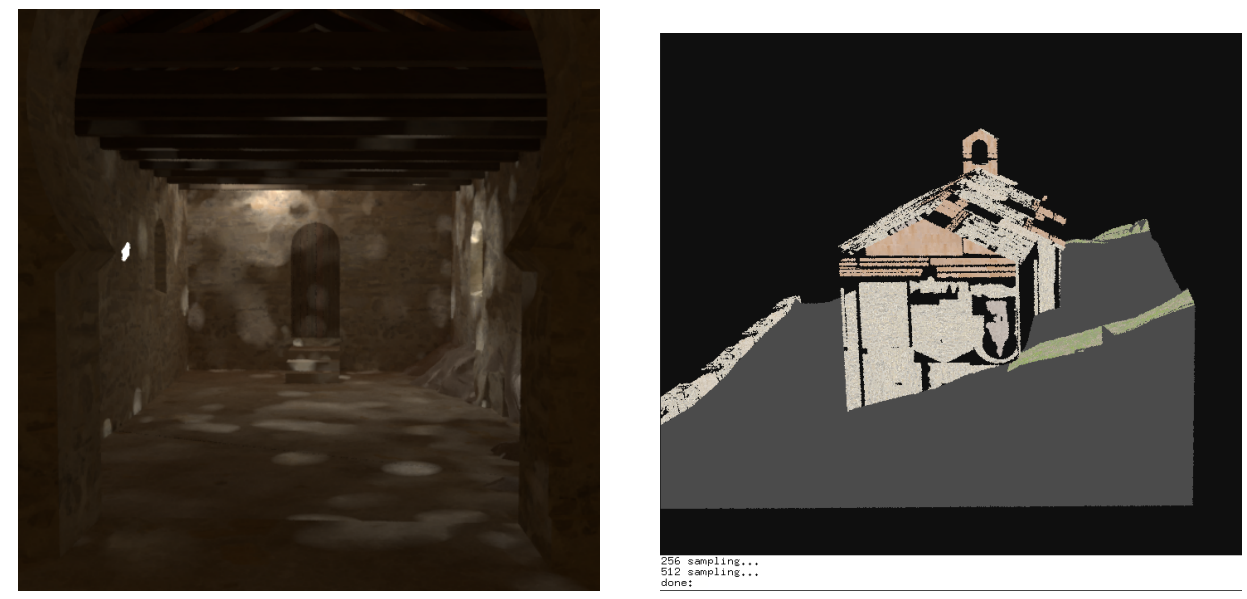

(a) Problema de la renderització indirecta. (b) Problema baking. Figura 46: Tercer i quart problemes del projecte. Font: elaboració pròpia

D'altra banda també es van trobar algunes limitacions. Una d'elles és que els materials que s'han descrit en l'estudi s'han formalitzat mitjançant un procediment heurístic, ja que no es disposava de definicions precises dels materials originals que formaven part de Pedret en els diferents períodes històrics de l'església. Per solucionar-ho, s'hauria de treballar de forma més cooperativa amb historiadors de l'art perquè em poguessin facilitar aquestes definicions, per a poder aconseguir simulacions que tinguessin un valor científic més rigorós, en recrear amb imatges les diferents èpoques de la construcció. En tot cas, aquest problema es troba fora de l'abast dels nostres objectius i possibilitats, [Treball de Fi de](#page-101-3) [Grau.](#page-101-3)

A més a més, també es va intentar visitar l'església de Sant Quirze de Pedret, durant el mes de juny, però per problemes entre la Diputació de Barcelona i l'Ajuntament de Berga estava tancada al públic. No obstant, els meus directors em van proporcionar fotografies que van ser utilitzades com a material base.

# 12 Conclusions

En aquest Treball de Fi de Grau s'han presentat tots aquells coneixements necessaris per entendre, desenvolupar i implementar un addon que permet utilitzar el programari Radiance.

Per consolidar aquests coneixements, primerament es van fer diverses renderitzacions manuals a Radiance, però es va concretar amb el model de Sant Quirze de Pedret, el model que utilitzaríem com a base per a crear la nostra eina. Durant aquest procés es va il·luminar, previsualitzar, renderitzar i analitzar l'entorn de Sant Quirze de Pedret, aconseguint imatges fotorrealistes molt similars a la realitat.

Havent vist com es renderitzaven les escenes Radiance, es va tenir una idea de la gran quantitat de simulacions que es poden realitzar, a través de les diferents configuracions de paràmetres que hi ha en Radiance i la interactivitat que permet Blender per a configurar una escena: agregar objectes i modelar-los (espelmes), definir un objecte amb múltiples materials (join), col. locació interactiva dels objectes...

A continuació, es va procedir a implementar les conversions, per a transformar les dades Blender a Radiance, de manera que el codi fos eficient i no s'afegissin sobrecostos a l'eina, aportant sempre solucions senzilles, perquè el codi resultés fàcil de llegir i d'entendre.

Finalment, es va dissenyar i implementar la interfície gràfica de l'eina en Blender, juntament amb alguns retocs de conversions, per tal que tot el codi fos íntegre i aprofités la flexibilitat ofertada per la interfície. El resultat va ser una extensió de Blender modular, la qual permet a tot usuari de Blender poder fer ús del programari de renderització físicament validat (Radiance), sense haver d'invertir un temps elevat en la seva corba d'aprenentatge.

## 12.1 Competències tècniques

Aquest [Treball de Fi de Grau](#page-101-3) ha estat dut a terme seguint les següents competències tècniques, les quals aquí s'expliquen i es justifiquen:

# CCO2.2: Capacitat per a adquirir, obtenir, formalitzar i representar el coneixement humà d'una forma computable, per a la resolució de problemes.

L'eina desenvolupada i implementada és bàsicament una extensió d'una aplicació existent que crea renderitzacions físicament acurades. Permet que l'usuari no hagi de saber utilitzar Radiance, que és el programari complicat que crea les renderitzacions. A més a més, a partir d'aquesta eina l'usuari podrà representar l'escena de Blender, amb un requisit senzill: especificar els materials en unitats físiques.

# CCO2.3: Desenvolupar i avaluar sistemes interactius i de presentació d'informació complexa, i la seva aplicació a la resolució de problemes de disseny d'interacció persona computador. [Bastant]

L'add-on implementat permet visualitzar de manera senzilla simulacions complexes d'interacció entre diferents fonts de llum i els materials d'una escena. L'eina ha estat dissenyada tenint en compte la seva usabilitat i, a més a més, permet la visualització del resultat de la simulació de dues maneres: mostrant la imatge visual generada o mostrant els resultats numèrics de la visualització. D'aquesta manera es permet a l'usuari entendre millor la il·luminació de l'escena per a poder validar hipòtesis o prendre decisions relacionades amb la conservació.

# CCO2.6: Dissenyar i implementar aplicacions gràfiques, de realitat virtual, de realitat augmentada i videojocs. [En profunditat]

En aquest TFG s'ha dissenyat i implementat un visualitzador de gràfics per a generar simulacions físiques de Sant Quirze de Pedret, de manera que permeti apreciar els comportaments lumínics, amb diferents propietats en els materials simulats, i introduir certa interacció a dins del visualitzador (l'usuari pot interactuar amb l'eina i visualitzar els resultats).

Aquest visualitzador implementa diverses tècniques vistes a les assignatures d'Interacció i Disseny d'Interfícies (IDI) i Gràfics (G), per a aconseguir crear la renderització físicament acurada.

## 12.2 TREBALL FUTUR

Tot i que es considera que la part principal del treball està acabada, hi ha alguns detalls de l'add-on que no s'han pogut arribar a implementar o estudiar, que ha comportat dur a terme una priorització de tasques:

- Aprofundir en l'estudi de fitxers IES i en la cerca d'alternatives per tal de simular amb més profunditat fonts de llum com làmpades d'oli i espelmes.
- Simular la posició del Sol a partir de diferents franges horàries, en el programa 3D Blender prement un botó, perquè l'usuari pugui entendre fàcilment la il·luminació natural de la renderització en Radiance.
- Afegir una opció que permeti generar imatges en múltiples direccions, per a poder combinar-les i així, sintetitzar imatges 360<sup>o</sup> que es puguin visualitzar en dispositius mòbils i de realitat virtual.
- Configurar la compatibilitat de l'eina en l'entorn Windows, sense cap dependència amb l'entorn Linux.

## 12.3 Valoració personal

Ara que el treball s'ha acabat i miro enrere en el temps, m'adono de tot l'esforç que ha suposat. A més a més, ha estat un procés d'aprenentatge interessant, ja que he après nombroses coses. Per exemple, a nivell d'il·luminació natural, m'han sorprès molts conceptes meteorològics que no hagués pensat mai que s'utilitzessin per a generar renderitzacions físiques com el [zenit,](#page-102-1) i l'existència dels diferents simuladors de cels, que s'han trobat durant el procés de recerca (CIE, Perez, Matsuura,..).

En aquest punt em vaig adonar de la gran importància que té la il. luminació en l'escena i la precisió que em requeriria per a definir-la. També vaig entendre que no sempre és millor començar per les situacions més complexes, com les últimes hores del vespre, que dificulten trobar solucions degut a la manca de llum.

La part d'analitzar l'escena, va ser molt interessant i alhora estressant, ja que les renderitzacions no surten bé a la primera, i cal tenir paciència. Així i tot, després del gran nombre de renderitzacions que es van fer, finalment es van aconseguir resultats adequats i explicables. Penso que aquest treball a part d'aportar-me coneixements intel·lectuals, també m'ha servit per a interessar-me en el món de la recerca, i en un futur no descarto treballar en investigació.

A l'hora d'implementar l'addon, em vaig adonar de la difícil tasca que tenia entre mans: implementar quelcom d'ús general, però que pugui crear renderitzacions de manera acurada. Ha estat bastant motivador haver-ho pogut aconseguir.

D'altra banda, m'agradaria agrair, un cop més els meus tutors del [TFG,](#page-101-3) el Carlos i a l'Imanol, per haver estat darrere donant-me suport i feedback, des dels inicis del projecte fins ara, i haver confiat en mi per concedir-me l'oportunitat de realitzar aquest treball.

# Referències bibliogràfiques

- [1] Turismo prerromanico. San Quirico de Pedret. [https://www.turismo- prerromanico.com/](https://www.turismo-prerromanico.com/wp-content/uploads/2016/06/MSQUIRCEG2.jpg) [wp-content/uploads/2016/06/MSQUIRCEG2.jpg](https://www.turismo-prerromanico.com/wp-content/uploads/2016/06/MSQUIRCEG2.jpg). Consulta [en línia]: 27/02/2022.
- [2] EHEM. Enhancement of Heritage Experiences. [https://ehemproject.eu/page/what- we](https://ehemproject.eu/page/what-we-do/)[do/](https://ehemproject.eu/page/what-we-do/). Consulta [en línia]: 17/09/2022.
- [3] El Grupo Informatico. Ray Tracing. https://www.elgrupoinformatico.com/que-ray[tracing-t73504.html](https://www.elgrupoinformatico.com/que-ray-tracing-t73504.html). Consulta [en línia]: 03/04/2022.
- [4] Encrypted-tbn0. Rendering fotorrealista. [https://encrypted-tbn0.gstatic.com/images?](https://encrypted-tbn0.gstatic.com/images?q=tbn:ANd9GcQn0tCnqQiICYx-fIXWEJIVBRISFRi2oZ7eXw&usqp=CAU) [q = tbn : ANd9GcQn0tCnqQiICYx - fIXWEJIVBRISFRi2oZ7eXw & usqp = CAU](https://encrypted-tbn0.gstatic.com/images?q=tbn:ANd9GcQn0tCnqQiICYx-fIXWEJIVBRISFRi2oZ7eXw&usqp=CAU). Consulta [en línia]: 27/02/2022.
- [5] Henrik. Standford graphics. [https://graphics.stanford.edu/~henrik/images/metalring\\_](https://graphics.stanford.edu/~henrik/images/metalring_small.jpg) [small.jpg](https://graphics.stanford.edu/~henrik/images/metalring_small.jpg). Consulta [en línia]: 27/02/2022.
- [6] Picdn. Ring photos. [https://ak.picdn.net/shutterstock/videos/15604369/thumb/1.](https://ak.picdn.net/shutterstock/videos/15604369/thumb/1.jpg) [jpg](https://ak.picdn.net/shutterstock/videos/15604369/thumb/1.jpg). Consulta [en línia]: 27/02/2022.
- [7] Blender. Radiosity. [https : / / download . blender . org / documentation / htmlI / PartR /](https://download.blender.org/documentation/htmlI/PartR/radiosity/gfx/RR04.png) [radiosity/gfx/RR04.png](https://download.blender.org/documentation/htmlI/PartR/radiosity/gfx/RR04.png). Consulta [en línia]: 20/09/2022.
- [8] escuelangg. Flujo luminoso, intensidad luminosa, iluminancia, luminancia. [https://pbs.twimg.](https://pbs.twimg.com/media/CskPWTvVMAAW1uU.jpg) [com/media/CskPWTvVMAAW1uU.jpg](https://pbs.twimg.com/media/CskPWTvVMAAW1uU.jpg). Consulta [en línia]: 27/09/2022.
- [9] Tesla. Design your model Y. <https://www.tesla.com/modely/design#overview>. Consulta [en línia]: 20/03/2022.
- [10] Rendering Definition. Rendering is the process of generating a final digital. [https://en.vcente](https://en.vcenter.ir/technical/rendering-definition/)r. [ir/technical/rendering-definition/](https://en.vcenter.ir/technical/rendering-definition/). Consulta [en línia]: 20/03/2022.
- [11] xpshl on Envato Studi. Interior Design Concept & Photorealistic Renderings. [https://studio.](https://studio.envato.com/explore/3d-design-modeling/7778-interior-design-concept-photorealistic-renderings) [envato.com/explore/3d-design-modeling/7778-interior-design-concept-photoreali](https://studio.envato.com/explore/3d-design-modeling/7778-interior-design-concept-photorealistic-renderings)stic[renderings](https://studio.envato.com/explore/3d-design-modeling/7778-interior-design-concept-photorealistic-renderings). Consulta [en línia]: 20/03/2022.
- [12] G.A. Castrillón et al. A: Hallazgos imagenológicos de la displasia cleidocraneal 81 (maig de 2017). Consulta [en línia]: 20/03/2022. DOI: [10.1016/j.rard.2017.03.006](https://doi.org/10.1016/j.rard.2017.03.006).
- [13] Peter Byrne. ?Comparison Study of Four Popular Lighting Simulation Software Programs? A: MSc Dissertion 81 (febr. de 2015). Consulta [en línia]: 20/03/2022. DOI: [https://issuu.com/](https://doi.org/https://issuu.com/peter.byrne1000/docs/dissertation_-_peter_byrne_-_publis) [peter.byrne1000/docs/dissertation\\_-\\_peter\\_byrne\\_-\\_publis](https://doi.org/https://issuu.com/peter.byrne1000/docs/dissertation_-_peter_byrne_-_publis).
- <span id="page-98-0"></span>[14] Greg Ward Larson i Rob Shakespeare. Rendering with Radiance: The Art of Lighting Visualization. San Francisco, CA, USA: Morgan Kaufmann Publishers Inc., 1998. ISBN: 1558604995.
- [15] Dion Moult. Photorealistic rendering with radiance. [https://www.blendernation.com/2019/](https://www.blendernation.com/2019/06/09/photorealistic-rendering-with-radiance/) [06/09/photorealistic-rendering-with-radiance/](https://www.blendernation.com/2019/06/09/photorealistic-rendering-with-radiance/). Consulta [en línia]: 27/02/2022.
- [16] Free i Open 3D Creation Software. Blender. <https://www.blender.org/>. Consulta [en línia]: 24/08/2022.
- [17] Wikipedia. Scrum (software development). [https : / / en . wikipedia . org / wiki / Scrum \\_](https://en.wikipedia.org/wiki/Scrum_(software_development)) [\(software\\_development\)](https://en.wikipedia.org/wiki/Scrum_(software_development)). Consulta [en línia]: 28/02/2022.
- [18] Facultat d'Informàtica de Barcelona. Treball de Fi de Grau. [https://www.fib.upc.edu/ca/](https://www.fib.upc.edu/ca/estudis/graus/grau-en-enginyeria-informatica/treball-de-fi-de-grau) [estudis/graus/grau-en-enginyeria-informatica/treball-de-fi-de-grau](https://www.fib.upc.edu/ca/estudis/graus/grau-en-enginyeria-informatica/treball-de-fi-de-grau). Consulta [en línia]: 2/03/2022.
- [19] International Relations Bureau. Assessment system and sredits. [https://www.upc.edu/sri/](https://www.upc.edu/sri/en/students/students-mobility-office/incomings/studying-in-upc/assessment-system-and-credits/assessment-system-and-credits) [en/students/students-mobility-office/incomings/studying-in-upc/assessment](https://www.upc.edu/sri/en/students/students-mobility-office/incomings/studying-in-upc/assessment-system-and-credits/assessment-system-and-credits)[system-and-credits/assessment-system-and-credits](https://www.upc.edu/sri/en/students/students-mobility-office/incomings/studying-in-upc/assessment-system-and-credits/assessment-system-and-credits). Consulta [en línia]: 2/03/2022.
- [20] Glassdoor. Sueldo: Jefe De Proyecto (Marzo, 2022). [https://www.glassdoor.es/Sueldos/](https://www.glassdoor.es/Sueldos/jefe-de-proyecto-sueldo-SRCH_KO0,16.htm) [jefe-de-proyecto-sueldo-SRCH\\_KO0,16.htm](https://www.glassdoor.es/Sueldos/jefe-de-proyecto-sueldo-SRCH_KO0,16.htm). Consulta [en línia]: 9/03/2022.
- [21] Glassdoor. Sueldo: Programador (Marzo, 2022). [https : / / www . glassdoor . es / Sueldos /](https://www.glassdoor.es/Sueldos/programador-sueldo-SRCH_KO0,11.htm) [programador-sueldo-SRCH\\_KO0,11.htm](https://www.glassdoor.es/Sueldos/programador-sueldo-SRCH_KO0,11.htm). Consulta [en línia]: 9/03/2022.
- [22] Glassdoor. Sueldo: Software Tester (Marzo, 2022). [https://www.glassdoor.es/Sueldos/](https://www.glassdoor.es/Sueldos/software-tester-sueldo-SRCH_KO0,15.htm) [software-tester-sueldo-SRCH\\_KO0,15.htm](https://www.glassdoor.es/Sueldos/software-tester-sueldo-SRCH_KO0,15.htm). Consulta [en línia]: 9/03/2022.
- [23] Glassdoor. Sueldo: Ui Ux Designer (Marzo, 2022). [https://www.glassdoor.es/Sueldos/](https://www.glassdoor.es/Sueldos/ui-ux-designer-sueldo-SRCH_KO0,14.htm) [ui-ux-designer-sueldo-SRCH\\_KO0,14.htm](https://www.glassdoor.es/Sueldos/ui-ux-designer-sueldo-SRCH_KO0,14.htm). Consulta [en línia]: 9/03/2022.
- [24] Aurea co-working. Precios Coworking Barcelona. https://www.aureacoworking.com/ca/ [precios-coworking/](https://www.aureacoworking.com/ca/precios-coworking/). Consulta [en línia]: 9/03/2022.
- [25] Ministerio de España. Calculo de emisiones 2011. [https : / / www . miteco . gob . es / es /](https://www.miteco.gob.es/es/ceneam/programas-de-educacion-ambiental/hogares-verdes/2011%20-%2016%20Calculo%20de%20emisiones%20HV2011_tcm30-171463.pdf) [ceneam / programas - de - educacion - ambiental / hogares - verdes / 2011 % 20 - %2016 %](https://www.miteco.gob.es/es/ceneam/programas-de-educacion-ambiental/hogares-verdes/2011%20-%2016%20Calculo%20de%20emisiones%20HV2011_tcm30-171463.pdf) [20Calculo%20de%20emisiones%20HV2011\\_tcm30-171463.pdf](https://www.miteco.gob.es/es/ceneam/programas-de-educacion-ambiental/hogares-verdes/2011%20-%2016%20Calculo%20de%20emisiones%20HV2011_tcm30-171463.pdf). Consulta [en línia]: 9/10/2022.
- [26] Imanol Munoz-Pandiella et al. ?Digital Reintegration of Distributed Mural Paintings at Different Architectural Phases: the Case of St. Quirze de Pedret? A: Eurographics Workshop on Graphics and Cultural He Ed. de Federico Ponchio i Ruggero Pintus. The Eurographics Association, 2022. ISBN: 978-3-03868-178-6. DOI: [10.2312/gch.20221227](https://doi.org/10.2312/gch.20221227).
- [27] Lawrence Berkeley National Laboratory. The RADIANCE 5.1 Synthetic Imaging System. [https:](https://floyd.lbl.gov/radiance/refer/ray.html) [//floyd.lbl.gov/radiance/refer/ray.html](https://floyd.lbl.gov/radiance/refer/ray.html). Consulta [en línia]: 03/04/2022.
- [28] Dion Moult. A proposed Radiance Filesystem Hierarchy Standard. [https://thinkmoult.com/](https://thinkmoult.com/proposed-radiance-filesystem-hierarchy-standard.html) [proposed-radiance-filesystem-hierarchy-standard.html](https://thinkmoult.com/proposed-radiance-filesystem-hierarchy-standard.html). Consulta [en línia]: 2/09/2022.
- [29] ACM Siggraph 98 Course #33. Rendering with radiance notes S98NOTES.PDF. [https://](https://floyd.lbl.gov/radiance/refer/s98c33.pdf) [floyd.lbl.gov/radiance/refer/s98c33.pdf](https://floyd.lbl.gov/radiance/refer/s98c33.pdf). Consulta [en línia]: 3/09/2022.
- [30] Wikipedia. Reflexión difusa. [https://es.wikipedia.org/wiki/Reflexi%C3%B3n\\_difusa](https://es.wikipedia.org/wiki/Reflexi%C3%B3n_difusa). Consulta [en línia]: 27/09/2022.
- [31] JALOXA. Radiance Colour Picker. [https://www.jaloxa.eu/resources/radiance/colour\\_](https://www.jaloxa.eu/resources/radiance/colour_picker.shtml) [picker.shtml](https://www.jaloxa.eu/resources/radiance/colour_picker.shtml). Consulta [en línia]: 6/09/2022.
- [32] Ryan King Art. Backe Multiple Materials. <https://www.youtube.com/watch?v=wG6ON8wZYLc>. Consulta [en línia]: 6/09/2022.
- [33] Andrew Marsh. CIE Sky Generator. [http://andrewmarsh.com/software/cie- sky- web/](http://andrewmarsh.com/software/cie-sky-web/web-cie-std-gen-sky-simulation.jpg) [web-cie-std-gen-sky-simulation.jpg](http://andrewmarsh.com/software/cie-sky-web/web-cie-std-gen-sky-simulation.jpg). Consulta [en línia]: 12/09/2022.
- [34] Modeling an oil lamp source. Discourse Radiance. [https://discourse.radiance- online.](https://discourse.radiance-online.org/t/modeling-an-oil-lamp-source/1507) [org/t/modeling-an-oil-lamp-source/1507](https://discourse.radiance-online.org/t/modeling-an-oil-lamp-source/1507). Consulta [en línia]: 27/09/2022.
- [35] Improve Depot. Candle to lumens. [https://improvedepot.com/pages/lumens-vs-candlepo](https://improvedepot.com/pages/lumens-vs-candlepower-whats-the-difference)wer[whats-the-difference](https://improvedepot.com/pages/lumens-vs-candlepower-whats-the-difference). Consulta [en línia]: 24/09/2022.
- [36] IKEA. ADLAD Vela perfumada gruesa. https://www.ikea.com/es/es/p/adlad-vela[perfumadagruesa-bosque-escandinavo-blanco-80502272/](https://www.ikea.com/es/es/p/adlad-vela-perfumadagruesa-bosque-escandinavo-blanco-80502272/). Consulta [en línia]: 4/10/2022.
- <span id="page-100-0"></span>[37] GitHub. Releases - LBNL-ETA/Radiance. [https : / / github . com / LBNL - ETA / Radiance /](https://github.com/LBNL-ETA/Radiance/releases) [releases](https://github.com/LBNL-ETA/Radiance/releases). Consulta [en línia]: 27/08/2022.

# Glossari

- <span id="page-101-2"></span>absis construcció adossada a la nau, normalment de forma semicircular, tot i que n'hi ha de quadrangulars (absis carrats) i poligonals. Acostuma a ser cobert amb una volta (sovint de quadrant d'esfera) i acostuma a trobar-se darrere de l'altar formant capelles.
- baked texture És una aproximació dels efectes que tenen les superfícies complexes a mapes de bits 2D simples, que després es poden assignar al objecte.
- <span id="page-101-1"></span>CEST Central European Summer Time.
- CIE Sky Model La Comissió Internacional d'Il·luminació ha publicat una sèrie de "tipus de cels" que proporcionen informació de distribució de la luminància que s'utilitza en els programaris de simulació d'il·luminació per a calcular els nivells de llum probables en models simulats durant aquestes condicions de "tipus cel".
- CLI La interfície de línia d'ordres.

càustica Superfície tangent als raigs reflectits o refractats per un sistema.

depreciation factor La proporció d'il·luminació quan tot està net.

- EHEM Enhancement of heritage experiences in the middle ages.
- FIB Facultat d'Informàtica de Barcelona.
- GEP Gestió de Projectes.
- IES Format de fitxer per a la transferència electrònica de dades fotomètriques, creat per Illuminating Engineering Society of North America.
- IESNA Illuminating Engineering Society of North America.
- <span id="page-101-0"></span>mockup És una mostra prèvia que realitza el dissenyador gràfic, mitjançant un fotomuntatge ia escala per mostrar a un client com quedarà el disseny de la web, el servei o el producte que hagi contractat..
- reflectància Propietat d'un cos de reflexar llum.
- RMS És una escala per mesurar la rugositat, descrivint la variació de pendent a través d'una superfície..
- superfície Lambertiana una superfície idealment difusa que dona lloc a que la llum es reflecteixi per igual en totes les direccions.
- <span id="page-101-3"></span>TFG Treball de Fi de Grau.
- transmitància Quantitat d'energia que travessa un cos en una determinada quantitat de temps.
- UPC Universitat Politècnica de Catalunya.

<span id="page-102-0"></span>ViRVIG Visualització, Realitat Virtual i Interacció Gràfica.

<span id="page-102-1"></span>zenit El zenit és el punt de la intersecció entre la vertical de l'observador i l'esfera celeste que queda per sobre de l'observador.

# A Annexos

## A Instal·lació de Radiance

Cada versió de Radaince s'ha anat recopilant al repositori de GitHub que es troba en [\[37\]](#page-100-0), i totes elles han estat llançades per Linux, Windows i Mac.

Les definicions de les escenes, les renderitzacions i les execucions dels programes Radiance s'han generat utilitzant la versió més recent, Radiance 5.4a, en Linux. Per instal·lar-la es pot fer de la següent manera:

1. Descarreguem el fitxer Radiance 71eb6b30 Linux.zip que es troba [aquí](https://github.com/LBNL-ETA/Radiance/releases/download/71eb6b30/Radiance_71eb6b30_Linux.zip) o bé executem la següent comanda en la consola:

```
:~$ wget \
https://github.com/LBNL-ETA/Radiance/releases/download/71eb6b30/Radiance_71eb6b30_Linux.zip
```
2. Descomprimim l'arxiu descarregat:

```
:~$ unzip Radiance_71eb6b30_Linux.zip
:~$ tar -xvzf radiance-5.4.71eb6b308d-Linux.tar.gz
```
3. Movem els arxius de la carpeta radiance-5.4.71eb6b308d-Linux/usr/local/radiance/lib a /usr/ local/lib/radiance:

```
:~$ sudo mkdir /usr/local/lib/radiance
:~$ sudo mv radiance-5.4.71eb6b308d-Linux/usr/local/radiance/lib/* \
/usr/local/lib/radiance
```
4. Movem els arxius de la carpeta radiance-5.4.71eb6b308d-Linux/usr/local/radiance/bin a /usr/ local/bin:

```
:~$ sudo mv radiance-5.4.71eb6b308d-Linux/usr/local/radiance/bin/* \
/usr/local/bin
```
5. Netegem els arxius innecesaris:

```
:~$ rm -rf radiance-5.4.71eb6b308d-Linux* Radiance_71eb6b30_Linux.zip
```
- 6. Agreguem la variable d'entorn RAYPATH i reiniciem l'ordinador:
	- (a) Obrim amb el nostre editor el fitxer .profile o .bash\_profile
	- (b) Agreguem al final del fitxer:

export RAYPATH=\$RAYPATH:/usr/local/lib:/usr/local/lib/radiance

(c) Guardem i reiniciem l'ordinador

Ara si tot ha anat bé, ja es pot executar i recrear totes les renderitzacions generades en aquesta memòria.

#### B Generar les renderitzacions obtingudes amb Radiance

Aquestes són les instruccions per generar les renderitzacions realitzades en la memòria amb Radiance.

1. Descarregar el repositori que es troba [aquí](https://github.com/miriam-mendez/Pedret/archive/refs/heads/main.zip) o bé executar la següent comanda en la consola:

```
:~$ wget \
https://github.com/miriam-mendez/Pedret/archive/refs/heads/main.zip
```
2. Anar al directori radiance i executar el makefile (crearà els fitxers.rtm)

```
: ~radiance$ make lib
```
- 3. Anar al directori scene i al subdirectori scene que es vulgui renderitzar. Finalment, executar el fitxer de control de l'escena:
	- Mode interactiu: : radiance/scene/pedret1\$ rad -o x11 scene.rif
	- Mode fotografia: : radiance/scene/pedret1\$ rad scene.rif

```
C Codi de la conversió
```

```
import bpy
import os
from mathutils import Vector
class Scene:
    """Holds the radiance scene definitions"""
    def __init__(self, filename):
        self.filename = filename
        self.context = ""def save(self):
        f = open(self.filename, "W")f.write(self.content)
        f.close()
    # Material defintions
    def addMaterialLight(self, id, r, g, b):
        self.content += f"void light {id} \n0 \n0 \n3 {r} {g} {b}\n"
        self.content += "\n\frac{n}{"
    def addMaterialGlass(self, id, r, g, b):
        self.content += f"void glass {id} \n0 \n0 \n3 {r} {g} {b}\n"
        self.content += "\n\frac{n}{"
```

```
def addMaterialPlastic(self, id, r, g, b, specular=0.0, roughness=0.0):
          self.content += f"void plastic {id} \n0 \n0 \n5 {r} {g} {b} \
               {specular} {roughness}\n"
          self.content += "\n\frac{1}{n}"
    def addMaterialColorTexture(self, id, textureHdr, specular=0, roughness=0):
          self.content += f"void colorpict {id + '_map'} \n7 red green blue \
               \{textFurther}\. frac(Lu) frac(Lv) \n0 \n0"
          self.content += "\n\ln"
          self.content += f"{id + '_map'} plastic {id} \n0 \n0 \n5 1 1 1 \
               {specular} {roughness}\n"
          self.content += "\n\frac{n}{"
     # Geometry definitions
    def addMeshRtm(self, id, mat, file_rtm, xform=""):
         s = f''[mat] mesh {id} \n1 {file_rtm} \n0 \n0 \n"s += ''\n\lambda^nf = open("tmp.read", "w")f.write(s)
         f.close()
          if xform:
              command = f''xform \{xform\} tmp.rad > tmp.rad"os.system(command)
          f = open("tmp.read")self.content += f.read()f_{\text{close}}()command = f''rm tmp.rad"
          os.system(command)
    def addSky(self, latitude, longitude, day, month, hour, year=""):
          self.content += f"!gensky {month} {day} {hour} -a {latitude} -o \
               {longitude}"
          self.content += f" -y {year}\n\n" if year != "" else "\n\n"
          self.content += f"skyfunc glow sky_glow \n0 \n0 \n4 .9 .9 1.15 0\n"
          self.content += f"sky_glow source sky \n0 \n0 \n4 0 0 1 180\n"
          self.content += f"skyfunc glow ground_glow \n0 \n0 \n4 1.4 .9 .6 0\n"
          self.content += f"ground_glow source ground \n  <math>\n  <i>n</i> <math>\n  <i>n</i> <math>\n  <i>n</i> <math>\n  <i>n</i> <math>\n  <i>n</i> <math>\n  <i>n</i> <math>\n  <i>n</i> <math>\n  <i>n</i> <math>\n  <i>n</i> <math>\n  <i>n</i> <math>\n  <i>n</i> <math>\n  <i>n</i> <math>\n  <i>n</i> <math>\n  <i>n</i> <math>\n  <i>n</i> <math>\n  <i>n</def blend2mesh(materials, *argv):
     """Converts the blender scene meshes to radiance meshes"""
```

```
103/105
```

```
bpy.ops.object.select_all(action="DESELECT")
    for arg in argv:
        ob = bpy.data.objects[arg]if ob.\texttt{type} == "MESH":ob.select_set(True)
            bpy.ops.export_scene.obj(
                filepath=f"{ob.name}.obj",
                use_selection=True,
                axis_forward="Y",
                axis_up="Z",
            )
            command = f"obj2mesh -a {materials} {ob.name}.obj {ob.name}.rtm"
            os.system(command)
            ob.select_set(False)
        else:
            raise Exception(f"{ob} is not a Blender mesh")
def objview(*argv):
    """Runs Radiance objview program"""
    command = f"objview"for arg in argv:
        command += f'' \{arg\}''os.system(command)
def cam2view(camera):
    """Converts the Blender camera to Radiance view file"""
    ob = bpy.data.objects[camera]if ob.type == "CAMERA":lx, ly, Iz = ob.locationux, uy, uz = ob.rotation_euler.to_matrix() @ Vector((0.0, 1.0, 0.0))dx, dy, dz = ob.rotation_euler.to_matrix() @ Vector((0.0, 0.0, -1.0))
        v = f''rvu -vtv -vp {lx} {ly} {1z} -vd {dx} {dy} {dy} {dz} -vu {ux} {uy} {uz}"f = open(f''\{camera\}.vf'', 'W'')f.write(v)
        f.close()
        return f"{camera}.vf"
    else:
        raise Exception(f"{camera} is not a Blender camera")
```

```
def rad_interact(view, *argv):
```

```
"""Runs Radiance rvu program"""
    command = f''oconv {' '.join(argv)} > scene.oct"
    os.system(command)
    command = f''rwu -vf {view} -ab 4 scene.oct"
    os.system(command)
def rad_image(view, *argv):
    """Runs Radiance rpict program"""
    command = f"oconv {' '.join(argv)} > scene.oct"
    os.system(command)
    command = f''rpict -vf {view} -ab 4 scene.oct > output.hdr"
    os.system(command)
def main():
   m = Scene("materials.mat")
   m.addMaterialColorTexture("grass", "Pedret_IX_grass.hdr")
   m.addMaterialColorTexture("wood", "Pedret_IX_wood.hdr", 0.07, 0.15)
   m.addMaterialColorTexture("sedimentary", "Pedret_IX_sedimentary.hdr", 0, 0.2)
   m.addMaterialGlass("window", 0.96, 0.96, 0.96)
   m.save()
   blend2mesh(m.filename, "pedret2", "windows")
    s = Scene("geometry.rad")
    s.addMeshRtm("pedret1", "void", "pedret2.rtm")
    s.addMeshRtm("gwindow", "void", "windows.rtm")
    s.addSky(42.10745931228419, 1.8836540623509863, 1, 8, "16:00CEST", 1990)
    s.save()
    # objview(s.filename)
    view = cam2view("Door")
    rad_interact(view, s.filename)
```
main()